# Viola SCHMIED

# Markowitz'sche Portfoliooptimierung vs. Portfoliooptimierung unter Verwendung von CVaR

# MASTERARBEIT

zur Erlangung des akademischen Grades einer Diplom-Ingenieurin

Masterstudium Finanz- und Versicherungsmathematik

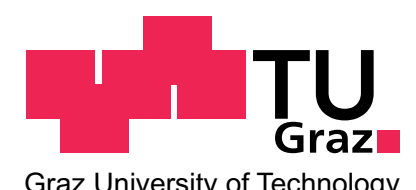

 $G$ Technische Universität Graz

Betreuerin: Ao.Univ.-Prof. Dipl.-Ing. Dr.techn. Eranda DRAGOTI-CELA Institut für Optimierung und Diskrete Mathematik (Math B)

Graz, im Juli 2010

# EIDESSTATTLICHE ERKLÄRUNG

Ich erkläre an Eides statt, dass ich die vorliegende Arbeit selbständig verfasst, andere als die angegebenen Quellen/Hilfsmittel nicht benutzt, und die den benutzten Quellen wörtlich und inhaltlich entnommenen Stellen als solche kenntlich gemacht habe.

Graz, am . . . . . . . . . . . . . . . . . . . . . . . . . . . . . . . . . . . . . . . . . . . . . . . . . . . . . . . . . . . . . . . . . . . . . .

(Unterschrift)

## Danksagung

Ich möchte mich bei meinen Eltern bedanken, die mir mein Studium ermöglicht haben und jahrelang immer für mich da waren um mich aufzufangen, wenn ich das Gefühl hatte es geht nicht mehr.

Weiters möchte ich insbesondere meiner Schwester und meiner Großmutter danken.

Andreas, der während des Entstehungsprozesses dieser Arbeit an meiner Seite war und mich in Zeiten des Zweifels nicht allein ließ.

Frau Prof. Dragoti-Çela danke ich für die Möglichkeit unter ihrer Obhut diese Arbeit schreiben zu dürfen. Sie hatte immer ein offenes Ohr für mich und stand mir mit gutem Rat zur Seite.

## ZUSAMMENFASSUNG

Das Markowitz'sche Mean-Variance Modell ist seit seiner Vorstellung in den 1960ern nicht mehr aus der klassischen Portfoliooptimierung wegzudenken. Es ist leicht verständlich, interpretierbar und ohne große Mühen zu implementieren.

Doch die Varianz als Risikomaß hat Mängel, wie z.B. die beidseitige Abweichung vom Erwartungswert. Positive Abweichungen vom erwarteten Gewinn werden in diesem Modell gleichermaßen behandelt wie negative, was nicht der Realität entspricht.

Ein weiterer Nachteil der Varianz ist ihre Unfähigkeit extreme Events zu erfassen. Finanzdaten sind i.A. heavy-tailed verteilt, d.h. es befindet sich viel Masse am Rand der Verteilung, da extreme Events bei derartigen Daten vermehrt und mit höheren Werten vorkommen als bei z.B. normalverteilten Daten. Für solche Fälle eignen sich Risikomaße wie der Value at Risk (VaR) oder der Conditional Value at Risk (CVaR) besser.

In der Praxis wird der VaR dem CVaR aufgrund seiner leichteren Berechnung bzw. Schätzung vorgezogen, jedoch in der Portfoliooptimierung eignet sich der CVaR besser, da eine Optimierung mit dem VaR ein nicht konvexes Optimierungsproblem liefert.

Diese Arbeit befasst sich mit einer vergleichenden Analyse Portfoliooptimierungsmodelle unter Verwendung der Varianz, dem CVaR und einer Kombination aus diesen beiden Risikomaßen. Es wird versucht zu erkennen, wie die 3 verschiedenen Modelle fur Marktda- ¨ ten performen.

Die numerischen Untersuchungen werden anhand von Portfolios moderater Größen, bestehend aus wichtigen Aktienindizes, durchgeführt. Das Augenmerk der Analyse wird sowohl auf die Gewichte der zu vergleichenden Portfolios (dem sogenannten "investement style") als auch auf die realisierte Performance der mit unterschiedlichen Modellen optimierten Portfolios gerichtet.

Im Vorfeld der Portfoliooptimierung werden die Marktdaten auf ihre Verteilungsart überprüft um Aufschlüsse über die Sinnhaftigkeit der Verwendung der einzelnen Risikomaße zu erhalten. Nach der Portfoliooptimierung werden dann die Entwicklung der Gewichte und die Performance der realisierten Portfolios in Augenschein genommen. Dabei lässt sich erkennen, dass eine Optimierung unter der Verwendung von der Varianz und dem Conditional Value at Risk in fast allen Simulationsszenarien eine bessere oder vergleichbare Performance der Portfolios erzielt als eine Optimierung mit nur einem Risikomaß.

Für einen Investor, der nicht absolut risikoavers ist, aber auch nicht stark risikoaffin, empfiehlt sich daher eine Zusammenstellung des Portfolios mit Hilfe des Mean-Variance-CVaR Modells.

# Inhaltsverzeichnis

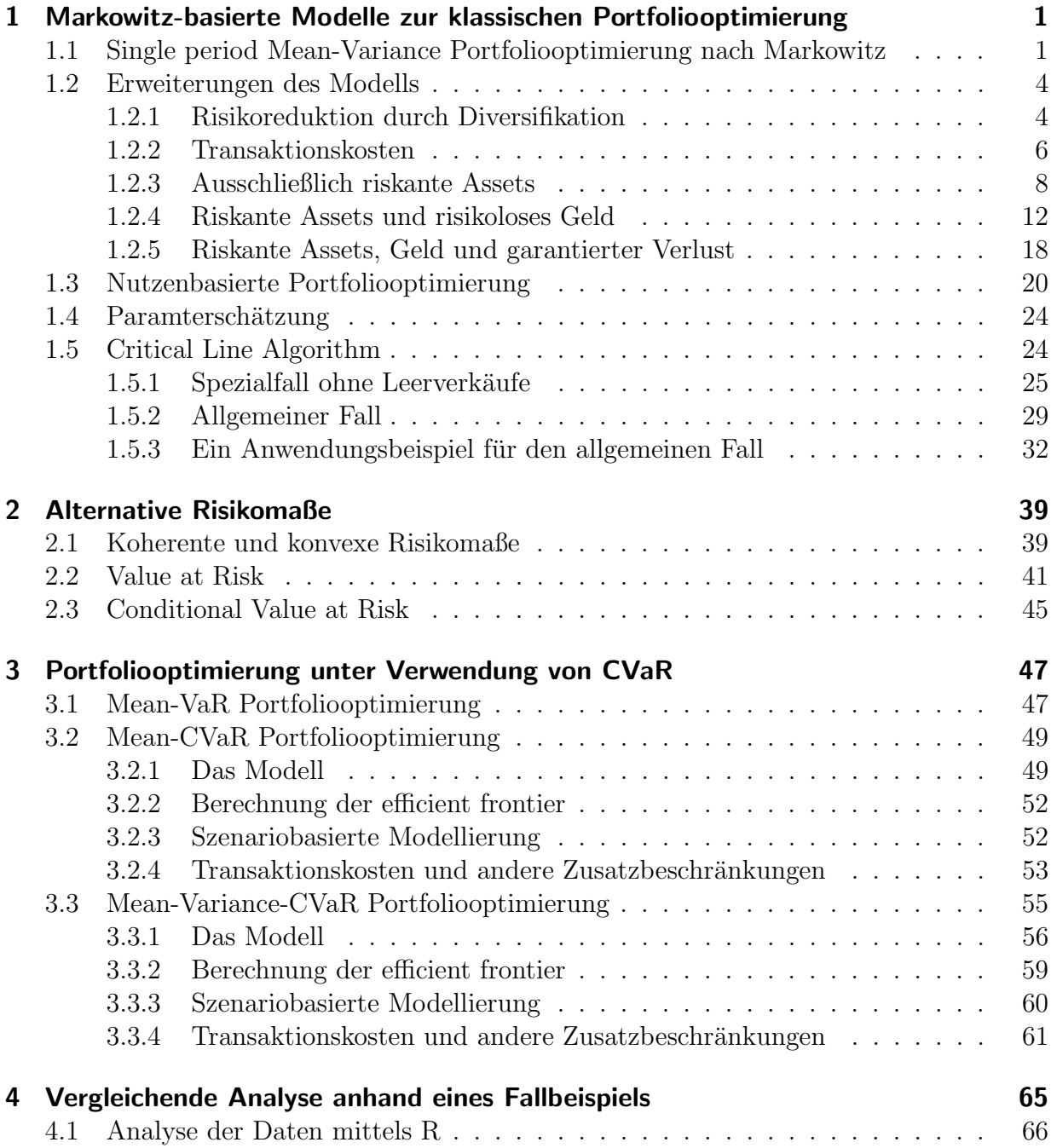

### Inhaltsverzeichnis

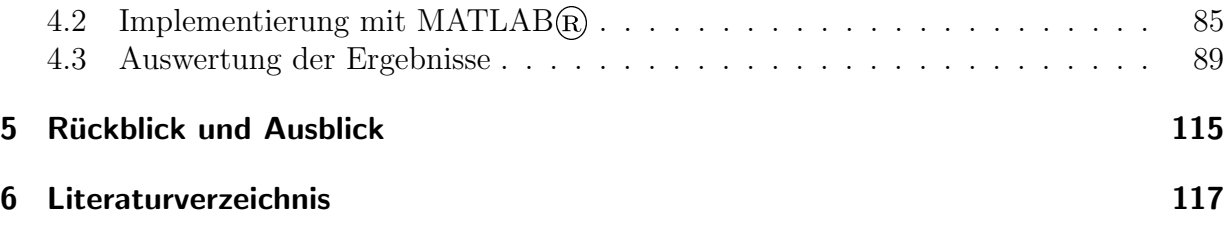

# <span id="page-10-0"></span>1 Markowitz-basierte Modelle zur klassischen Portfoliooptimierung

Dieses Kapitel basiert auf den Büchern "Robust Portfolio Optimization and Management" von F. Fabozzi et al. [\[4\]](#page-124-1) und "Optimization Methods in Finance" von R. Tütüncü et al.<br>[9] und der Perers, Merkevitz Perisited: Meer Verience Medels in Financial Pertfelie [\[2\]](#page-124-2) und den Papers " Markovitz Revisited: Mean-Variance Models in Financial Portfolio Analysis" von M. Steinbach [\[14\]](#page-125-0) und "Applying Markowitz's Critical Line Algorithm" von<br>A. & D. Niedermarca [11] A. & D. Niedermayer [\[11\]](#page-125-1).

# <span id="page-10-1"></span>1.1 Single period Mean-Variance Portfoliooptimierung nach Markowitz

Harry Markowitz hat mit seinem 1952 im Journal of Finance veröffentlichten Paper "Port-<br>felis Selection" den Gundstein der medannen Portfelisentimierung gelegt. Sein Medell ist folio Selection" den Grundstein der modernen Portfoliooptimierung gelegt. Sein Modell ist so simpel wie genial:

Ausgehend von n Assets wird mit Hilfe der erwarteten Returns und der Standardabweichungen ein Portfolio zusammengestellt, das unter geringstmöglichem Risiko den größtmöglichen Ertrag abwirft.

Ein Portfolio, das unter allen Portfolios mit derselben Varianz den größten erwarteten Return hat bzw. das unter allen Portfolios mit einem gewissen erwarteten Return die kleinste Varianz hat, wird effizient genannt. Die Menge aller effizienten Portfolios bildet die sogenannte efficient frontier (siehe Abb. [1.1\)](#page-14-0).

Für *n* zur Verfügung stehende Assets sei  $\mu_i$  der erwartete Return und  $\sigma_i$  die Standardabweichung von Asset i,  $i = 1, \ldots, n$ . Jedes Asset wird mit einem Gewicht  $w_i$  versehen, alle Gewichte zusammen müssen in Summe 1 ergeben

$$
\sum_{i=1}^{n} w_i = 1.
$$

Durch die Gewichte  $w_i$  wird das Portfolio w eindeutig beschrieben, wobei  $\mathbf{w} = (w_1, w_2, \dots, w_n)^\top$ gilt.

Erlaubt man negative Gewichte, so hat der Manager des Portfolios die Möglichkeit Leerverkäufe, sogenannte *short sales*, durchzuführen, also Assets im bestehenden Portfolio zu verkaufen.

Shortselling kann man sich auf folgende Art veranschaulichen: Es wird Kapital im Wert von  $1 \in$  in long und short Positionen investiert, zusätzlich muss an den Broker eine Margin  $\alpha_i$  bezahlt werden. Sei  $w_i > 0$  jener Anteil des Kapitals, der in Asset *i* investiert wird.

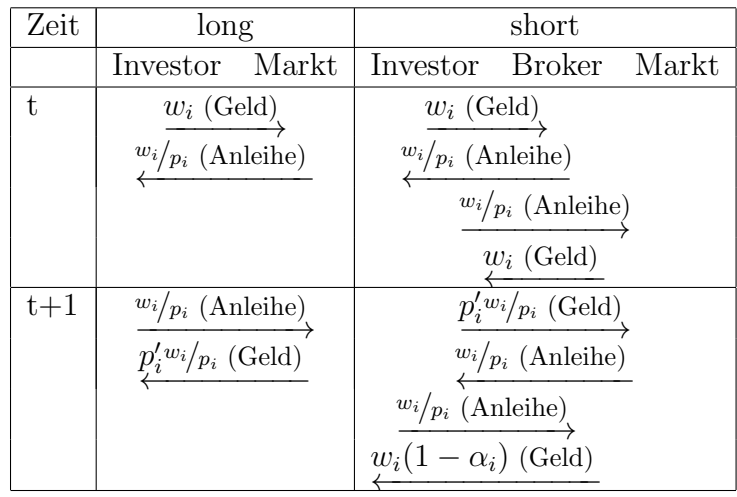

Zum Zeitpunkt  $t + 1$  hat der Investor in der long Position  $p_i' \frac{w_i}{p_i}$  $\frac{w_i}{p_i}$  Geldeinheiten, in der short Position hingegegen

$$
w_{i} - p'_{i} \frac{w_{i}}{p_{i}} + w_{i}(1 - \alpha_{i}) = w_{i} \left( \frac{p_{i} - p'_{i}}{p_{i}} + 1 - \alpha_{i} \right)
$$

Geldeinheiten zur Verfügung. In Summe ergibt das für das gesamte Portfolio

$$
\underbrace{\sum_{i \in L} p'_i \frac{w_i}{p_i}}_{\text{Gewinn long}} + \underbrace{\sum_{i \in S} w_i \left( \frac{p_i - p'_i}{p_i} + 1 - \alpha_i \right)}_{\text{Gewinn short}} - \underbrace{\sum_{i \in L \cup S} w_i}_{\text{Gesamtnivestitution}} = \sum_{i \in L} w_i \left( \frac{p'_i}{p_i} - 1 \right) + \sum_{i \in S} w_i \left( \frac{p_i - p'_i}{p_i} - \alpha_i \right)
$$

und wenn die Marge  $\alpha_i$  gleich 0 gesetzt wird folgt

$$
\sum_{i \in L} w_i \underbrace{\frac{p'_i - p_i}{p_i}}_{x_i} - \sum_{i \in S} w_i \underbrace{\frac{p'_i - p_i}{p_i}}_{x_i}.
$$

Der Gesamtportfolioertrag ist also

$$
R_P = \sum_{i \in L} w_i x_i - \sum_{i \in S} w_i x_i
$$

und mit

$$
w'_i = \begin{cases} w_i & i \in L \\ -w_i & i \in S \end{cases}
$$

gilt dann

$$
R_P = \sum_{i=1}^n w'_i x_i, \quad \sum_{i=1}^n |w'_i| = 1.
$$

Es gilt also  $|w'_i| = w_i$  für alle Assets *i* im Portfolio und  $w'_i < 0$  dann und nur dann, wenn in Position  $i$  short investiert wird. Die Gewichte der short Positionen können somit als negative Zahlen angegeben werden. Ab nun werden die Gewichte in beiden Modellen (long only und long-short) mit  $w_i$  bezeichnet, wobei im long-short Fall  $w_i < 0$  dann und nur dann gilt, wenn in Position i short investiert wird. Weiters wird von der Restriktion abgesehen, dass das gesamte in short Positionen investierte Kapital gedeckt sein muss, und es wird nur verlangt, dass das Portfolio selbstfinanzierend ist. Diese Annahme entspricht den meisten praktischen Investitionsmodellen. Man kann nun die Restriktion  $\sum_{i=1}^{n} |w_i| = 1$ (siehe oben) durch  $\sum_{i=1}^{n} w_i = 1$  ersetzen. Diese Annahmen und Notationen gelten nun für den Rest der Arbeit.

Die Returns der einzelnen Assets,  $x_1, \ldots, x_n$ , sind Zufallsvariablen mit Erwartungswerten  $\mu_1, \ldots, \mu_n$ . Somit ist auch der Gesamtportoflioertrag  $R_P$  eine Zufallsvariable mit Erwartungswert  $\mu_P$  und es gilt

$$
\mu_P = w_1 \mu_1 + w_2 \mu_2 + \cdots + w_n \mu_n = \mathbf{w}^\top \boldsymbol{\mu}.
$$

Für  $i \neq j$  sei  $\rho_{ij}$  der Korrelationskoeffizient der Returns von Asset i und j und  $\Sigma = (\sigma_{ij})$ die Kovarianzmatrix mit  $\sigma_{ii} = \sigma_i^2$  und  $\sigma_{ij} = \rho_{ij}\sigma_i\sigma_j$ , für  $i \neq j$ . Die Varianz des Portfolios ist demnach

$$
\sigma_P^2 = \sum_{i,j} \rho_{ij} \sigma_i \sigma_j w_i w_j = \mathbf{w}^\top \Sigma \mathbf{w}.
$$

Es gibt 3 verschiedene Möglichkeiten Markowitz' Mean-Variance Optimierung darzustellen (siehe Fabozzi et al. [\[4\]](#page-124-1), Kapitel 2).

Die erste ist die sogenannte Risiko minimierende Formulierung:

<span id="page-12-0"></span>
$$
\min_{\mathbf{w}} \mathbf{w}^{\top} \Sigma \mathbf{w} \tag{1.1}
$$

unter den Nebenbedingungen

$$
\boldsymbol{\mu}^\top \mathbf{w} \ \geq \ \mu_0 \tag{1.2}
$$

<span id="page-12-1"></span>
$$
\mathbf{w}^{\top} \mathbf{1} = 1. \tag{1.3}
$$

 $\mu_0$  ist der Ziel-Returnwert des Portfolios und 1 ist ein Vektor der aus n Einsern besteht,  $\mathbf{1} = (1, 1, \ldots, 1)^\top$ . Variiert man  $\mu_0$ , so erhält man alle Portfolios, die sich auf der efficient frontier befinden.

Jenes Portfolio mit der geringsten Varianz wird globales Minimum-Varianz Portfolio (GMV) genannt. Es kann direkt berechnet werden, indem man folgendes Optimierungsproblem löst:

$$
\min_{\mathbf{w}} \mathbf{w}^{\top} \Sigma \mathbf{w}
$$

unter der Nebenbedingung

$$
\mathbf{w}^{\top} \mathbf{1} = 1.
$$

Die zweite Möglichkeit ist die erwarteter Return maximierende Formulierung:

$$
\max_{\mathbf{w}} \mathbf{w}^{\top} \boldsymbol{\mu} \tag{1.4}
$$

unter den Nebenbedingungen

$$
\mathbf{w}^{\top} \Sigma \mathbf{w} \leq \sigma_0^2 \tag{1.5}
$$

$$
\mathbf{w}^{\top} \mathbf{1} = 1. \tag{1.6}
$$

Variiert man hier  $\sigma_0^2$ , so erhält man alle effizienten Portfolios. Falls ein Portfoliomanager einen gewissen Risikowert nicht überschreiten darf, wird er dieses Modell für seine Berechnungen heranziehen.

Die letzte Möglichkeit ist die Risikoaversion Formulierung. Hier wird ein Risikoaversions-Koeffizient  $\lambda > 0$  eingeführt:

$$
\max_{\mathbf{w}} (\mathbf{w}^\top \boldsymbol{\mu} - \lambda \mathbf{w}^\top \Sigma \mathbf{w})
$$
 (1.7)

unter der Nebenbedingung

$$
\mathbf{w}^{\top} \mathbf{1} = 1. \tag{1.8}
$$

Lässt man  $\lambda$  immer größer werden, beginnend mit 0, so erhält man alle Portfolios, die sich auf der efficient frontier befinden.

In Abb. [1.1](#page-14-0) wird eine efficient frontier schemenhaft dargestellt. Portfolios 1, 2 und 3 sind zulässige Portfolios, aber nur Portfolio 3 ist ein effizientes Portfolio. Es sind also alle Portfolios effizient, die sich auf der schwarzen Linie befinden, da sie für eine gegebene Varianz den größtmöglichen Ertrag abwerfen. Am linken Rand der efficient frontier kann man auch das GMV Portfolio erkennen, also jenes Portfolio mit dem geringsten Risiko.

## <span id="page-13-0"></span>1.2 Erweiterungen des Modells

#### <span id="page-13-1"></span>1.2.1 Risikoreduktion durch Diversifikation

Es gilt als allgemein bekannt, dass durch die Vergrößerung der Asset-Familie (Diversifikation) die Standardabweichung des Portfolios reduziert werden kann. Daher wird nun angenommen, dass die Anzahl der zur Verfügung stehenden Assets,  $n$ , sehr groß ist.

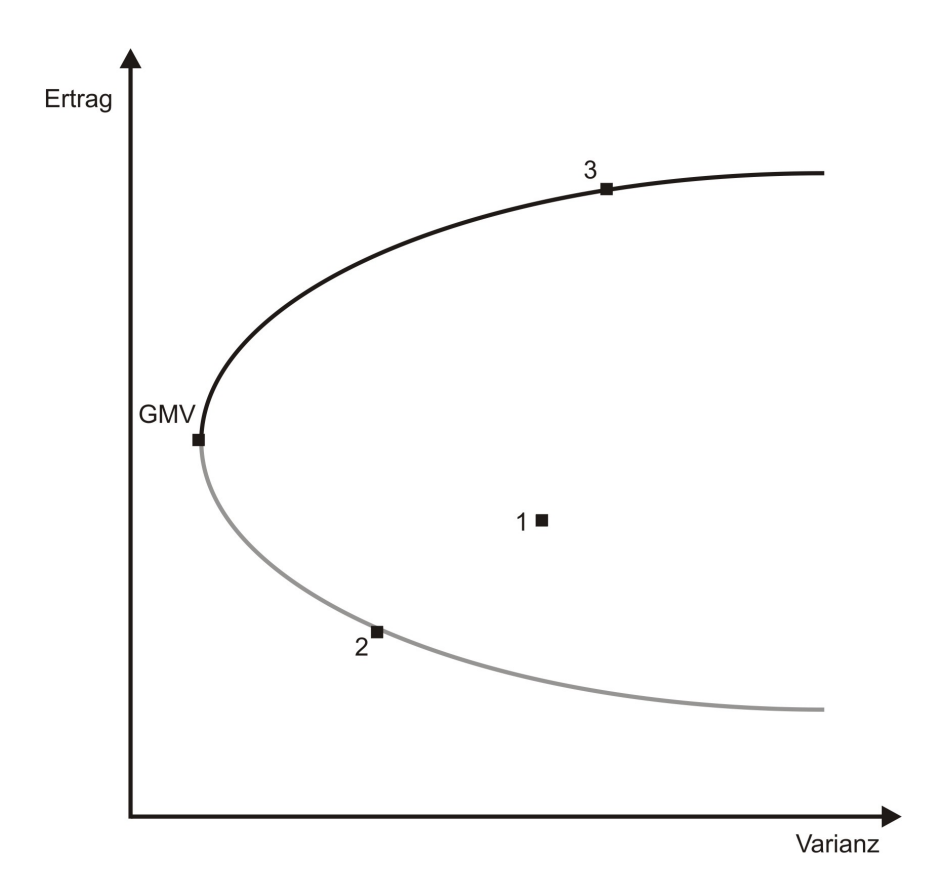

Abbildung 1.1: efficient frontier

Für eine erste Analyse seien die Assetreturns unabhängige und identisch verteilte Zufallsvariablen mit Varianz  $\sigma^2$  (vgl. Fabozzi et al. [\[4\]](#page-124-1), Kapitel 2). In jedes Asset wird der gleiche Anteil investiert, d.h. der Portfolioreturn ist

<span id="page-14-0"></span>
$$
\mu_P = \frac{1}{n} \sum_{i=1}^n \mu_i.
$$

Für die Portfoliovarianz gilt dann nach dem zentralen Grenzwertsatz

$$
\sigma_P^2 = \frac{1}{n^2} \sum_{i=1}^n Var(\mu_i)
$$

$$
= \frac{1}{n^2} n \sigma^2
$$

$$
= \frac{\sigma^2}{n} \xrightarrow{n \to \infty} 0.
$$

Da die Assetreturns für gewöhnlich aber nicht normalverteilte Zufallsvariablen sind und uberdies Korrelationen zwischen den einzelnen Assets existieren, ist dieser Idealfall eher ¨ unrealistisch. Es kann allerdings eine obere Schranke für die Portfoliovarianz hergeleitet werden:

$$
\sigma_P^2 = \mathbf{w}^\top \Sigma \mathbf{w}
$$
  
=  $\frac{1}{n^2} \sum_{i=1}^n Var(\mu_i) + \frac{1}{n^2} \sum_{i \neq j} Cov(\mu_i, \mu_j)$   

$$
\leq \frac{1}{n^2} n \sigma_{\max}^2 + \frac{1}{n^2} n(n-1)A
$$
  
=  $\frac{\sigma_{\max}^2}{n} + \frac{n-1}{n} A =: U$ 

wobei  $\sigma_{\text{max}}^2$  die größte Varianz aller Assets ist und A die durchschnittliche paarweise Kovarianz der Assets,

$$
A = \frac{1}{n(n-1)} \sum_{i \neq j} Cov(\mu_i, \mu_j).
$$

Wenn A und alle  $Var(\mu_i)$  beschränkt sind, so konvergiert die obere Schranke U gegen A

$$
U \stackrel{n \to \infty}{\longrightarrow} A.
$$

Die Verbesserung der Varianz durch Diversifikation ist also beschränkt und es ist nicht möglich, das Portfoliorisiko komplett zu eliminieren.

Das Markowitz-Modell liefert nicht immer wohldiversifizierte Portfolios. So kann es sein, dass gewissen Assetklassen ungewöhnlich hohe Gewichte zugeordnet werden, werden Leerverkäufe erlaubt, auch hohe Verkaufspositionen.

Ein Grund dafür sind Schätzfehler. Schätzungen, die unter Umständen nur leicht den wahren Wert verfehlen, können dazu führen, dass Investoren hohe Positionen einnehmen, um ein Portfolio zu erzeugen, das hohe Erträge bei geringem Risiko hat, jedoch dieses in Wirklichkeit nie erreichen. Um den Einfluss dieses Fehlers zu korrigieren, können für die Gewichte obere Schranken eingeführt werden:

$$
w_i \leq m \qquad \forall i = 1, \dots, n.
$$

Man kann diese Schranken auch für Assetgruppen definieren. Hat man  $j = 1, \ldots, k$  Gruppen mit  $k \leq n$ , so lautet die Restriktion für die Gewichte

$$
\sum_{i \text{ in Assetgruppe } j} w_i \le m_j \qquad \forall j = 1, \dots, k.
$$

#### <span id="page-15-0"></span>1.2.2 Transaktionskosten

Eine zusätzliche Erweiterung des Modells stellen Transaktionskosten dar. Um zu verhindern, dass die Kosten ins Unermessliche steigen, werden Umsatzrestriktionen eingeführt.

Das aktuelle Portfolio habe den Gewichtsvektor  $w^0$ , jenes nach der Transaktion w. Bezeichnen  $x_i$  und  $y_i$  die Mengen die an Asset i gekauft bzw. verkauft werden. Die Umsatzrestriktionen sind dann, nach Tütüncü et al.  $[2]$ , Kapitel 8.1.2,

$$
w_i - w_i^0 \le y_i \qquad x_i \ge 0
$$
  

$$
w_i^0 - w_i \le x_i \qquad y_i \ge 0
$$
  

$$
\sum_{i=1}^n (x_i + y_i) \le M
$$

wobei  $M$  die obere Schranke der Wertänderung des Portfolios ist.

Das Markowitz-Modell sieht nun folgendermaßen aus (vgl. Tütüncü et al. [\[2\]](#page-124-2), Kapitel 8.1.2):

$$
\min_{\mathbf{w}} \mathbf{w}^{\top} \Sigma \mathbf{w}
$$

unter den Nebenbedingungen

$$
\mu^{\top} \mathbf{w} - \mathbf{t}^{\top} \mathbf{x} - \tilde{\mathbf{t}}^{\top} \mathbf{y} \geq \mu_0 \quad \mathbf{t} = (t_1, t_2, \dots, t_n)^{\top}, \tilde{\mathbf{t}} = (\tilde{t}_1, \tilde{t}_2, \dots, \tilde{t}_n)^{\top}
$$
\n
$$
\mathbf{w}^{\top} \mathbf{1} = 1
$$
\n
$$
\mathbf{w} - \mathbf{w}^0 \leq \mathbf{x}, \quad \mathbf{x} = (x_1, x_2, \dots, x_n)^{\top}
$$
\n
$$
\mathbf{w}^0 - \mathbf{w} \leq \mathbf{y}, \quad \mathbf{y} = (y_1, y_2, \dots, y_n)^{\top}
$$
\n
$$
\mathbf{x} \geq 0
$$
\n
$$
\mathbf{y} \geq 0
$$
\n
$$
\mathbf{w} \text{ unbeschriankt},
$$

wobei  $t_i$  die Transaktionskosten proportional zur Menge des *gekauften* Assets i und  $\tilde{t}_i$  die Transaktionskosten proportional zur Menge des verkauften Assets i sind.

#### <span id="page-16-0"></span>1.2.3 Ausschließlich riskante Assets

Mathematisch gesehen ist das einfachste Modell um ein Portfolio zusammenzustellen jenes, in dem nur riskante Assets gewählt werden.

Es müssen für diesen Fall 2 wichtige Annahmen getroffen werden:

- 1. Die Kovarianzmatrix ist positiv definit,  $\Sigma \succ 0$  (d.h. jedes Portfolio bestehend aus diesen n Assets ist riskant)
- 2.  $\mu$  ist kein Vielfaches von 1 (garantiert nichtdegenerierte Lösungen)

Des weiteren werden noch einige Konstanten definiert (siehe Steinbach [\[14\]](#page-125-0), Kapitel 1.1):

$$
\alpha := \boldsymbol{1}^\top \Sigma^{-1} \boldsymbol{1} \qquad \beta := \boldsymbol{1}^\top \Sigma^{-1} \boldsymbol{\mu} \qquad \gamma := \boldsymbol{\mu}^\top \Sigma^{-1} \boldsymbol{\mu} \qquad \delta := \alpha \gamma - \beta^2.
$$

Die Konstanten  $\alpha$ ,  $\gamma$  und  $\delta$  sind positiv, denn da  $\Sigma \succ 0$  sind  $\alpha$ ,  $\gamma > 0$  und weil  $\mu$  und 1 linear unabhängig sind (laut Annahme) folgt, dass die Matrix

$$
\begin{pmatrix} \mathbf{1}^{\top} \\ \boldsymbol{\mu}^{\top} \end{pmatrix} \Sigma^{-1} (\mathbf{1} \boldsymbol{\mu}) = \begin{pmatrix} \alpha & \beta \\ \beta & \gamma \end{pmatrix} \succ 0
$$

eine positive Determinante  $\delta$  hat.

Problem A: (nach Steinbach [\[14\]](#page-125-0))

$$
\min_{\mathbf{w}}(\frac{1}{2}\mathbf{w}^\top \boldsymbol{\Sigma} \mathbf{w} - \theta \mathbf{w}^\top \boldsymbol{\mu})
$$

unter der Nebenbedingung

$$
\mathbf{w}^{\top} \mathbf{1} = 1.
$$

Diese Darstellung ist äquivalent zu max<sub>w</sub>( $\mathbf{w}^\top \boldsymbol{\mu} - \lambda \frac{1}{2} \mathbf{w}^\top \Sigma \mathbf{w}$ ), wenn  $\theta = \lambda^{-1} > 0$ . Für  $\lambda \le 0$ ist dieses Problem allerdings unbeschränkt, daher wird in Folge Problem A betrachtet. Problem A kann mit Hilfe der Lagrange-Multiplikatorenregel gelöst werden:

$$
L(\mathbf{w}, \kappa; \theta) = \frac{1}{2} \mathbf{w}^\top \Sigma \mathbf{w} - \theta \mathbf{w}^\top \boldsymbol{\mu} - \kappa (\mathbf{w}^\top \mathbf{1} - 1).
$$

<span id="page-17-0"></span>Satz 1.1 *(Steinbach [\[14\]](#page-125-0)*, Theorem 1.4) Problem A hat die eindeutige primal-duale Lösung

$$
\mathbf{w} = \Sigma^{-1}(\kappa \mathbf{1} + \theta \boldsymbol{\mu}) \qquad \kappa = (1 - \theta \beta)/\alpha
$$

mit zugehöriger optimaler Rendite

$$
\tilde{\mu_0} = \kappa \beta + \theta \gamma = (\beta + \theta \delta)/\alpha.
$$

Beweis (vgl. Steinbach [\[14\]](#page-125-0), Seite 37) Folgende Gleichungen müssen nach w und  $\kappa$  gelöst werden:

$$
\frac{\partial L(\mathbf{w}, \kappa; \theta)}{\partial \mathbf{w}} = 0, \qquad \frac{\partial L(\mathbf{w}, \kappa; \theta)}{\partial \kappa} = 0.
$$

Dies liefert einerseits

$$
\Sigma \mathbf{w} - \theta \boldsymbol{\mu} - \kappa \mathbf{1} = 0
$$

$$
\Sigma \mathbf{w} = \kappa \mathbf{1} + \theta \boldsymbol{\mu}
$$

$$
\mathbf{w} = \Sigma^{-1} (\kappa \mathbf{1} + \theta \boldsymbol{\mu})
$$

und andererseits

$$
\mathbf{1}^{\top}\mathbf{w} = 1
$$
  
\n
$$
\mathbf{1}^{\top}\Sigma^{-1}(\kappa\mathbf{1} + \theta\mathbf{\mu}) = 1
$$
  
\n
$$
\kappa\mathbf{1}^{\top}\Sigma^{-1}\mathbf{1} + \theta\mathbf{1}^{\top}\Sigma^{-1}\mathbf{\mu} = 1
$$
  
\n
$$
\kappa\alpha + \theta\beta = 1
$$
  
\n
$$
\kappa = \frac{1 - \theta\beta}{\alpha}.
$$

Die Eindeutigkeit gilt, da die Zielfunktion streng konvex ist und die Nebenbedingungen vollen Rang haben.

Der optimale Portfolioreturn $\tilde{\mu}_0$ errechnet sich aus

$$
\tilde{\mu}_0 = \mu^{\top} \mathbf{w} = \mu^{\top} \Sigma^{-1} (\kappa \mathbf{1} + \theta \mu) \n= \kappa \mu^{\top} \Sigma^{-1} \mathbf{1} + \theta \mu^{\top} \Sigma^{-1} \mu \n= \kappa \beta + \theta \gamma.
$$

 $\Box$ 

Folgerung: Das optimale Portfolio ist Rendite-abhängig und eine Linearkombination der Portfolios  $\Sigma^{-1}$ 1 und  $\Sigma^{-1}\mu$ .

Problem B: (nach Steinbach [\[14\]](#page-125-0))

min w 1 2  $\mathbf{w}^{\top} \Sigma \mathbf{w}$ 

unter den Nebenbedingungen

$$
\boldsymbol{\mu}^{\top} \mathbf{w} = \mu_0
$$

$$
\mathbf{w}^{\top} \mathbf{1} = 1.
$$

Auch Problem B hat eine Lagrange-Darstellung:

$$
L(\mathbf{w}, \kappa, \theta; \mu_0) = \frac{1}{2} \mathbf{w}^\top \Sigma \mathbf{w} - \kappa (\mathbf{w}^\top \mathbf{1} - 1) - \theta (\boldsymbol{\mu}^\top \mathbf{w} - \mu_0)
$$

<span id="page-18-0"></span>mit den Lagrange-Multiplikatoren  $\kappa$  (Budget-Multiplikator) und  $\theta$  (Rendite-Multiplikator).

Satz 1.2 *(Steinbach [\[14\]](#page-125-0), Theorem 1.5)* Problem B hat die eindeutige primal-duale Lösung

$$
\mathbf{w} = \Sigma^{-1}(\kappa \mathbf{1} + \theta \mathbf{\mu}) \qquad \kappa = (\gamma - \beta \mu_0)/\delta \qquad \theta = (\alpha \mu_0 - \beta)/\delta.
$$

Beweis (vgl. Steinbach [\[14\]](#page-125-0), S.38) Folgende Gleichungen sind zu lösen:

$$
\frac{\partial L(\mathbf{w}, \kappa, \theta; \mu_0)}{\partial \mathbf{w}} = 0, \quad \frac{\partial L(\mathbf{w}, \kappa, \theta; \mu_0)}{\partial \kappa} = 0, \quad \frac{\partial L(\mathbf{w}, \kappa, \theta; \mu_0)}{\partial \theta} = 0.
$$

Die Ableitungen nach w und  $\kappa$  liefern analog zu Satz [1.1](#page-17-0)

$$
\mathbf{w} = \Sigma^{-1}(\kappa \mathbf{1} + \theta \mu)
$$

$$
\kappa = \frac{1 - \theta \beta}{\alpha}.
$$

Es muss also die Ableitung nach  $\theta$  betrachtet werden:

$$
\mu^{\top} \mathbf{w} - \mu_0 = 0
$$
\n
$$
\mu^{\top} \Sigma^{-1} (\kappa \mathbf{1} + \theta \mu) = \mu_0
$$
\n
$$
\kappa \mu^{\top} \Sigma^{-1} \mathbf{1} + \theta \mu^{\top} \Sigma^{-1} \mu = \mu_0
$$
\n
$$
\theta = \frac{\mu_0 - \kappa \beta}{\gamma} = \frac{\mu_0 - \frac{1 - \theta \beta}{\alpha} \beta}{\gamma} = \frac{\alpha \mu_0 - \beta + \theta \beta^2}{\alpha \gamma}
$$
\n
$$
\theta - \frac{\theta \beta^2}{\alpha \gamma} = \frac{\alpha \mu_0 - \beta}{\alpha \gamma}
$$
\n
$$
\theta \left( \frac{\alpha \gamma - \beta^2}{\alpha \gamma} \right) = \frac{\alpha \mu_0 - \beta}{\alpha \gamma}
$$
\n
$$
\theta = \frac{\alpha \mu_0 - \beta}{\delta}.
$$

Mit diesem  $\theta$  ergibt sich für  $\kappa$ :

$$
\begin{array}{rcl}\n\kappa & = & \frac{1 - \theta \beta}{\alpha} = \frac{1 - \frac{\alpha \mu_0 - \beta}{\delta} \beta}{\alpha} \\
& = & \frac{\delta - \alpha \mu_0 \beta + \beta^2}{\alpha \delta} = \frac{\alpha \gamma - \beta^2 - \alpha \mu_0 \beta + \beta^2}{\alpha \delta} \\
& = & \frac{\gamma - \mu_0 \beta}{\delta}.\n\end{array}
$$

 $\Box$ 

<span id="page-19-0"></span>Satz 1.3 (Steinbach  $\vert 14 \vert$ , Theorem 1.6)

Problem A mit dem Parameter  $\theta$  und Problem B mit dem Parameter  $\mu_0$  sind äquivalent, dann und nur dann, wenn θ gleich dem optimalen Rendite-Multiplikator von Problem B oder  $\mu_0$  gleich der optimalen Rendite von Problem A ist.

Beweis (vgl. Steinbach [\[14\]](#page-125-0), Seite 38)

Die Bedingungen  $\theta = (\alpha \mu_0 - \beta)/\delta$  und  $\tilde{\mu}_0 = (\beta + \theta \delta)/\alpha$  sind offensichtlich äquivalent und wie im Beweis zu Satz [1.2](#page-18-0) gezeigt wurde, sind auch die Budget-Multiplikatoren  $\kappa$  identisch. Somit sind die beiden Probleme äquivalent.  $\Box$  Da die Nebenbedingungen von Problem B offensichtlich jene von Problem A und zusätzlich noch eine Rendite-Bedingung beinhalten, spannen diese  $n+2$  Gleichungen einen eindimensionalen affinen Unterraum für die  $n+3$  Variablen w,  $\kappa$ ,  $\theta$  und  $\mu_0$ , der durch  $\theta$  (Problem A) bzw.  $\mu_0$  (Problem B) parametrisiert wird. Daher ist das optimale Risiko eine quadratische Funktion in  $\mu_0$ ,  $\sigma^2(\mu_0)$ , die die efficient frontier aufspannt.

Satz 1.4 *(Steinbach [\[14\]](#page-125-0)*, Theorem 1.7) Das optimale Risiko in den Problemen A und B ist

<span id="page-20-0"></span>
$$
\sigma^2(\mu_0) = (\alpha \mu_0^2 - 2\beta \mu_0 + \gamma)/\delta = (\theta^2 \delta + 1)/\alpha.
$$

Das globale Minimum wird in  $\hat{\mu}_0 = \beta/\alpha$  angenommen und liefert den positiven Wert  $\sigma^2(\hat{\mu_0}) = 1/\alpha$ . Die zugehörige Lösung ist  $\hat{\mathbf{w}} = \Sigma^{-1}\mathbf{1}/\alpha$ ,  $\hat{\kappa} = 1/\alpha$ ,  $\hat{\theta} = 0$ .

Beweis (vgl. Steinbach [\[14\]](#page-125-0), Seite 39) Mit Satz [1.2](#page-18-0) folgt:

$$
\sigma^2(\mu_0) = \mathbf{w}^\top \Sigma \mathbf{w} = (\kappa \mathbf{1} + \theta \mathbf{\mu})^\top \Sigma^{-1} (\kappa \mathbf{1} + \theta \mathbf{\mu}) \n= \kappa^2 \alpha + 2\kappa \theta \beta + \theta^2 \gamma = \kappa (\kappa \alpha + \theta \beta) + \theta (\kappa \beta + \theta \gamma).
$$

Mit  $\kappa = (1 - \theta \beta)/\alpha$ ,  $\mu_0 = \kappa \beta + \theta \gamma = (\beta + \theta \delta)/\alpha$  aus Satz [1.1](#page-17-0) und  $\kappa = (\gamma - \beta \mu_0)/\delta$ ,  $\theta = (\alpha \mu_0 - \beta)/\delta$  aus Satz [1.2](#page-18-0) erhält man

$$
\sigma^{2}(\mu_{0}) = \kappa + \theta\mu_{0} = \frac{\gamma - \beta\mu_{0} + (\alpha\mu_{0} - \beta)\mu_{0}}{\delta}
$$
  
= 
$$
\frac{\gamma + \alpha\mu_{0}^{2} - 2\beta\mu_{0}}{\delta} = \frac{\gamma + \alpha\frac{(\beta + \theta\delta)^{2}}{\delta} - 2\beta\frac{\beta + \theta\delta}{\alpha}}{\delta}
$$
  
= 
$$
\frac{\alpha\gamma + \beta^{2} + 2\beta\theta\delta + \theta^{2}\delta^{2} - 2\beta^{2} - 2\beta\theta\delta}{\alpha\delta}
$$
  
= 
$$
\frac{\alpha\gamma + \theta^{2}\delta^{2} - \beta^{2}}{\alpha\delta} = \frac{\delta + \beta^{2} + \theta^{2}\delta^{2} - \beta^{2}}{\alpha\delta}
$$
  
= 
$$
\frac{\delta + \theta^{2}\delta^{2}}{\alpha\delta} = \frac{\theta^{2}\delta + 1}{\alpha}.
$$

Leitet man  $\sigma^2(\mu_0)$  nach  $\mu_0$  ab und setzt die Ableitung gleich Null, erhält man jenen Renditewert des Portfolios, für den die Varianz des Portfolios minimal wird:

$$
(\sigma^2(\mu_0))' = \frac{2\alpha\mu_0 - 2\beta}{\delta} = 0
$$
  

$$
\Rightarrow \alpha\mu_0 - \beta = 0 \Rightarrow \hat{\mu}_0 = \frac{\beta}{\alpha}.
$$

Durch Einsetzen von  $\hat{\mu}_0$  erhält man dann  $\hat{\theta}$ ,  $\hat{\kappa}$  und  $\hat{\mathbf{w}}$ .

Ein Nachteil dieses Modells ist, dass positive Abweichungen des vorgegebenen Renditewerts  $\mu_0$  bestraft werden.

#### <span id="page-21-0"></span>1.2.4 Riskante Assets und risikoloses Geld

In diesem Modell besteht zusätzlich zu den  $n$  riskanten Assets die Möglichkeit in risikoloses Geld,  $w_c$ , mit Rendite  $\mu_c$  zu investieren.

Es werden folgende Annahmen getroffen:

- 1. Die Kovarianzmatrix ist positiv definit,  $\Sigma \succ 0$  (d.h. jedes Portfolio bestehend aus diesen  $n$  Assets ist riskant)
- 2.  $\mu \neq \mu_c \mathbf{1}$  (garantiert nichtdegenerierte Lösungen)

Die Konstanten  $\alpha, \beta$  und  $\gamma$  sind wie im vorherigen Abschnitt definiert.

Problem  $\tilde{A}$ : (nach Steinbach [\[14\]](#page-125-0))

$$
\min_{\mathbf{w},w_c} \frac{1}{2} \left( \begin{array}{c} \mathbf{w} \\ w_c \end{array} \right)^{\top} \left( \begin{array}{cc} \Sigma & 0 \\ 0 & 0 \end{array} \right) \left( \begin{array}{c} \mathbf{w} \\ w_c \end{array} \right) = \frac{1}{2} \mathbf{w}^{\top} \Sigma \mathbf{w}
$$

unter den Nebenbedingungen

$$
\boldsymbol{\mu}^{\top} \mathbf{w} + \mu_c w_c = \mu_0
$$

$$
\mathbf{w}^{\top} \mathbf{1} + w_c = 1.
$$

<span id="page-21-1"></span>Satz 1.5 (Steinbach  $\vert 14 \vert$ , Theorem 1.8)  $Problem \AA$  hat die eindeutige primal-duale Lösung

$$
\mathbf{w} = \Sigma^{-1}(\kappa \mathbf{1} + \theta \boldsymbol{\mu}) = \theta \Sigma^{-1}(\boldsymbol{\mu} - \mu_c \mathbf{1}) \qquad \kappa = -\mu_c \theta
$$

$$
w_c = 1 - \theta(\beta - \mu_c \alpha) \qquad \theta = (\mu_0 - \mu_c)/\delta_c
$$

mit  $\delta_c := (\boldsymbol{\mu} - \mu_c \mathbf{1})^\top \Sigma^{-1} (\boldsymbol{\mu} - \mu_c \mathbf{1}) = \mu_c^2 \alpha - 2\mu_c \beta + \gamma > 0.$ Das entsprechende optimale Risiko ist

$$
\sigma^2(\mu_0) = (\mu_0 - \mu_c)^2/\delta_c.
$$

Das globale Minimum wird in  $\hat{\mu}_0 = \mu_c$  angenommen und liefert den Wert 0. Die zugehörige Lösung ist

$$
(\hat{\mathbf{w}}, \hat{w}_c) = (\mathbf{0}, 1), \quad \hat{\kappa} = \hat{\theta} = 0,
$$

es wird also nicht in die riskanten Assets investiert.

Beweis (vgl. Steinbach [\[14\]](#page-125-0), S. 40) Durch Lösen der Ableitungen

$$
\Sigma \mathbf{w} - \kappa \mathbf{1} - \theta \boldsymbol{\mu} = 0
$$

$$
-\kappa - \theta \mu_c = 0
$$

$$
\mathbf{w}^\top \mathbf{1} + w_c - 1 = 0
$$

$$
\boldsymbol{\mu}^\top \mathbf{w} + \mu_c w_c - \mu_0 = 0
$$

erhält man w,  $w_c$ ,  $\kappa$  und  $\theta$ . Die Positivität von  $\delta_c$  resultiert aus der Tatsache, dass  $\mu \neq \mu_c \mathbf{1}$ und  $\Sigma > 0$ . Schließlich erhält man für das optimale Risiko

$$
\sigma^2(\mu_0) = \mathbf{w}^\top \Sigma \mathbf{w} = \theta^2 (\boldsymbol{\mu} - \mu_c \mathbf{1})^\top \Sigma^{-1} (\boldsymbol{\mu} - \mu_c \mathbf{1})
$$

$$
= \theta^2 \delta_c = \frac{(\mu_0 - \mu_c)^2}{\delta_c}.
$$

 $\hat{\mu}_0 = \mu_c$  und die restlichen Werte folgen trivialerweise.

Problem  $\hat{B}$ : (nach Steinbach [\[14\]](#page-125-0))

$$
\min_{\mathbf{w},w_c} \frac{1}{2} \mathbf{w}^\top \Sigma \mathbf{w} - \theta (\boldsymbol{\mu}^\top \mathbf{w} + \mu_c w_c)
$$

unter der Nebenbedingung

$$
\mathbf{w}^\top \mathbf{1} + w_c = 1.
$$

Satz 1.6 (Steinbach  $[14]$ , Theorem 1.9)

Problem  $\tilde{A}$  mit dem Parameter  $\mu_0$  und Problem  $\tilde{B}$  mit dem Parameter  $\theta$  sind äquivalent, dann und nur dann, wenn  $\mu_0 = \mu_c + \theta \delta_c$ .

Beweis Analog zum Beweis von Satz [1.3.](#page-19-0) □

Hier gibt es nun also die Situation, dass man sich ein Portfolio zusammenstellen kann, dass kein Risiko hat ( $\mu_0 = \mu_c$ ). Das optimale Portfolio für Problem  $\tilde{A}$  besteht aus einer Linearkombination des riskanten Portfolios  $(\frac{1}{\beta-\mu_c\alpha}\Sigma^{-1}(\mu-\mu_c\mathbf{1}),0)$  und des risikolosen Portfolios  $(0, 1)$ .

Besteht das Portfolio nur aus riskanten Assets, so wird es *Marktportfolio* genannt<sup>[1](#page-22-0)</sup>. Bezeichne  $w_M$  den Gewichtsvektor dieses Marktportfolios. Aufgrund von Satz [1.5](#page-21-1) gilt

$$
\mathbf{w_M} = \theta \Sigma^{-1} (\boldsymbol{\mu} - \mu_c \boldsymbol{1})
$$

mit der Bedingung  $\mathbf{w_M}^\top \mathbf{1} = 1$ . Dies führt zu

$$
\mathbf{w}_{\mathbf{M}} = \frac{1}{\mathbf{1}^{\top} \Sigma(\boldsymbol{\mu} - \mu_c \mathbf{1})} \Sigma^{-1} (\boldsymbol{\mu} - \mu_c \mathbf{1}),
$$

denn da

$$
w_c = 1 - \mathbf{1}^\top \mathbf{w_M} = 1 - \frac{(\mu_0 - \mu_c)\mathbf{1}^\top \Sigma^{-1} (\boldsymbol{\mu} - \mu_c \mathbf{1})}{(\boldsymbol{\mu} - \mu_c \mathbf{1})^\top \Sigma^{-1} (\boldsymbol{\mu} - \mu_c \mathbf{1})} = 0
$$

gilt

$$
\mu_0 \mathbf{1}^\top \Sigma^{-1} (\boldsymbol{\mu} - \mu_c \mathbf{1}) = \boldsymbol{\mu}^\top \Sigma^{-1} (\boldsymbol{\mu} - \mu_c \mathbf{1})
$$

<span id="page-22-0"></span><sup>1</sup>Vgl. E. F. Fama, "Efficient Capital Markets: A Review of Theory and Empirical Work", Journal of Finance 25, no. 2 (May 1970), pp. 383-417.

und somit für den Gewichtsvektor des Martkportfolios

$$
\mathbf{w}_{\mathbf{M}} = \frac{(\mu_0 - \mu_c)\Sigma^{-1}(\boldsymbol{\mu} - \mu_c \mathbf{1})}{(\boldsymbol{\mu} - \mu_c \mathbf{1})^\top \Sigma^{-1}(\boldsymbol{\mu} - \mu_c \mathbf{1})} = \frac{(\mu_0 - \mu_c)\Sigma^{-1}(\boldsymbol{\mu} - \mu_c \mathbf{1})}{(\mu_0 \mathbf{1} - \mu_c \mathbf{1})^\top \Sigma^{-1}(\boldsymbol{\mu} - \mu_c \mathbf{1})}
$$

$$
= \frac{\Sigma^{-1}(\boldsymbol{\mu} - \mu_c \mathbf{1})}{\mathbf{1}^\top \Sigma^{-1}(\boldsymbol{\mu} - \mu_c \mathbf{1})}.
$$

Auf der Tangente der efficient frontier, die durch das Marktportfolio M und den Rendite-

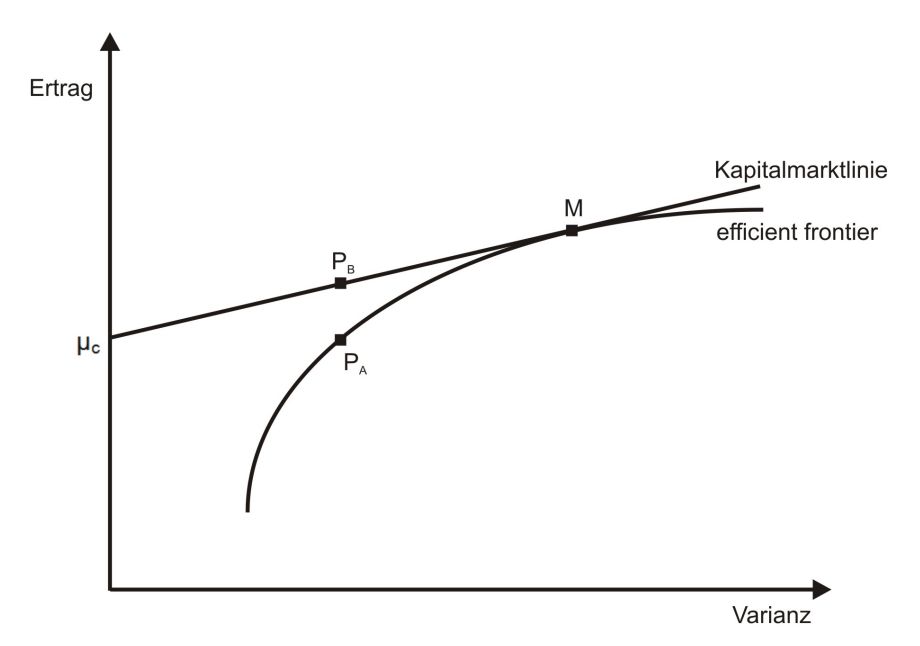

Abbildung 1.2: Kapitalmarktlinie und efficient frontier

wert  $\mu_c$  geht, befinden sich sämtliche Linearkombinationen der risikolosen Investition und des Marktportfolios. Diese Tangente wird Kapitalmarktlinie genannt (siehe Abb. [1.2\)](#page-23-0) und wird folgendermaßen berechnet (vgl. Fabozzi et al. [\[4\]](#page-124-1), Kapitel 2):

Sei nun  $w_c$  das Gewicht, das in das risikolose Geld investiert wird, und  $w_M$  jener Anteil, der im Marktportfolio angelegt wird. Es muss für die Gewichte trivialerweise $w_M + w_c = 1$ gelten. Für den Return des Portfolios folgt dann

<span id="page-23-0"></span>
$$
\mu_P = w_c \mu_c + w_M \mu_M
$$

mit dem erwarteten Return des Marktportfolios  $\mu_M$ , was wiederum geschrieben werden kann als

$$
\mu_P = (1 - w_M)\mu_c + w_M\mu_M = \mu_c + w_M(\mu_M - \mu_c).
$$

Der Return des risikolosen Assets, also des Geldes, und der erwartete Return des Marktportfolios sind unkorreliert und die Varianz des Geldes ist 0. Somit lässt sich die Varianz des Portfolios schreiben als

$$
\sigma_P^2 = w_c^2 \sigma_c^2 + w_M^2 \sigma_M^2 + 2w_c w_M Cov(\mu_c, \mu_M) \n= w_M^2 \sigma_M^2
$$

und es können die Gewichte des Marktportfolios berechnet werden aus

$$
w_M = \frac{\sigma_P}{\sigma_M}.
$$

Setzt man dies nun in die Gleichung des Portfolioreturns ein, erhält man eine Gleichung für die Kapitalmarktlinie

$$
\mu_{CML} = \mu_c + \left[\frac{\mu_M - \mu_c}{\sigma_M}\right]\sigma_P.
$$

Der eckig umklammerte Teil ist die sogenannte Risikoprämie.

Portfolios auf der Kapitalmarktlinie, die links von M liegen, bestehen aus riskanten Assets und einer risikolosen Investition. Hingegen bestehen Portfolios auf der Kapitalmarktlinie rechts von M aus riskanten Assets, die zum Teil mit Geld gekauft wurden, das zum risikolosen Zinssatz ausgeborgt wurde. Diese Eigenschaft der Kapitalmarktlinie wird Separation genannt.

Man kann leicht erkennen, dass ein risikoaverser Investor Portfolio  $P_B$  dem auf der efficient frontier liegenden Portfolio  $P_A$  vorzieht, da er für dasselbe Risiko auf der Kapitalmarktlinie mehr Ertrag bekommt. Aquivalent dazu ist für einen gegebenen Ertrag das Risiko für ein Portfolio auf der Kapitalmarktlinie geringer als fur ein Portfolio auf der efficient frontier. ¨ Dies führt zu folgendem Satz:

**Satz 1.7** (Steinbach  $\begin{bmatrix} 14 \end{bmatrix}$ , Theorem 1.10)

Das Risiko in Problem A ist fast immer geringer als jenes in Problem B. Wenn  $\beta \neq \mu_c \alpha$ , schneiden sich die entsprechenden efficient frontiers im Punkt

$$
\mu_0 = \mu_c + \frac{\delta_c}{\beta - \mu_c \alpha} = \frac{\gamma - \mu_c \beta}{\beta - \mu_c \alpha} \qquad \sigma^2(\mu_0) = \frac{\delta_c}{(\beta - \mu_c \alpha)^2}
$$

mit den "identischen" Lösungen w bzw.  $(\mathbf{w}, 0)$ . Ist  $\beta = \mu_c \alpha$ , so gilt  $w_c \equiv 1$  und  $\mathbf{w}^\top \mathbf{1} \equiv 0$ , und die Risiken unterscheiden sich um die Konstante  $1/\alpha$ :

$$
\frac{(\mu_0 - \mu_c)^2}{\delta_c} + \frac{1}{\alpha} = \frac{\alpha \mu_0^2 - 2\beta \mu_0 + \gamma}{\delta}.
$$

Beweis (vgl. Steinbach [\[14\]](#page-125-0), Seite 41)  $\beta \neq \mu_c \alpha$ : Problem A hat dann für  $w_c = 0$  die eindeutige Lösung

$$
\theta = \frac{1}{\beta - \mu_c \alpha}, \qquad \kappa = -\frac{\mu_c}{\beta - \mu_c \alpha},
$$

denn für $w_c=0$ und mit Satz [1.5](#page-21-1) folgt für  $\theta$ 

$$
w_c = 1 - \theta(\beta - \mu_c \alpha) = 0
$$

$$
\theta = \frac{1}{\beta - \mu_c \alpha}
$$

und für $\kappa$ 

$$
\kappa = -\mu_c \theta = -\frac{\mu_c}{\beta - \mu_c \alpha}.
$$

Weiteres Einsetzen liefert die Werte  $\mu_0$  und  $\sigma^2(\mu_0)$ :

$$
\theta = \frac{\mu_0 - \mu_c}{\delta_c} = \frac{1}{\beta - \mu_c \alpha}
$$
  
\n
$$
\mu_0 = \mu_c + \frac{\delta_c}{\beta - \mu_c \alpha} = \mu_c + \frac{\mu_c^2 \alpha - 2\mu_c \beta + \gamma}{\beta - \mu_c \alpha}
$$
  
\n
$$
= \frac{\mu_c \beta - \mu_c^2 \alpha + \mu_c^2 \alpha - 2\mu_c \beta + \gamma}{\beta - \mu_c \alpha}
$$
  
\n
$$
= \frac{\gamma - \mu_c \beta}{\beta - \mu_c \alpha}
$$

$$
\sigma^{2}(\mu_{c}) = \frac{(\mu_{0} - \mu_{c})^{2}}{\delta_{c}} = \frac{\left(\frac{\gamma - \mu_{c}\beta}{\beta - \mu_{c}\alpha} - \mu_{c}\right)^{2}}{\delta_{c}}
$$
  

$$
= \frac{(\gamma - \mu_{c}\beta - \mu_{c}\beta + \mu_{c}^{2}\alpha)^{2}}{\delta_{c}(\beta - \mu_{c}\alpha)^{2}} = \frac{(\mu_{c}^{2}\alpha - 2\mu_{c}\beta + \gamma)^{2}}{\delta_{c}(\beta + \mu_{c}\alpha)^{2}}
$$
  

$$
= \frac{\delta_{c}^{2}}{\delta_{c}(\beta - \mu_{c}\alpha)^{2}} = \frac{\delta_{c}}{(\beta - \mu_{c}\alpha)^{2}}.
$$

Einsetzen von  $\mu_0$  in die Formeln für  $\theta$  und  $\kappa$  aus Satz [1.2](#page-18-0) liefert

$$
\theta = \frac{\alpha \mu_0 - \beta}{\delta} = \frac{\alpha \frac{\gamma - \mu_c \beta}{\beta - \mu_c \alpha} - \beta}{\delta} = \frac{\alpha \gamma - \mu_c \alpha \beta - \beta^2 + \mu_c \alpha \beta}{\delta(\beta - \mu_c \alpha)}
$$

$$
= \frac{\delta}{\delta(\beta - \mu_c \alpha)} = \frac{1}{\beta - \mu_c \alpha}
$$

$$
\kappa = \frac{\gamma - \beta \mu_0}{\delta} = \frac{\gamma - \beta \frac{\gamma - \mu_c \beta}{\beta - \mu_c \alpha}}{\delta} = \frac{\gamma \beta - \gamma \mu_c \alpha - \beta \gamma + \mu_c \beta^2}{\delta(\beta - \mu_c \alpha)}
$$

$$
= \frac{\mu_c(\alpha \gamma + \beta^2)}{\delta(\beta - \mu_c \alpha)} = -\frac{\mu_c}{\beta - \mu_c \alpha}.
$$

Die Werte sind also für beide Probleme ident, die Portfolios stimmen damit überein. Die Krümmungen der efficient frontiers,  $d^2\sigma^2(\mu_0)/d\mu_0^2$ , sind  $2\alpha/\mu_0$  und  $2/\delta_c$ . Es gilt

$$
\alpha \delta_c - \mu_0 = \mu_c^2 \alpha^2 - 2\mu_c \alpha \beta + \alpha \gamma - \alpha \gamma + \beta^2 = (\mu_c \alpha - \beta)^2 > 0
$$

und somit  $2\alpha/\mu_0 > 2/\delta_c > 0$ , was bedeutet, dass Problem  $\hat{A}$  für  $w_c \neq 0$  ein geringeres Risiko als Prolem B hat.

 $\beta = \mu_c \alpha$ :  $w_c = 1$  und somit gilt für die Parameter  $\theta$  und  $\kappa$  aus Problem  $\tilde{A}$ , dass sie gleich Null sind.  $\hat{\mu}_0$  ist somit gleich  $\mu_c$  und das entsprechende Risiko ist 0. Setzt man  $\hat{\mu}_0 = \mu_c = \frac{\beta}{\alpha}$ in Problem B ein, so erhält man mit Satz [1.4,](#page-20-0) dass das entsprechende Risiko  $\frac{1}{a}$  ist, die Risiken unterscheiden sich also nur um den Faktor  $\frac{1}{\alpha}$ .

Hat man die Möglichkeit in risikoloses Geld zu investieren, senkt dies also das Risiko des Portfolios.

Investiert man in Portfolios, die mehr als ein risikoloses Asset beinhalten, schafft dies eine Arbitrage-Möglichkeit:

Lemma 1.1 (Arbitrage) (siehe Steinbach [\[14\]](#page-125-0), Lemma 1.11) Ein Portfolio, das mindestens zwei risikolose Assets  $w_c$  und  $w_d$ , mit unterschiedlichen Renditen  $\mu_c$  und  $\mu_d$ , besitzt, kann jeden beliebigen gewünschten Return risikolos realisieren.

Beweis (vgl. Steinbach [\[14\]](#page-125-0), Seite 42) Wähle  $w_c = (\mu_0 - \mu_d)/(\mu_c - \mu_d)$ ,  $w_d = 1 - w_c$ , und investiere nichts in andere Assets.  $\Box$ 

### <span id="page-26-0"></span>1.2.5 Riskante Assets, Geld und garantierter Verlust

Zusätzlich zu den *n* riskanten Assets und dem risikolosen Geld hat der Investor nun die Möglichkeit, in ein Asset mit garantiertem Verlust,  $w_l$ , zu investieren. Dieses Asset hat also eine negative Rendite,  $\mu_l \leq 0$ . In diesem Kapitel soll nun ergründet werden, wieso eine derartige Investition sinnvoll sein kann.

Es werden folgende Annahmen getroffen:

- 1.  $\Sigma \succ 0$  (d.h. jedes Portfolio bestehend aus diesen *n* Assets ist riskant)
- 2.  $\mu \neq \mu_c 1$  (garantiert nichtdegenerierte Lösungen)

$$
3. \ \mu_c > 0
$$

<u>Problem  $\hat{A}$ :</u> (nach Steinbach [\[14\]](#page-125-0))

$$
\min_{\mathbf{w}, w_c, w_l} \frac{1}{2} \left( \begin{array}{c} \mathbf{w} \\ w_c \\ w_l \end{array} \right)^{\top} \left( \begin{array}{ccc} \Sigma & 0 & 0 \\ 0 & 0 & 0 \\ 0 & 0 & 0 \end{array} \right) \left( \begin{array}{c} \mathbf{w} \\ w_c \\ w_l \end{array} \right) = \frac{1}{2} \mathbf{w}^{\top} \Sigma \mathbf{w}
$$

unter den Nebenbedingungen

$$
\mathbf{w}^{\top} \boldsymbol{\mu} + w_c \mu_c = \mu_0
$$
  

$$
\mathbf{w}^{\top} \mathbf{1} + w_c + w_l = 1, \quad w_l \ge 0.
$$

In diesem Modell gibt es eine zusätzliche Restriktion, nämlich  $w_l \geq 0$ , die Arbitragefreiheit garantieren soll. Würde ein Investor das Asset  $w_l$  verkaufen, würde er sich gegenüber dem Käufer einen deutlichen Vorteil verschaffen, da der Käufer des Assets einen garantierten Verlust erleiden würde.

Satz 1.8 (Steinbach  $\vert 14 \vert$ , Theorem 1.12) Problem  $\hat{A}$  hat die eindeutigen primal-dualen Lösungen  $w, w_c, w_l, \kappa, \theta, \eta$ , wobei  $\eta$  der Lagrange-Multiplikator der Bedingung  $w_l \geq 0$  ist. Die optimale Lösung ist für  $\mu_0 > \mu_c$ 

$$
w_l = 0 \quad \text{und} \quad \eta = -\kappa > 0
$$

und für  $\mu_0 \leq \mu_c$  die optimale Lösung von Problem A. Jede beliebige Rendite  $\mu_0 \leq \mu_c$  kann risikolos erreicht werden, indem man in eine Linearkombination der beiden risikolosen Assets investiert, die die primal-duale Lösung

$$
\mathbf{w} = 0, \quad w_c = \frac{\mu_0}{\mu_c}, \quad w_l = 1 - \frac{\mu_0}{\mu_c}, \quad \kappa = \theta = \eta = 0
$$

besitzt.

Beweis (vgl. Steinbach [\[14\]](#page-125-0), Seite 43)

Es muss folgendes Gleichungssystem der Ableitungen gelöst werden:

<span id="page-27-0"></span>
$$
\Sigma \mathbf{w} - \kappa \mathbf{1} - \theta \mathbf{\mu} = 0 \tag{1.9}
$$

$$
-\kappa - \theta \mu_c = 0 \tag{1.10}
$$

$$
-\kappa = \eta \tag{1.11}
$$

$$
\mathbf{1}^{\top}\mathbf{w} + w_c + w_l = 1 \tag{1.12}
$$

$$
\boldsymbol{\mu}^{\top}\mathbf{w} + \mu_c w_c = \mu_0 \tag{1.13}
$$

$$
w_l \eta = 0 \quad w_l, \eta \ge 0. \tag{1.14}
$$

Aus den Gleichungen [\(1.9\)](#page-27-0), [\(1.10\)](#page-27-0) und [\(1.11\)](#page-27-0) folgt also  $\mathbf{w} = \theta \Sigma^{-1} (\boldsymbol{\mu} - \mu_c \mathbf{1})$  und  $\kappa = -\theta \mu_c =$  $-\eta$ . Man muss nun 2 Fälle unterscheiden:

Fall 1:  $w_l = 0, \eta \ge 0$ Betrachte Gleichung [\(1.12\)](#page-27-0):

$$
\theta \mathbf{1}^{\top} \Sigma^{-1} (\boldsymbol{\mu} - \mu_c \mathbf{1}) + w_c = 1
$$
  
\n
$$
\theta \beta - \theta \mu_c \alpha + w_c = 1
$$
  
\n
$$
\theta(\beta - \mu_c \alpha) + w_c = 1
$$
  
\n
$$
w_c = 1 - \theta(\beta - \mu_c \alpha).
$$

Gleichung [\(1.13\)](#page-27-0) liefert

$$
\theta \mu^{\top} \Sigma^{-1} (\mu - \mu_c \mathbf{1}) + \mu_c w_c = \mu_0
$$
  
\n
$$
\theta \gamma - \theta \mu_c \beta + \mu_c - \theta \mu_c \beta + \theta \mu_c^2 \alpha = \mu_0
$$
  
\n
$$
\theta (\underbrace{\gamma - 2\mu_c \beta + \mu_c^2 \alpha}_{\delta_c}) + \mu_c = \mu_0
$$
  
\n
$$
\theta = \frac{\mu_0 - \mu_c}{\delta_c}.
$$

Das entspricht genau der optimalen Lösung von Problem A.

<u>Fall 2:</u>  $w_l \geq 0, \eta = 0$ Es folgt sofort, dass  $\kappa = \theta = 0$  und damit auch  $w_c + w_l = 1$  und  $\mu_0 = \mu_c w_c$  gilt.

Da  $w_l$  und  $\eta$  nichtnegativ sind, kann Fall 1 nur dann eintreten, wenn

$$
\eta = \theta \mu_c \ge 0 \quad \Rightarrow \quad \mu_0 \ge \mu_c
$$

und Fall 2 nur dann, wenn

$$
w_c = 1 - \underbrace{w_l}_{\geq 0} \leq 1 \quad \Rightarrow \quad \mu_0 = \underbrace{\mu_c}_{>0} \underbrace{w_c}_{\leq 1} \leq \mu_c.
$$

Problem  $\hat{B}$ : (nach Steinbach [\[14\]](#page-125-0))

$$
\min_{\mathbf{w},w_c,w_l} \frac{1}{2} \mathbf{w}^\top \Sigma \mathbf{w} - \theta (\boldsymbol{\mu}^\top \mathbf{w} + \mu_c w_c)
$$

unter der Nebenbedingung

$$
\mathbf{w}^{\top} \mathbf{1} + w_c + w_l = 1, \quad w_l \ge 0.
$$

Satz 1.9 (Steinbach  $[14]$ , Theorem 1.13)

Problem  $\hat{B}$  mit  $\theta > 0$  ist äquivalent zu Problem  $\hat{A}$  (mit  $\mu_0 > \mu_c$ ), dann und nur dann, wenn  $\mu_0 = \mu_c + \theta \delta_c$ . Jede Lösung von Problem  $\hat{A}$  mit  $\mu_0 \leq \mu_c$  ist optimal für Problem  $\hat{B}$  mit  $\theta = 0$ . Problem  $\hat{B}$  ist für  $\theta < 0$  unbeschränkt (es existiert keine Lösung).

Beweis Siehe Steinbach [\[14\]](#page-125-0), Seite 44. ◯

**Lemma 1.2** (siehe Steinbach  $\vert 14 \vert$ , Lemma 1.14)

Problem  $\hat{A}$  ist äquivalent zu einer Modifikation von Problem  $\hat{A}$ , bei der die Restriktion  $\mathbf{w}^{\top} \mathbf{1} + w_c = 1$  durch  $\mathbf{w}^{\top} \mathbf{1} + w_c \leq 1$  relaxiert wird. Es wird also weniger als 100% investiert.

Beweis (vgl. Steinbach [\[14\]](#page-125-0), Seite 45)

Mit der Schlupfvariablen s ist die relaxierte Restriktion äquivalent zu  $\mathbf{w}^{\top} \mathbf{1} + w_c + s = 1$ . Das modifizierte Problem ist also ident zu Problem  $\hat{A}$ , wobei  $w_l = s$ .

 $\Box$ 

## <span id="page-29-0"></span>1.3 Nutzenbasierte Portfoliooptimierung

Nutzenfunktionen sind in der Portfoliooptimierung von ungeheurer Wichtigkeit, da ein Investor mit ihrer Hilfe entscheiden kann, welches Portfolio auf der efficient frontier bzw. auf der Kapitalmarktlinie gewählt werden soll.

Das Konzept der Nutzenfunktionen basiert auf der multikriteriellen Optimierung nach Pareto und wurde 1944 von den Herren v. Neumann und Morgenstern mathematisch erklärt.

Investoren mussen aus einer Menge von Portfolios mit unterschiedlichen Renditen und Ri- ¨ siken w¨ahlen, wobei das Risiko mit der erwarteten Rendite steigt. Nun sind die Investoren an möglichst hohen Erträgen interessiert, wollen dafür aber so geringes Risiko wie nur möglich in Kauf nehmen. Der Nutzen, den ein Investor aus einem Portfolio zieht, wird durch seine Nutzenfunktion dargestellt.

Nutzenfunktionen können mit Hilfe von Indifferenzkurven dargestellt werden (vgl. Abb. [1.3\)](#page-30-0). Alle Portfolios, die auf der Kurve  $u_1$  liegen, haben für den Investor denselben Nutzen, ebenso alle Portfolios auf  $u_2$ , usw. Portfolio u ist für den Investor also gleich nützlich wie Portfolio u'. Der Nutzen steigt mit der erwarteten Rendite, es gilt also  $u_1(x) < u_2(x)$  $u_3(x)$  < ... für jedes mögliche Risiko x.

Die in Abb. [1.3](#page-30-0) dargestellten Indifferenzkurven sind konvex. Ein Investor mit derartigen Indifferenzkurven möchte, um ein höheres Risiko in Kauf zu nehmen, dementsprechend mehr Rendite erhalten.

Wie wählt man nun das optimale Portfolio? Allgemein kann angenommen werden, dass Investoren risikoavers sind, sie wählen also zwischen 2 Portfolios mit derselben Rendite immer jenes mit dem geringeren Risiko.

Am deutlichsten kann man in Abb. [1.4](#page-31-0) erkennen, wie ein Investor sein optimales Portfolio wählt. Hier sieht man nun sowohl die Indifferenzkurven des Investors  $(u_1, u_2 \text{ und } u_3)$ also auch die efficient frontier und Kapitalmarklinie mit dem Marktportfolio M. Hat der Investor neben den riskanten Assets auch einen risikolosen Geldbetrag zur Verfugung, so ¨ maximiert Portfolio  $P_{CML}^*$  auf der Kapitalmarktlinie seinen Nutzen. Stehen ihm jedoch nur riskante Assets zur Verfügung, so maximiert Portfolio $P^{\ast}_{MEF}$ auf der efficient frontier seinen Nutzen.

Hier ist nocheinmal deutlich ersichtlich, dass die Möglichkeit, in risikoloses Geld zu investieren, nicht nur das Risiko senkt, sondern auch den Nutzen des Investors erhöht.

Mathematisch handelt es sich nun um ein Erwartungsnutzen Maximierungsproblem (siehe Fabozzi et al. [\[4\]](#page-124-1), Kapitel 2). Man geht davon aus, dass der Investor einen Anfangswohlstand  $W_0$  hat und sein Portfolio nun so zusammenstellen möchte, dass sein erwarteter Nutzen maximiert wird:

$$
\max_{\mathbf{w}} \mathbb{E}\left[ u(W_0(1 + \mathbf{w}^\top \boldsymbol{\mu})) \right]
$$

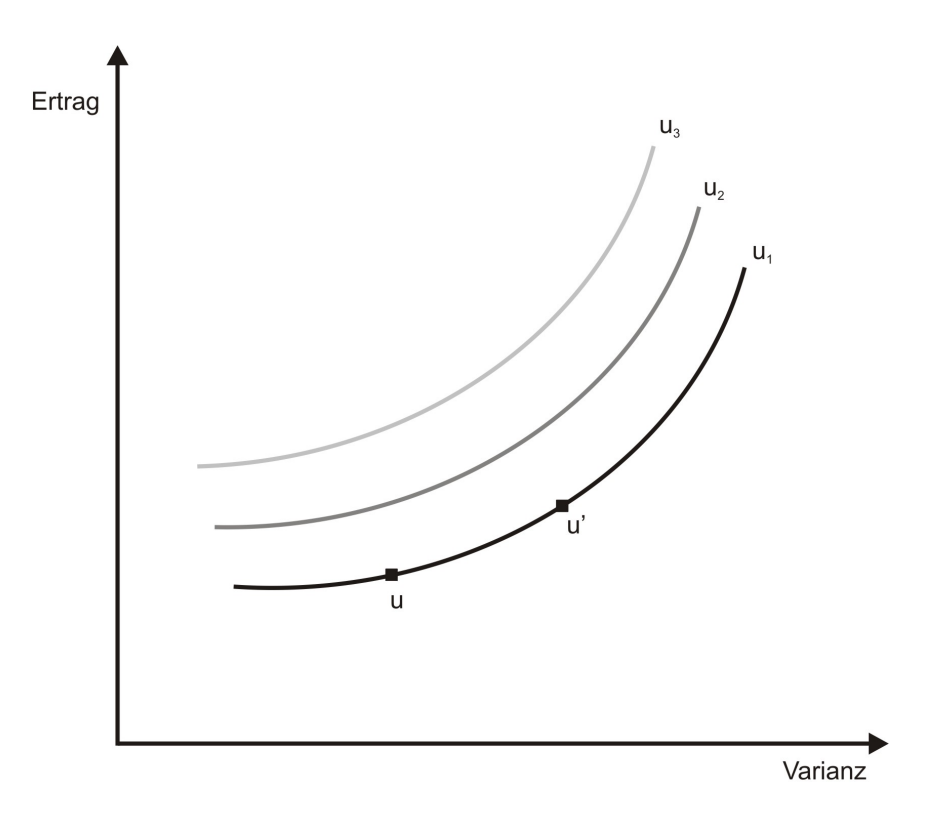

Abbildung 1.3: Indifferenzkurven

unter der Nebenbedingung

<span id="page-30-0"></span>
$$
\mathbf{w}^\top \mathbf{1} = 1.
$$

 $W_0(1 + \mathbf{w}^\top \boldsymbol{\mu})$  bedeutet also, dass der Investor sein Vermögen  $W_0$  zum "Zinssatz"  $\mathbf{w}^\top \boldsymbol{\mu}$ anlegt.

Des weiteren werde angenommen, die Assetreturns seien i.i.d.<sup>[2](#page-30-1)</sup> normalverteilte ZV,  $\mathbb{E}u(\mathbf{w}^{\top}\boldsymbol{\mu})$ ist daher eine Funktion in der Portfoliorendite und -standardabweichung. Die Nutzenfunktion u des risikoaversen Investors sei eine quadratische Funktion

$$
u(x) = x - \frac{b}{2}x^2
$$
,  $b > 0$ .

Der Erwartungsnutzen schreibt sich somit als

$$
\mathbb{E}\left[u(W_0(1+\mathbf{w}^\top \boldsymbol{\mu}))\right] = \mathbb{E}\left[W_0(1+\mathbf{w}^\top \boldsymbol{\mu}) - \frac{b}{2}W_0^2(1+\mathbf{w}^\top \boldsymbol{\mu})^2\right]
$$
  
\n
$$
= u(W_0) + W_0 \mathbb{E}(\mathbf{w}^\top \boldsymbol{\mu}) - \frac{b}{2}W_0^2 \left[2\mathbb{E}(\mathbf{w}^\top \boldsymbol{\mu}) + \mathbb{E}\left[(\mathbf{w}^\top \boldsymbol{\mu})^2\right]\right]
$$
  
\n
$$
= u(W_0) + W_0 \mu_P(1 - bW_0) - \frac{b}{2}W_0^2(\sigma_P^2 + \mu_P^2),
$$

<span id="page-30-1"></span> $^{2}$ i.i.d. steht für *independent and identically distributed*, d.h. unabhängig und identisch verteilt.

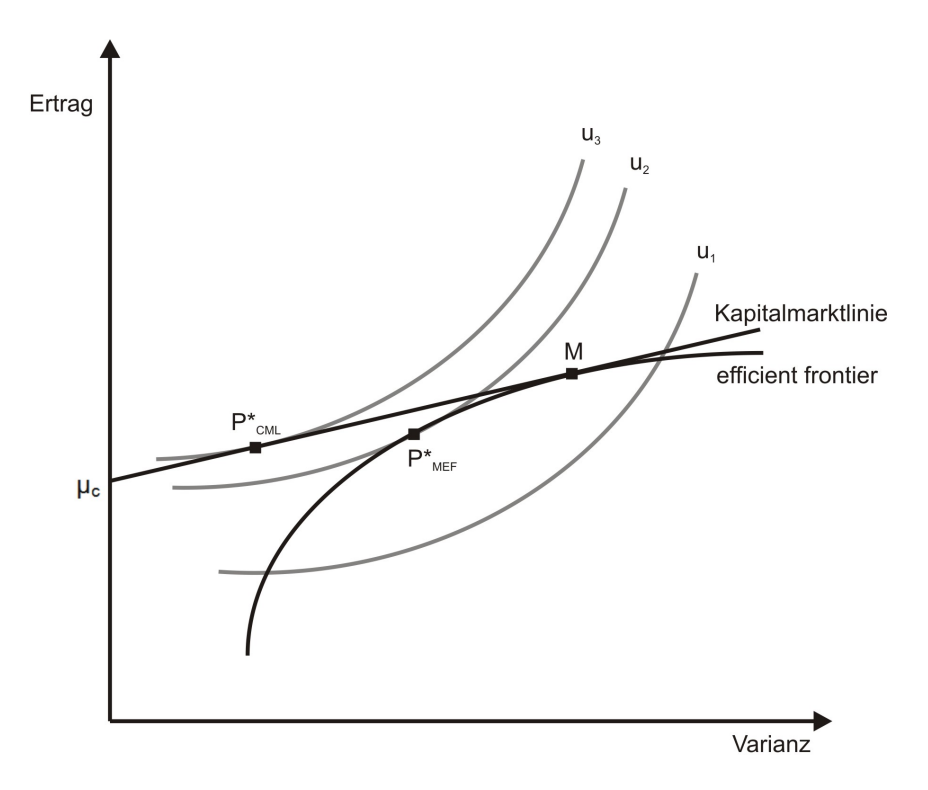

Abbildung 1.4: Optimale Portfolien in der nutzenbasierten Portfoliooptimierung

wobei  $\mathbb{E}(\mathbf{w}^\top \boldsymbol{\mu}) = \mu_p$  und  $\mathbb{E}[(\mathbf{w}^\top \boldsymbol{\mu})^2] - \mathbb{E}^2(\mathbf{w}^\top \boldsymbol{\mu}) = \sigma_p^2$ , und hängt nur vom erwarteten Return und der Varianz des Portfolios ab. Durch die spezielle Wahl der Nutzenfunktion ist diese nutzenbasierte Optimierung äquivalent zur Portfoliooptimierung, welche die erwarteten Returns und deren Varianzen optimiert.

Wählt man eine andere Nutzenfunktion erhält man andere Optimierungsprobleme, die auch weitaus komplizierter sein können.

Allgemein trifft man folgende Annahmen für die Nutzenfunktion:

- 1.  $u' > 0$  (der Investor bevorzugt mehr Returns gegenüber weniger Return)
- 2.  $u'' \leq 0$  (der Nutzen wächst weniger schnell wenn der Return steigt)

Häufig gewählte Nutzenfunktionen wären z.B. (siehe Fabozzi et al. [\[4\]](#page-124-1), Seite 46 ff.)

 $\bullet\,$  lineare Nutzenfunktion

<span id="page-31-0"></span>
$$
u(x) = a + bx
$$

quadratische Nutzenfunktion

$$
u(x) = x - \frac{b}{2}x^2, \quad b > 0
$$

exponentielle Nutzenfunktion

$$
u(x) = -\frac{1}{\lambda} e^{-\lambda x}, \quad \lambda \neq 0
$$

Potenz Nutzenfunktion

$$
u(x) = x^{\alpha}, \quad 0 < \alpha < 1
$$

• logarithmische Nutzenfunktion

$$
u(x) = \ln(x)
$$

## <span id="page-32-0"></span>1.4 Paramterschätzung

In der Praxis müssen die erwarteten Returns  $\mu_i$  und die Kovarianzen  $\sigma_{ij}^2$  geschätzt werden. Dies geschieht mit Hilfe von Zeitreihen.

Für die *n* Assets stehen  $T + 1$  historische Daten, z.B. Preise, zur Verfügung. Aus diesen können die Returns  $r_{it}$  des Assets i vom Zeitpunkt  $t-1$  zum Zeitpunkt  $t, t = 1, \ldots, T$ , berechnet werden. Allerdings führen leichte Änderungen in der Zeitreihe der  $r_{it}$  zu enormen Änderungen der  $\mu_i$ 's und  $\sigma_{ij}^2$ 's und somit zu komplett unterschiedlichen optimalen Portfolios.

Eine Möglichkeit dieses Problem zu beheben ist die Verwendung der Betafaktoren  $(\beta)$ der Wertpapiere (vgl. Tütüncü et al.  $[2]$ , Kapitel 8.1.2). Der Betafaktor stellt einen Gradmesser dar, der angibt, wie stark das Wertpapier im Vergleich zum Markt schwankt. Die formale Definition ist

$$
\beta_i = \frac{\sigma_{iM}^2}{\sigma_M^2}
$$

wobei  $\sigma_{iM}^2$  die Kovarianz des Assetreturns und des Kapitalmarktreturns und  $\sigma_M^2$  die Varianz des Kapitalmarktreturns ist.

Sei nun  $r_{mt}$  der Marktreturn und  $r_{ft}$  der Return eines risikolosen Assets in Periode t.  $\beta_i$ wird mittels linearer Regression basierend auf dem Capital-Asset-Pricing-Model (CAPM) berechnet:

$$
r_{it} - r_{ft} = \beta_i (r_{mt} - r_{ft}) + \epsilon_{it}
$$

mit dem idiosynkratischen Risiko  $\epsilon_i$  von Asset i <sup>[3](#page-32-1)</sup>. Es wird angenommen, dass  $Cov(\epsilon_i, \epsilon_j) = 0.$ 

Die  $\mu_i$ 's und  $\sigma_{ij}$ 's können durch folgende Beziehungen berechnet werden:

$$
\mu_i - \mathbb{E}(r_f) = \beta_i(\mathbb{E}(r_m) - \mathbb{E}(r_f))
$$

$$
\sigma_{ij} = \beta_i \beta_j \sigma_M^2 \quad i \neq j
$$

<span id="page-32-1"></span> $3$ Das idiosynkratische Risiko wird von einem einzelnen Unternehmen bzw. Emittenten ausgelöst, dagegen resultiert das systematische Risiko aus Bewegungen des breiten Markts.

$$
\sigma_{ii}=\beta_i^2\sigma_M^2+\sigma_{\epsilon_i}^2
$$

wobei $\sigma_{\epsilon_{i}}^{2}$ die Varianz des idiosynkratischen Returns ist.

Trotz dieser Verbesserung der Schätzung bleibt das Markowitz-Modell extrem sensibel gegenüber kleinen Änderungen in den Daten.

## <span id="page-33-0"></span>1.5 Critical Line Algorithm

Markowitz hat 1956 einen Algorithmus zur Berechnung der efficient frontier vorgestellt, den Critical Line Algorithm. Dieser behandelt allerdings nur den Spezialfall  $w_i > 0$ ,  $\forall i=1,\ldots,n.$ 

In diesem Abschnitt soll nun Markowitz' Algorithmus (vgl. dazu Niedermayer & Niedermayer [\[11\]](#page-125-1)) vorgestellt werden und eine Erweiterung fur den allgemeinen Fall (nach Mertens ¨ [\[10\]](#page-125-2)), bei dem auch Leerverkäufe erlaubt sind und weitere Bedingungen an die Gewichte gestellt werden können.

### <span id="page-33-1"></span>1.5.1 Spezialfall ohne Leerverkäufe

Sei nun S eine Teilmenge von  $\{1, 2, \ldots, n\}$ , die alle Assets beinhaltet deren Gewicht strikt größer 0 ist, und sei  $k := |\mathbf{S}|$ . Weiters sei  $\Sigma_S$  die  $k \times k$ -Kovarianzmatrix der in **S** enthaltenen k Assets,  $\mu_S$  der Vektor der entsprechenden erwarteten Returns und  $w_S > 0$  der zugehörige Gewichtsvektor.

Definition 1.1 Ein effizientes Portfolio w heißt Extrempunkt, oder auch Wendepunkt, wenn auf der efficient frontier das links oder rechts davon liegende Portfolio aus anderen positiv gewichteten Assets besteht, d.h.  $\exists$  w' links von w, sodass

$$
\exists i\colon (w_i \neq 0 \land w'_i = 0) \lor (w_i = 0 \land w'_i \neq 0)
$$

 $oder ⊒ w* rechts von w, sodass$ 

$$
\exists i: (w_i \neq 0 \land w_i^* = 0) \lor (w_i = 0 \land w_i^* \neq 0).
$$

**Proposition 1.1** (siehe Niedermayer  $\mathcal{B}$  Niedermayer [\[11\]](#page-125-1), Proposition 1) Die positiven Gewichte der optimalen Lösung  $\mathbf{w}^*$  des auf ohne Leerverkäufe beschränkten Problems  $(1.1)$  -  $(1.3)$  sind gleich den Gewichten der Lösung des unbeschränkten Falls

$$
L = \frac{1}{2} \mathbf{w}_S^\top \Sigma \mathbf{w}_S - \theta(\mathbf{w}_S^\top \boldsymbol{\mu}_S - \mu_0) - \kappa(\mathbf{w}_S^\top \mathbf{1}_S - 1)
$$

mit den auf die Teilmenge S beschränkten Variablen  $\Sigma_S$ ,  $\mu_S$ , w<sub>S</sub> und  $\mathbf{1}_S$ .

Beweis Siehe Niedermayer & Niedermayer [\[11\]](#page-125-1), Seite 4.  $\Box$ 

Korollar 1.1 *(siehe Niedermayer*  $\mathcal{B}$  *Niedermayer [\[11\]](#page-125-1), Corollary 1)* Die konvexe Kombination zweier Extrempunkte mittels eines reellen Gewichts  $\omega \in [0, 1]$  ergibt wieder ein effizientes Portfolio.

Beweis Siehe Niedermayer & Niedermayer [\[11\]](#page-125-1), Seite 5.

Differenziert man die Lagrange-Funktion aus obiger Proposition nach  $w_s$ , erhält man

<span id="page-34-0"></span>
$$
\Sigma_S \mathbf{w}_S - \theta \mathbf{\mu}_S = \kappa \mathbf{1}_S. \tag{1.15}
$$

Durch Umformen gelangt man schließlich zu

<span id="page-34-3"></span><span id="page-34-1"></span>
$$
\kappa = \frac{1}{\mathbf{1}_S^{\top} \Sigma_S^{-1} \mathbf{1}_S} - \frac{\mathbf{1}_S^{\top} \Sigma_S^{-1} \boldsymbol{\mu}_S}{\mathbf{1}_S^{\top} \Sigma_S^{-1} \mathbf{1}_S} \theta.
$$
\n(1.16)

θ bestimmt hier den Wert von κ und in weiterer Folge auch den erwarteten Return des effizienten Portfolios.

**Proposition 1.2** (siehe Niedermayer  $\mathcal{B}$  Niedermayer [\[11\]](#page-125-1), Proposition 2)  $\theta$  und  $\mathbf{w}_S^\top \boldsymbol{\mu}_S$  hängen zwischen zwei Extrempunkten linear voneinander ab mit der positiven Steigung

$$
\frac{\partial(\mathbf{w}_S^{\top} \boldsymbol{\mu}_S(\theta))}{\partial \theta} > 0.
$$

Beweis (vgl. Niedermayer & Niedermayer [\[11\]](#page-125-1), Appendix) Es werden 3 Konstanten definiert:

$$
C_{11} = \mathbf{1}_S^{\top} \Sigma_S^{-1} \mathbf{1}_S \qquad C_{1\mu} = \mathbf{1}_S^{\top} \Sigma_S^{-1} \boldsymbol{\mu}_S \qquad C_{\mu\mu} = \boldsymbol{\mu}_S^{\top} \Sigma_S^{-1} \boldsymbol{\mu}_S.
$$

 $(1.15)$  und  $(1.16)$  können umgeschrieben werden zu

<span id="page-34-2"></span>
$$
\mathbf{w}_S^{\top} \boldsymbol{\mu}_S = \kappa C_{1\mu} + \theta C_{\mu\mu} \tag{1.17}
$$

$$
\frac{\partial(\mathbf{w}_S^{\top}\boldsymbol{\mu}_S)}{\partial \theta} = C_{\mu\mu} - \frac{C_{1\mu}^2}{C_{11}}.
$$
\n(1.18)

 $\Sigma_S$  ändert sich zwischen zwei Extrempunkten nicht,  $\mu_P(\theta) = \mathbf{w}_S^{\top} \boldsymbol{\mu}_S(\theta)$  ist demnach linear in  $\theta$  mit der Steigung [\(1.18\)](#page-34-2).

Da Σ positiv definit ist, sind auch  $\Sigma_S$  und  $\Sigma_S^{-1}$  positiv definit. Sei  $\mathbf{x} = \mathbf{1}_S - \alpha \mu_S$  mit  $\alpha \in \mathbb{R}$ , dann kann  $\mathbf{x}^\top \tilde{\Sigma}_S^{-1} \mathbf{x}$  geschrieben werden als

$$
(\mathbf{1}_S - \alpha \boldsymbol{\mu}_S)^{\top} \Sigma_S^{-1} (\mathbf{1}_S - \alpha \boldsymbol{\mu}_S) = C_{11} - 2\alpha C_{1\mu} + \alpha^2 C_{\mu\mu}.
$$

Aufgrund der positiven Definitheit von  $\Sigma_S^{-1}$  ist  $\mathbf{x}^\top \Sigma_S^{-1} \mathbf{x} > 0$  für jeden Vektor  $\mathbf{x}$  und die Gleichung  $C_{11} - 2\alpha C_{1\mu} + \alpha^2 C_{\mu\mu} = 0$  hat keine Lösung für  $\alpha$ . Die Diskriminante ist also negativ, was zu

$$
C_{11}C_{\mu\mu} - C_{1\mu}^2 > 0
$$

und somit einer positiven Steigung  $(1.18)$  führt.  $\Box$ 

Der Algorithmus sucht nun nacheinander die Extrempunkte, beginnend mit jenem, der den geringsten erwarteten Return hat, um mit ihnen die efficient frontier aufzubauen.

Jeder der Extrempunkte setzt sich aus anderen Assets zusammen, genauer gesagt unterscheidet sich die Anzahl der positiv gewichteten Assets zweier nebeneinander liegender Extrempunkte um genau eins (nach Niedermayer & Niedermayer [\[11\]](#page-125-1)). Weiters steigt der Wert von  $\theta$ , je höher man bei den Extrempunkten kommt (nach Proposition [1.2\)](#page-34-3), es gilt also

$$
\theta_1 < \theta_2 < \theta_3 < \cdots < \theta_m
$$

mit  $m < \infty$  der Anzahl der Extrempunkte.

Gestartet wird, wie schon erwähnt, mit jenem Portfolio, das den geringsten erwarteten Return hat. Dieses Portfolio liegt zwar auf der efficient frontier, muss aber nicht effizient sein. Sei hierzu j jenes Asset mit dem kleinsten erwarteten Return,  $\mu_i = \min\{\mu_1, \mu_2, \dots, \mu_n\}$ , und  $\mathbf{w}^{(1)}$  so, dass

$$
w_j^{(1)} = 1
$$
  

$$
w_i^{(1)} = 0 \quad \forall i \neq j.
$$

Da sich die Anzahl der positiv gewichteten Assets in zwei Extrempunkten um genau eins unterscheidet, treten folgende 2 Fälle auf, wenn man von einem Extrempunkt zum nächsten geht:

- 1. ein positiv gewichtetes Asset bekommt Gewicht 0
- 2. ein Asset mit Gewicht 0 bekommt ein positives Gewicht.

Als Erstes wird Fall 1 betrachtet:

Gehöre  $\theta$  zum aktuellen Extrempunkt und sei S die Menge der positiv gewichteten Assets, sodass sich das Portfolio bestehend aus diesen Assets knapp rechts vom Extrempunkt auf der efficient frontier befindet, so gilt für diese Teilmenge  $(vgl. (1.15))$  $(vgl. (1.15))$  $(vgl. (1.15))$ 

$$
\mathbf{w}_S = \theta \Sigma_S^{-1} \boldsymbol{\mu}_S + \kappa \Sigma_S^{-1} \mathbf{1}_S.
$$

 $\theta$  und  $\kappa$  hängen von der Menge S der positiv gewichteten Assets ab. Es werden jene Werte von θ und κ berechnet, sodass genau ein positiv gewichtetes Asset Gewicht 0 bekommt. Der entsprechende Parameter werde mit  $\theta^{(i)}$  (bzw.  $\kappa^{(i)}$ ) bezeichnet. Sei also das Gewicht von Asset i  $w_i = 0$ . Dies führt zu

$$
w_i = 0 = \theta^{(i)} \left( \Sigma_S^{-1} \mu_S \right)_i + \kappa^{(i)} \left( \Sigma_S^{-1} \mathbf{1}_S \right)_i.
$$
Mit [\(1.16\)](#page-34-0) erhält man dann

$$
0 = \theta^{(i)} (\Sigma_S^{-1} \mu_S)_i + (\Sigma_S^{-1} 1_S)_i \left( \frac{1}{\mathbf{1}_S^{\top} \Sigma_S^{-1} \mathbf{1}_S} - \frac{\mathbf{1}_S^{\top} \Sigma_S^{-1} \mu_S}{\mathbf{1}_S^{\top} \Sigma_S^{-1} \mathbf{1}_S} \theta^{(i)} \right)
$$
  
\n
$$
0 = \theta^{(i)} (\Sigma_S^{-1} \mu_S)_i + \frac{(\Sigma_S^{-1} 1_S)_i}{\mathbf{1}_S^{\top} \Sigma_S^{-1} \mathbf{1}_S} - \frac{\mathbf{1}_S^{\top} \Sigma_S^{-1} \mu_S (\Sigma_S^{-1} 1_S)_i}{\mathbf{1}_S^{\top} \Sigma_S^{-1} \mathbf{1}_S} \theta^{(i)}
$$
  
\n
$$
\frac{\left(-\Sigma_S^{-1} 1_S\right)_i}{\mathbf{1}_S^{\top} \Sigma_S^{-1} \mathbf{1}_S} = \theta^{(i)} \left( \frac{\mathbf{1}_S^{\top} \Sigma_S^{-1} 1_S (\Sigma_S^{-1} \mu_S)_i - \mathbf{1}_S^{\top} \Sigma_S^{-1} \mu_S (\Sigma_S^{-1} 1_S)_i}{\mathbf{1}_S^{\top} \Sigma_S^{-1} \mathbf{1}_S} \right)
$$
  
\n
$$
\theta^{(i)} = \frac{(\Sigma_S^{-1} 1_S)_i}{\mathbf{1}_S^{\top} \Sigma_S^{-1} \mu_S (\Sigma_S^{-1} 1_S)_i - \mathbf{1}_S^{\top} \Sigma_S^{-1} \mathbf{1}_S (\Sigma_S^{-1} \mu_S)_i}.
$$

Das nächste  $\theta > \tilde{\theta}$ , bei dem ein Asset die Teilmenge S verlässt, ist

$$
\theta^{-} = \min_{i \in \mathbf{S}} \{ \theta^{(i)} | \theta^{(i)} > \tilde{\theta} \}.
$$

Wird kein  $\theta^{(i)} > \tilde{\theta}$  gefunden, so existiert  $\theta^-$  nicht.

Bevor man den nächsten Extrempunkt erhält, muss man noch Fall 2 betrachten: Hier tritt nun der Fall auf, dass ein 0-gewichtetes Asset i ein positives Gewicht bekommt, die Teilmenge S also um dieses Asset erweitert wird

$$
\mathbf{S}_i = \mathbf{S} \cup \{i\}.
$$

Analog zu Fall 1 ist der Wert von  $\theta^{(i)}$ , für den  $w_i = 0$  gilt, folgendermaßen gegeben

$$
\theta^{(i)} = \frac{\left(\Sigma_{S_i}^{-1} \mathbf{1}_{S_i}\right)_i}{\mathbf{1}_{S_i}^{\top} \Sigma_{S_i}^{-1} \boldsymbol{\mu}_{S_i} \left(\Sigma_{S_i}^{-1} \mathbf{1}_{S_i}\right)_i - \mathbf{1}_{S_i}^{\top} \Sigma_{S_i}^{-1} \mathbf{1}_{S_i} \left(\Sigma_{S_i}^{-1} \boldsymbol{\mu}_{S_i}\right)_i}
$$

und das nächste  $\theta > \tilde{\theta}$ , bei dem ein Asset in die Teilmenge S aufgenommen wird, ist

$$
\theta^+ = \min_{i \notin \mathbf{S}} \{ \theta^{(i)} | \theta^{(i)} > \tilde{\theta} \}.
$$

Auch hier gilt: wenn es kein  $\theta^{(i)} > \tilde{\theta}$  gibt, so existiert  $\theta^+$  nicht.

Der nächste Extrempunkt wird nun wie folgt gefunden:

• Wenn es Lösungen  $\theta^-$  und  $\theta^+$  gibt, so hat der nächste Extrempunkt folgendes  $\theta$ :

$$
\theta_{neu} = \min\{\theta^-, \theta^+\}.
$$

• Wenn nur entweder  $\theta^-$  oder  $\theta^+$  eine Lösung hat, so ist  $\theta_{neu}$  der entsprechende Wert.

- **•** Entsprechend des eingetretenen Falls wird die Teilmenge S angepasst und  $\tilde{\theta}$  durch  $\theta_{neu}$  ersetzt.
- Haben weder θ<sup>-</sup> noch θ<sup>+</sup> eine Lösung, so hat man den höchsten Extrempunkt erreicht und der Algorithmus bricht ab.

Hat der Algorithmus terminiert, kann man leicht überprüfen, ob er korrekt gearbeitet hat: Der letzte Extrempunkt darf nur aus einem Asset bestehen, nämlich jenem mit der höchsten erwarteten Rendite. Es muss demnach fur den Gewichtsvektor gelten ¨

$$
w_j = 1
$$
  

$$
w_i = 0 \quad \forall i \neq j
$$

wobei  $\mu_i = \max{\mu_1, \mu_2, ..., \mu_n}.$ 

Ein enormer Nachteil dieses Algorithmus' ist die wiederholte Berechnung der Kovarianzmatrix. Diesen Rechenaufwand kann man aber durch eine geschickte Implementation bedeutend verringern. (Vgl. z.B. Niedermayer & Niedermayer [\[11\]](#page-125-0), Kapitel 2.3.)

### 1.5.2 Allgemeiner Fall

Betrachtet man den allgemeinen Fall der Portfoliooptimierung, so sind auch Leerverkäufe erlaubt und es können weitere Restriktionen an die Assetgewichte gestellt werden, wie z.B. eine Höchstgrenze.

Dieses Kapitel stellt einen Algorithmus, ähnlich dem von Markowitz', vor, der die efficient frontier eines derartigen Problems berechnet.

Das allgemeine Risiko minimierende Problem (nach Mertens [\[10\]](#page-125-1)) hat folgende Darstellung, wobei die Nebenbedingungen nun aus m Gleichungen und p Ungleichungen bestehen:

$$
\min_{\mathbf{w}} \mathbf{w}^{\top} \Sigma \mathbf{w} \tag{1.19}
$$

unter den Nebenbedingungen

$$
A\mathbf{w} = \mathbf{a} \tag{1.20}
$$

$$
B\mathbf{w} \leq \mathbf{b} \tag{1.21}
$$

mit einer  $m \times n$ -Matrix A, einer  $p \times n$ -Matrix B, einem Vektor  $\mathbf{a} \in \mathbb{R}^m$  und einem Vektor  $\mathbf{b} \in \mathbf{R}^p$ .

Um ein Optimierungsproblem mit solchen Nebenbedingungen zu lösen, bedient man sich der Kuhn-Tucker-Bedingungen.

#### Satz 1.10 (Kuhn-Tucker-Bedingungen) (Mertens [\[10\]](#page-125-1), Satz 1)

 $Sei \Sigma \succ 0$ . Die Funktion  $\mathbf{w} \mapsto \mathbf{w}^\top \Sigma \mathbf{w}$  nimmt in  $\mathbf{w}^*$  ihr eindeutiges Minimum unter den Nebenbedingungen  $\mu^{\top} w = \mu_0$ ,  $A w = a$  und  $B w \leq b$  an, dann und nur dann, wenn

- 1.  $A\mathbf{w}^* = \mathbf{a}$
- 2.  $\mu^{\top} w^* = \mu_0$
- 3.  $Bw^* \leq b$

und wenn es Vektoren  $\mathbf{v} \in \mathbb{R}^m$ ,  $\mathbf{u} \in \mathbb{R}^p$  und ein  $\lambda \in \mathbb{R}$  gibt mit

- 4.  $\mathbf{u} > 0$
- 5.  $\mathbf{u}^\top(B\mathbf{w}^* \mathbf{b}) = 0$
- 6.  $\Sigma \mathbf{w}^* + A^\top \mathbf{v} + B^\top \mathbf{u} \lambda \mathbf{\mu} = 0.$

Bezeichne  $B_{i\bullet}$  die *i*-te Zeile der Matrix B. Dann heißt der Index *i*,  $1 \leq i \leq p$ , genau dann eine in w<sup>∗</sup> aktive Restriktion, wenn B<sub>i•</sub>w<sup>∗</sup> =  $b_i$  gilt.

Die Bedingung 5. ist also genau dann erfüllt, wenn  $u_i > 0$  nur für die in w<sup>\*</sup> aktiven Restriktionen gilt.

Zur Vereinfachung werden Bedingung 1. und 6. zusammengefasst:

Satz 1.11 (Mertens [\[10\]](#page-125-1), Satz 2)

 $Sei \Sigma \succ 0$ . Die Funktion  $\mathbf{w} \mapsto \mathbf{w}^\top \Sigma \mathbf{w}$  nimmt in  $\mathbf{w}^*$  ihr eindeutiges Minimum unter den Nebenbedingungen  $\mu^{\top} w = \mu_0$ ,  $A w = a$  und  $B w \leq b$  an, dann und nur dann, wenn

- 1.  $\boldsymbol{\mu}^\top \mathbf{w}^* = \mu_0$
- 2.  $B\mathbf{w}^* \leq \mathbf{b}$

und wenn es Vektoren  $\mathbf{v} \in \mathbb{R}^m$ ,  $\mathbf{u} \in \mathbb{R}^p$  und ein  $\lambda \in \mathbb{R}$  gibt mit

- 3.  $\mathbf{u} > 0$
- 4.  $\mathbf{u}^\top (B\mathbf{w}^* \mathbf{b}) = 0$

5. 
$$
\begin{pmatrix} \Sigma & A^{\top} \\ A & 0 \end{pmatrix} \begin{pmatrix} \mathbf{w}^* \\ \mathbf{v} \end{pmatrix} - \lambda \begin{pmatrix} \boldsymbol{\mu} \\ 0 \end{pmatrix} = \begin{pmatrix} -B^{\top} \mathbf{u} \\ \mathbf{a} \end{pmatrix}
$$

Für den Fall  $u = 0$  vereinfacht sich die letzte Bedingung zu

$$
\begin{pmatrix} \mathbf{w}^* \\ \mathbf{v} \end{pmatrix} = \begin{pmatrix} \Sigma & A^{\top} \\ A & 0 \end{pmatrix}^{-1} \begin{pmatrix} 0 \\ \mathbf{a} \end{pmatrix} + \lambda \begin{pmatrix} \Sigma & A^{\top} \\ A & 0 \end{pmatrix}^{-1} \begin{pmatrix} \boldsymbol{\mu} \\ 0 \end{pmatrix}.
$$

λ bestimmt demnach w<sup>\*</sup> und v eindeutig. Trifft man zusätlich die Annahme,  $\begin{pmatrix} \Sigma & A^{\top} \\ A & 0 \end{pmatrix}$  $A \quad 0$  $\setminus$ sei regulär <sup>[4](#page-38-0)</sup>, so erhält man via

$$
\left(\begin{array}{c}\mathbf{w}^a\\\mathbf{v}^a\end{array}\right) = \left(\begin{array}{cc}\Sigma & A^\top\\A & 0\end{array}\right)^{-1} \left(\begin{array}{c}0\\a\end{array}\right) \tag{1.22}
$$

<span id="page-38-1"></span>.

<span id="page-38-2"></span>
$$
\begin{pmatrix} \mathbf{w}^b \\ \mathbf{v}^b \end{pmatrix} = \begin{pmatrix} \Sigma & A^{\top} \\ A & 0 \end{pmatrix}^{-1} \begin{pmatrix} \boldsymbol{\mu} \\ 0 \end{pmatrix}
$$
 (1.23)

$$
\mathbf{w}^* = \mathbf{w}^a + \lambda \mathbf{w}^b \tag{1.24}
$$

<span id="page-38-0"></span> $4$ Diese Eigenschaft lässt sich leicht überprüfen und auch erzeugen, siehe hierzu Kapitel 4 in Mertens [\[10\]](#page-125-1).

den Gewichtsvektor eines risikominimalen Portfolios genau dann, wenn

$$
B\mathbf{w}^* = B\mathbf{w}^a + \lambda B\mathbf{w}^b \le \mathbf{b}.
$$

Sei w<sup>∗</sup> nun ein beliebiger risikominimierender Gewichtsvektor. Die in w<sup>∗</sup> aktiven Restriktionen befinden sich in den letzten s Zeilen  $(p - s + 1, p - s + 2, \ldots, p \text{ mit } 0 \leq s \leq p)$ .

- $\bullet$  Die letzten s Zeilen der Matrix B werden gestrichen und an die Matrix A angehängt.
- Die letzten s Komponenten des Vektors b werden gestrichen und an den Vektor a angehängt.
- Die letzten s Komponenten des Vektors u werden gestrichen und an den Vektor v angehängt.

Die neuen Matrizen und Vektoren werden mit  $A'$ ,  $B'$ ,  $\mathbf{a}'$ ,  $\mathbf{b}'$ ,  $\mathbf{u}'$ ,  $\mathbf{v}'$  bezeichnet, wobei nun  $\mathbf{u}' = 0$  gilt und w<sup>\*</sup> das Gleichungssystem  $A' \mathbf{w}^* = \mathbf{a}'$  löst. Man kann also durch oben beschriebene Umformung das Problem vereinfachen, wie das folgende Verfahren für den Algorithmus zeigt:

- Man wählt eine beliebige Menge von s Zeilen der Matrix  $B$ , streicht diese und fügt sie an die Matrix A an. Gleiches tut man mit den Vektoren b und a (vgl. oben).
- Ist  $A'w = a'$  nicht lösbar, so bricht der Algorithmus ab. Andernfalls kann man annehmen,  $A'$  sei regulär.
- Man berechne

$$
\begin{pmatrix} \mathbf{w}^a \\ \mathbf{v}^a \end{pmatrix} = \begin{pmatrix} \Sigma & A^\top \\ A & 0 \end{pmatrix}^{-1} \begin{pmatrix} 0 \\ \mathbf{a} \end{pmatrix} \text{ und } \begin{pmatrix} \mathbf{w}^b \\ \mathbf{v}^b \end{pmatrix} = \begin{pmatrix} \Sigma & A^\top \\ A & 0 \end{pmatrix}^{-1} \begin{pmatrix} \boldsymbol{\mu} \\ 0 \end{pmatrix}.
$$

• Falls  $B_i'$ ,  $\mathbf{w}^b \geq 0 \ \forall \ 1 \leq i \leq p-s$ , so setzt man  $\lambda_{1,\text{min}} = -\infty$ , andernfalls

$$
\lambda_{1,\min} = \max \{ \frac{b_i' - B_{i\bullet}' \mathbf{w}^a}{B_{i\bullet}' \mathbf{w}^b} | 1 \le i \le p - s, B_{i\bullet}' \mathbf{w}^b < 0 \}.
$$

Falls  $B'_{i\bullet} \mathbf{w}^b \leq 0 \ \forall \ 1 \leq i \leq p-s$ , so setzt man  $\lambda_{1,\text{max}} = \infty$ , andernfalls

$$
\lambda_{1,\max} = \min\{\frac{b_i' - B_{i\bullet}' \mathbf{w}^a}{B_{i\bullet}' \mathbf{w}^b} | 1 \le i \le p - s, B_{i\bullet}' \mathbf{w}^b > 0\}.
$$

Weiters sei

$$
\lambda_{2,\min} = \begin{cases}\n-\infty & v_{m+i}^b \le 0 \quad \forall \ 1 \le i \le s \\
\max\{-\frac{v_{m+i}^a}{v_{m+i}^b} | 1 \le i \le s, v_{m+i}^b > 0\} & \text{sonst.} \\
\lambda_{2,\max} = \begin{cases}\n\infty & v_{m+i}^b \ge 0 \quad \forall \ 1 \le i \le s \\
\min\{-\frac{v_{m+i}^a}{v_{m+i}^b} | 1 \le i \le s, v_{m+i}^b < 0\} & \text{sonst.} \\
\end{cases}\n\end{cases}
$$

Schließlich setzt man

$$
\lambda_{\min} = \max\{\lambda_{1,\min}, \lambda_{2,\min}\} \quad \text{und} \quad \lambda_{\max} = \min\{\lambda_{1,\max}, \lambda_{2,\max}\}.
$$

• Falls  $\lambda_{\min} > \lambda_{\max}$ , so gibt es keine Lösung. Sonst liefert jede Wahl von  $\lambda$  mit  $\lambda_{\min} \leq \lambda \leq \lambda_{\max}$  mit

$$
\mathbf{w}^* = \mathbf{w}^a + \lambda \mathbf{w}^b
$$

den Gewichtsvektor eines risikoeffizienten Portfolios. Die erwartete Rendite dieses Portoflios ist

$$
\mu_P = \pmb{\mu}^\top \mathbf{w}^a + \lambda \pmb{\mu}^\top \mathbf{w}^b.
$$

● Der Algorithmus terminiert, wenn alle möglichen Mengen von Zeilen der Matrix B bearbeitet wurden oder zu jedem möglichen Wert von  $\lambda$  ein entsprechendes risikoeffizientes Portfolio gefunden wurde.

Der Algorithmus terminiert nach endlich vielen Schritten, da es nur endlich viele verschiedene Kombinationen aktiver Assets gibt. In jedem Schritt wird also ein Teil der efficient frontier berechnet, eine sogenannte critical line.

Um die Laufzeit zu reduzieren, startet man i.A. mit einer geeigneten Startlösung und handelt sich dann stückweise an der efficient frontier entlang. Hierzu ist es wichtig zu bemerken, dass in den Eckpunkten der critical lines, den Extrempunkten, bestimmte neue Restriktionen aktiv bzw. inaktiv werden <sup>[5](#page-40-0)</sup>. Gilt demnach in einem Extrempunkt, dass

<span id="page-40-2"></span>
$$
v_{m+j}^a + \lambda v_{m+j}^b = 0 \quad \text{für ein } j \text{ mit } 1 \le j \le s,
$$
\n
$$
(1.25)
$$

so ist die j-te Restriktion im folgenden Abschnitt der efficient frontier nicht mehr aktiv. Wird jedoch eine Restriktion  $i, 1 \leq i \leq p - s$ , aktiv, so gilt für sie

<span id="page-40-1"></span>
$$
B'_{i\bullet}\mathbf{w}^a + \lambda B'_{i\bullet}\mathbf{w}^b = b'_i.
$$
 (1.26)

#### 1.5.3 Ein Anwendungsbeispiel für den allgemeinen Fall

Um den Critical Line Algorithm etwas zu veranschaulichen wird nun noch ein Beispiel (nach Mertens [\[10\]](#page-125-1), Kapitel 7) durchgerechnet.

Seien 3 Assets mit folgenden Returns und Kovarianzen gegeben:

$$
\boldsymbol{\mu} = \begin{pmatrix} 15 \\ 10 \\ 20 \end{pmatrix} \qquad \Sigma = \begin{pmatrix} 400 & 150 & 100 \\ 150 & 225 & 150 \\ 100 & 150 & 625 \end{pmatrix}.
$$

Als erstes wird der Fall betrachtet, in dem das gesamte Kapital veranlagt wird. Die Nebenbedingung besteht also nur aus

 $A\mathbf{w} = a$ 

<span id="page-40-0"></span> $5Vgl.$  hierzu das Verfahren der Extrempunkte für den Spezialfall ohne Leerverkäufe.

mit  $A = \mathbf{1}^\top$  und  $a = 1$ . Da nun  $B = 0$  und  $b = 0$  gilt nach Satz [1.11](#page-38-1) Punkt 3 und 4  $u = 0$ und man kann  $\mathbf{w}^a$  und  $\mathbf{w}^b$  via [\(1.22\)](#page-38-2) und [\(1.23\)](#page-38-2) berechnen:

$$
\begin{pmatrix} \mathbf{w}^a \\ \mathbf{v}^a \end{pmatrix} = \begin{pmatrix} 400 & 150 & 100 & 1 \\ 150 & 225 & 150 & 1 \\ 100 & 150 & 625 & 1 \\ 1 & 1 & 1 & 0 \end{pmatrix} \cdot \begin{pmatrix} 0 \\ 0 \\ 1 \end{pmatrix} = \frac{1}{95} \begin{pmatrix} 21 \\ 62 \\ 12 \\ -18900 \end{pmatrix}
$$

$$
\begin{pmatrix} \mathbf{w}^b \\ \mathbf{v}^b \end{pmatrix} = \begin{pmatrix} 400 & 150 & 100 & 1 \\ 150 & 225 & 150 & 1 \\ 100 & 150 & 625 & 1 \\ 1 & 1 & 1 & 0 \end{pmatrix} \cdot \begin{pmatrix} 15 \\ 10 \\ 20 \\ 0 \end{pmatrix} = \frac{1}{285} \begin{pmatrix} 4 \\ -9 \\ 5 \\ 3525 \end{pmatrix}.
$$

Mittels [\(1.24\)](#page-38-2) erhält man alle effizienten Portfolios. Zur Überprüfung von Leerverkäufen wird folgende Ungleichung untersucht:

$$
\mathbf{w}^* = \frac{1}{95} \begin{pmatrix} 21 \\ 62 \\ 12 \end{pmatrix} + \lambda \frac{1}{285} \begin{pmatrix} 4 \\ -9 \\ 5 \end{pmatrix} < 0.
$$

Multipliziert man diese Ungleichung mit 285 und betrachtet die Zeilen einzeln, erhält man jene Werte für  $\lambda$ , für die es Leerverkäufe gibt:

$$
63 + 4\lambda < 0 \Rightarrow \lambda < -15\frac{3}{4}
$$
\n
$$
186 - 9\lambda < 0 \Rightarrow \lambda > 20\frac{2}{3}
$$
\n
$$
36 + 5\lambda < 0 \Rightarrow \lambda < -7\frac{1}{5}.
$$

Für  $\lambda > 20\frac{2}{3}$  muss demnach Asset 2, für  $\lambda < -7\frac{1}{5}$  Asset 3 und für  $\lambda < -15\frac{3}{4}$  Asset 1 leerverkauft werden.

Die erwartete Rendite des Portfolios ist

$$
\mu_P = \frac{1}{57}(14\lambda + 705)
$$

und die Varianz

$$
\sigma_P^2 = \frac{1}{57} (14\lambda^2 + 11340).
$$

Als Erweiterung werden nun obere und untere Investitionsschranken eingefuhrt und Leer- ¨ verkäufe verboten. Demnach soll Asset 1 mindestens 30% des Gesamtvolumens ausmachen, darf aber nicht leerverkauft werden (dies wird aber durch die untere Investitionsschranke abgedeckt). Asset 3 darf höchstens 50% des Gesamtvolumens ausmachen und Asset 2 darf nicht leerverkauft werden. Es gilt also

$$
B = \begin{pmatrix} -1 & 0 & 0 \\ 0 & -1 & 0 \\ 0 & 0 & 1 \end{pmatrix} \qquad b = \frac{1}{10} \begin{pmatrix} -3 \\ 0 \\ 5 \end{pmatrix}.
$$

Für jene critical line, die keine aktiven Restriktionen enthält, betrachtet man die für den Fall  $u = 0$  berechneten Werte. Asset 2 wird im Fall  $\lambda \leq 20\frac{2}{3}$  nicht leerverkauft. Für  $\lambda \geq 5\frac{5}{8}$ 8 erfüllt Asset 1 die untere Investitionsschranke und für  $\lambda \leq 21\frac{3}{10}$  erfüllt Asset 3 die obere Investitionsschranke. Insgesamt erhält man

$$
\lambda_{\min} = 5\frac{5}{8} \qquad \lambda_{\max} = 20\frac{2}{3}.
$$

Betrachtet man den critical point  $\lambda = 5\frac{5}{8}$ , so wird nach [\(1.26\)](#page-40-1) die erste Restriktion für  $\lambda$  <  $5\frac{5}{8}$  $\frac{5}{8}$  aktiv. Hingegen liefert die Untersuchung des critical point  $\lambda = 20\frac{2}{3}$ , dass für  $\lambda > 20\frac{3}{3}$  die zweite Restriktion aktiv wird.

Sei nun die erste Restriktion aktiv. Man berechnet

$$
\begin{pmatrix} \mathbf{w}^a \\ \mathbf{v}^a \end{pmatrix} = \frac{1}{10} \begin{pmatrix} 400 & 150 & 100 & 1 & -1 \\ 150 & 225 & 150 & 1 & 0 \\ 100 & 150 & 625 & 1 & 0 \\ 1 & 1 & 1 & 0 & 0 \\ -1 & 0 & 0 & 0 & 0 \end{pmatrix}^{-1} \cdot \begin{pmatrix} 0 \\ 0 \\ 0 \\ 10 \\ -3 \end{pmatrix}
$$

und

$$
\begin{pmatrix} \mathbf{w}^b \\ \mathbf{v}^b \end{pmatrix} = \begin{pmatrix} 400 & 150 & 100 & 1 & -1 \\ 150 & 225 & 150 & 1 & 0 \\ 100 & 150 & 625 & 1 & 0 \\ 1 & 1 & 1 & 0 & 0 \\ -1 & 0 & 0 & 0 & 0 \end{pmatrix}^{-1} \cdot \begin{pmatrix} 15 \\ 10 \\ 20 \\ 0 \\ 0 \end{pmatrix}
$$

und erhält

$$
\mathbf{w}^{a} = \frac{1}{220} \begin{pmatrix} 66 \\ 127 \\ 27 \end{pmatrix} \qquad \mathbf{w}^{b} = \frac{1}{55} \begin{pmatrix} 0 \\ -1 \\ 1 \end{pmatrix}
$$

$$
\mathbf{v}^{a} = \frac{1}{44} \begin{pmatrix} -8505 \\ 1125 \end{pmatrix} \qquad \mathbf{v}^{b} = \frac{1}{11} \begin{pmatrix} 115 \\ -50 \end{pmatrix}.
$$

Da  $B'_{i\bullet}$   $\mathbf{w}^{b} \geq 0$ , für alle  $i = 1, 2$ , wird  $\lambda_{1,\text{min}} = -\infty$  gesetzt. Für  $\lambda_{1,\text{max}}$  wird folgendes Minimum berechnet:

$$
\min\{\frac{b_i'-B_{i\bullet}'{\bf w}^a}{B_{i\bullet}'{\bf w}^b}|i=1,2,\;\;B_{i\bullet}'{\bf w}^b>0\}=\min\{31\frac{3}{4},20\frac{3}{4}\}=20\frac{3}{4}.
$$

Weiters ist  $m = 1$ ,  $s = 1$  und  $v_2^b \leq 0$ , daher wird  $\lambda_{2,\text{min}} = -\infty$  gesetzt. Für  $\lambda_{2,\text{max}}$  wird folgendes Minimum berechnet:

$$
\min\{-\frac{v_{m+1}^a}{v_{m+1}^b}|v_{m+1}^b<0\}=5\frac{5}{8}.
$$

33

Schließlich erhält man

$$
\lambda_{\min}=\max\{\lambda_{1,\min},\lambda_{2,\min}\}=-\infty,\qquad \lambda_{\max}=\min\{\lambda_{1,\max},\lambda_{2,\max}\}=\min\{20\frac{3}{4},5\frac{5}{8}\}=5\frac{5}{8}.
$$

Die nun errechnete critical line wird durch  $\lambda \leq 5\frac{5}{8}$  $\frac{5}{8}$  parametrisiert. Für die auf ihr enthaltenen Portfolios gilt, dass das Gewicht von Asset 1 konstant 30% betragt und für Asset 3 unbegrenzte Leerverkäufe getätigt werden können.

Die erwartete Rendite des Portfolios ist

$$
\mu_P = \frac{1}{11}(2\lambda + 140)
$$

und die Varianze beträgt

$$
\sigma_P^2 = \frac{1}{88} (16\lambda^2 + 17685).
$$

Als nächstes wird der Fall betrachtet, wenn die 2. Restriktion aktiv wird. Folgende Gleichungen sind zu lösen:

$$
\begin{pmatrix} \mathbf{w}^a \\ \mathbf{v}^a \end{pmatrix} = \begin{pmatrix} 400 & 150 & 100 & 1 & 0 \\ 150 & 225 & 150 & 1 & -1 \\ 100 & 150 & 625 & 1 & 0 \\ 1 & 1 & 1 & 0 & 0 \\ 0 & -1 & 0 & 0 & 0 \end{pmatrix} \cdot \begin{pmatrix} 0 \\ 0 \\ 1 \\ 0 \\ 0 \end{pmatrix}
$$

$$
\begin{pmatrix} \mathbf{w}^b \\ \mathbf{v}^b \end{pmatrix} = \begin{pmatrix} 400 & 150 & 100 & 1 & 0 \\ 150 & 225 & 150 & 1 & -1 \\ 100 & 150 & 625 & 1 & 0 \\ 1 & 1 & 1 & 0 & 0 \\ 0 & -1 & 0 & 0 & 0 \end{pmatrix}^{-1} \cdot \begin{pmatrix} 15 \\ 10 \\ 20 \\ 0 \end{pmatrix}.
$$

Man erhält

$$
\mathbf{w}^{a} = \frac{1}{11} \begin{pmatrix} 7 \\ 0 \\ 4 \end{pmatrix} \qquad \mathbf{w}^{b} = \frac{1}{165} \begin{pmatrix} -1 \\ 0 \\ 1 \end{pmatrix}
$$

$$
\mathbf{v}^{a} = \frac{1}{11} \begin{pmatrix} -3200 \\ -1550 \end{pmatrix} \qquad \mathbf{v}^{b} = \frac{1}{11} \begin{pmatrix} 185 \\ 75 \end{pmatrix}.
$$

Wieder ist  $B'_{i\bullet}\mathbf{w}^b \geq 0$  für alle  $i = 1, 2$  und somit wird  $\lambda_{1,\text{min}} = -\infty$  gesetzt. Berechnet man das Minimum für  $\lambda_{1,\text{max}}$  analog zum vorherigen Fall, so erhält man  $\lambda_{1,\text{max}} = 22\frac{1}{2}$ . Da  $v_2^b \geq 0$  erhält man  $\lambda_{2,\text{min}}$  durch

$$
\max\{-\frac{v_2^a}{v_2^b}|v_2^b > 0\} = 20\frac{2}{3}
$$

und  $\lambda_{2,\text{max}} = \infty$ . Für  $\lambda_{\text{min}}$  und  $\lambda_{\text{max}}$  werden wieder das Maximum und Minimum berechnet, d.h.

$$
\lambda_{\min} = \max\{-\infty, 20\frac{2}{3}\} = 20\frac{2}{3}, \qquad \lambda_{\max} = \min\{22\frac{1}{2}, \infty\} = 22\frac{1}{2}.
$$

Die critical line, für die die Restriktion 2 aktiv ist, wird durch  $20\frac{2}{3} \leq \lambda \leq 22\frac{1}{2}$  parametrisiert. Portfolios, die sich auf dieser critical line befinden, haben keine Investitionen in Asset 2. Der Anteil von Asset 1 beträgt zwischen  $30\%$  und  $50\%$ , jener von Asset 3 zwischen  $50\%$ und 70% des Gesamtvolumens.

Die erwartete Rendite des Portfolios ist

$$
\mu_P = \frac{1}{33}(\lambda + 555)
$$

und die Varianz

$$
\sigma_P^2 = \frac{1}{33}(\lambda^2 + 9600).
$$

Die obere Schranke  $\lambda_{\text{max}} = 22\frac{1}{2}$  ist ein neuer zu untersuchender critical point. Für die 2. Restriktion liefert [\(1.25\)](#page-40-2), dass diese Restriktion für  $\lambda > 22\frac{1}{2}$  aktiv bleibt. [\(1.26\)](#page-40-1) liefert weiters, dass für  $\lambda > 22\frac{1}{2}$  die 3. Restriktion aktiv wird. Es ist also folgendes Gleichungssystem zu lösen:

$$
\begin{pmatrix}\n\mathbf{w}^a \\
\mathbf{v}^a\n\end{pmatrix} = \frac{1}{10} \begin{pmatrix}\n400 & 150 & 100 & 1 & 0 & 0 \\
150 & 225 & 150 & 1 & -1 & 0 \\
100 & 150 & 625 & 1 & 0 & 1 \\
1 & 1 & 1 & 0 & 0 & 0 \\
0 & -1 & 0 & 0 & 0 & 0 \\
0 & 0 & 1 & 0 & 0 & 0\n\end{pmatrix}^{-1} \cdot \begin{pmatrix}\n0 \\
0 \\
1 \\
0 \\
1 \\
0 \\
5\n\end{pmatrix}
$$
\n
$$
\begin{pmatrix}\n\mathbf{w}^b \\
\mathbf{v}^b\n\end{pmatrix} = \begin{pmatrix}\n400 & 150 & 100 & 1 & 0 & 0 \\
150 & 225 & 150 & 1 & -1 & 0 \\
150 & 225 & 150 & 1 & -1 & 0 \\
100 & 150 & 625 & 1 & 0 & 1 \\
1 & 1 & 1 & 0 & 0 & 0 \\
0 & -1 & 0 & 0 & 0 & 0 \\
0 & 0 & 1 & 0 & 0 & 0\n\end{pmatrix}^{-1} \cdot \begin{pmatrix}\n15 \\
10 \\
20 \\
0 \\
0\n\end{pmatrix},
$$
\n
$$
\mathbf{w}^a = \frac{1}{2} \begin{pmatrix}\n1 \\
0 \\
1 \\
-200 \\
-225\n\end{pmatrix} \qquad \mathbf{w}^b = 0
$$

was zu

führt.

Analog zu oben werden  $\lambda_{1,\min} = -\infty$ ,  $\lambda_{1,\max} = \infty$ ,  $\lambda_{2,\min} = 22\frac{1}{2}$  und  $\lambda_{2,\max} = \infty$  berechnet, was schließlich

$$
\lambda_{\min} = 22\frac{1}{2}
$$
 und  $\lambda_{\max} = \infty$ 

ergibt.

Da  $\mathbf{w}^b = 0$ , führt jede Wahl von  $\lambda \geq 22\frac{1}{2}$  zu einem Portfolio bestehend aus 50% von Asset

1 und 50% von Asset 3. Man spricht in solch einem Fall von einem critical point.

Die Ergebnisse wurden mit Hilfe von Matlab in Abbildung [1.5](#page-45-0) geplottet. Die rote effi-

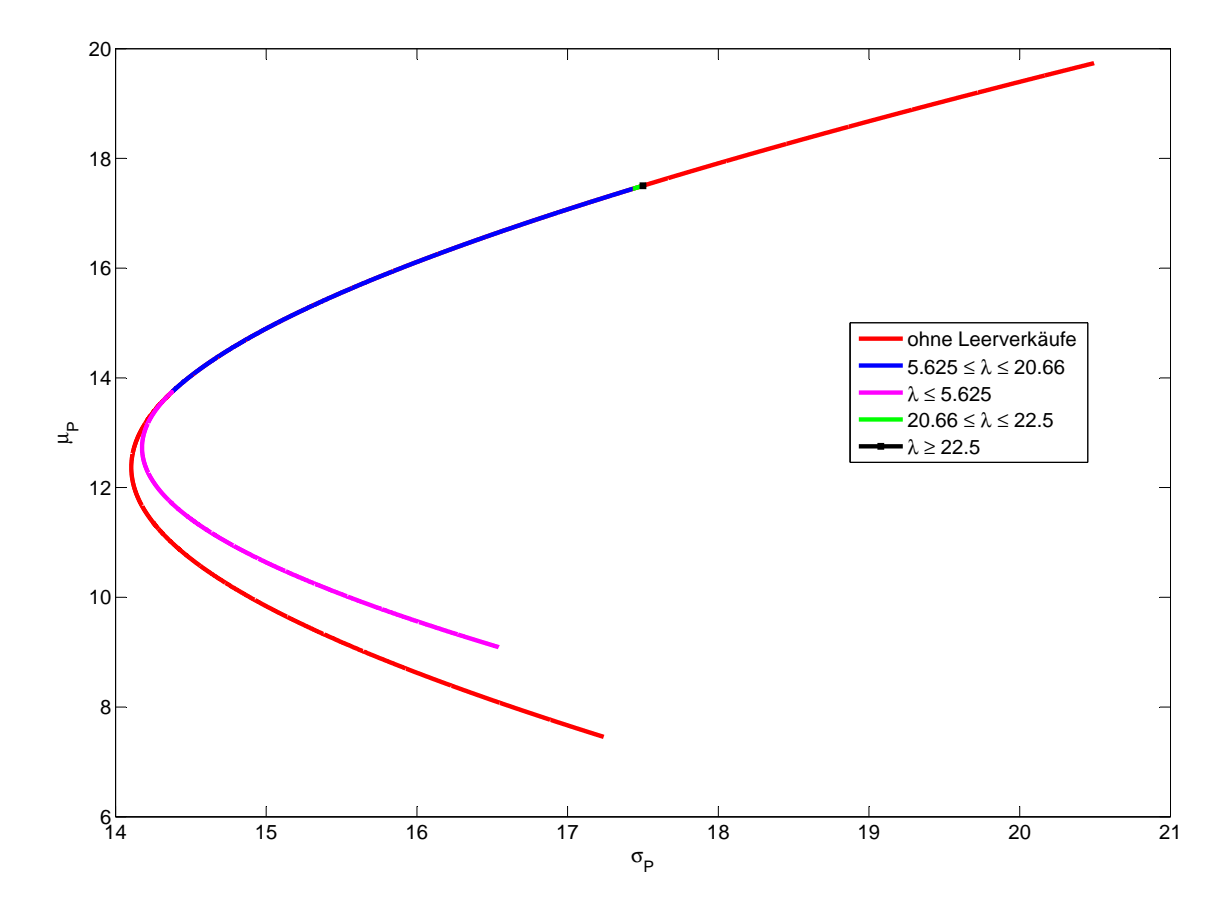

<span id="page-45-0"></span>Abbildung 1.5: efficient frontier mittels Critical Line Algorithm berechnet

cient frontier ist jene, bei der die Vollinvestition gefordert wurde. Die Portfolios, für die auch shortselling erlaubt ist, befinden sich auf der Linie, die sich aus der rosa, blauen und grünen Linie und dem schwarzen Punkt zusammensetzt. Der schwarze Punkt ist das Portfolio bei dem 50% des Gesamtvolumens in Asset 1 und 50% in Asset 3 investiert werden. Nur jene Portfolios sind effizient, die sich jeweils auf der oberen Hälfte der efficient frontier befinden, da sie für gleiches Risiko mehr Rendite erzeugen.

# 2 Alternative Risikomaße

Im vorangegangenen Kapitel wurde zur Bewertung des Risikos die Varianz bzw. Standardabweichung verwendet. Wie schon zuvor einige Male erwähnt, werden bei der Varianz sowohl Abweichungen vom Mittelwert nach unten (Verluste) als auch nach oben (Gewinne) gleichermaßen bewertet. Bei der Portfoliooptimierung ist das ein entscheidender Nachteil, da Gewinne den Verlusten bevorzugt werden sollten, hier aber negativ berücksichtigt werden. Weitere Nachteile sind, dass die Varianz keine extremen Verluste berucksichtig und ¨ nur für Verteilungen mit einem 2. Moment existiert, d.h.  $\mathbb{E}(X^2) < \infty$ . Verteilungen mit heavy tails können dem Modell also nicht zugrundegelegt werden, was eine Modellierung von extremen Ereignissen nicht möglich macht.

Definition 2.1 Eine Verteilung F ist heavy tailed, wenn

$$
\lim_{x \to \infty} \frac{1 - F(x)}{e^{-\lambda x}} = \infty, \quad \forall \lambda > 0.
$$

Heavy tailed Verteilungen sind unter anderem:

- $\bullet$  Pareto
- Log-Normal
- $\bullet$  Lévy

In diesem Kapitel sollen daher andere Risikomaße behandelt werden, die eine Verbesserung gegenüber der Varianz darstellen und auch in der Praxis eine vermehrte Anwendung finden.

## 2.1 Koherente und konvexe Risikomaße

Sei  $(\Omega, \mathcal{A}, \mathbb{P})$  ein Wahrscheinlichkeitsraum und  $L^{(0)}(\Omega, \mathcal{A}, \mathbb{P})$  die Menge aller fast sicher endlichen Zufallsvariablen aus  $(\Omega, \mathcal{A})$ .  $M \subseteq L^{(0)}$  beinhalte alle Zufallsvariablen X, die die Portfolioverluste darstellen. Man spricht von einem Verlust der Höhe X, wenn  $X \geq 0$ . Anderenfalls (X < 0) hat die risikobehaftete Position keinen Verlust erlitten.  $\rho: M \to \mathbb{R}$ sei ein Risikomaß auf M.

 $\rho(X)$  misst also das Risiko eines Verlustes einer risikobehafteten Position. Ein Investor kann mit Hilfe des Risikomaßes Konsequenzen ziehen, um sich gegenüber Verlusten besser abzusichern. Eine Möglichkeit dies zu tun ist z.B. den Betrag  $\rho(X)$  zu einer Position mit

Verlust  $X$  hinzuzufügen, da sie dadurch für den Investor "akzeptierbar" wird (vgl. nach-folgendes Axiom [2.1\)](#page-47-0). Ist  $\rho(X) \leq 0$ , so muss kein zusätzliches Kapital investiert werden, da der Investor die Position als sicher ansieht.

Folgende Axiome stammen ursprünglich von Artzner et al. [\[1\]](#page-124-0), die untenstehende Formulierung stammt aber von McNeil, Frey und Embrechts [\[9\]](#page-124-1):

**Axiom 2.1 (Translationsinvarianz)** Für jede Konstante r und jedes  $X \in M$  gilt

<span id="page-47-0"></span>
$$
\rho(X+r) = \rho(X) + r.
$$

Dieses Axiom hat folgende Bedeutung: Wird zu einer risikobehafteten Position mit Verlust X und  $\rho(X) > 0$  der risikolose Wert r hinzugefügt, so verringert sich der Verlust um genau jenen Betrag und das Risiko wird minimiert. Als Konsequenz folgt, dass durch Hinzufügung des Betrags  $\rho(X)$  die riskante Position für den Investor akzeptierbar wird, da der neue Verlust  $\ddot{X} = X - \rho(X)$  kein Risiko birgt:

$$
\rho(\tilde{X}) = \rho(X - \rho(X)) = \rho(X) - \rho(X) = 0.
$$

<span id="page-47-2"></span>Axiom 2.2 (Subadditivität) Für alle  $X_1, X_2 \in M$  gilt

$$
\rho(X_1 + X_2) \le \rho(X_1) + \rho(X_2).
$$

Durch dieses Axiom wird die Diversifikation von risikobehafteten Positionen gerechtfertigt, da durch sie das Risiko gemindert werden kann. Auch für die Dezentralisierung in Firmen ist dieses Axiom nützlich. Angenommen eine Firma hat mehrere Niederlassungen an verschiedenen Orten an denen mit unterschiedlichen risikobehafteten Produkten gehandelt wird. Mit Hilfe dieses Axioms kann garantiert werden, dass die einzeln berechneten Risiken einen fixen Wert, nämlich das Gesamtrisiko aller Positionen, nicht unterschreiten.

Axiom 2.3 (Positive Homogenität) Für alle  $\lambda \geq 0$  und  $X \in M$  gilt

<span id="page-47-3"></span>
$$
\rho(\lambda X) = \lambda \rho(X).
$$

Hält man also  $\lambda$  Stück einer risikobehafteten Position mit Verlust X, so beträgt der Gesamtverlust  $\lambda X$  und das Risiko sollte sich entsprechend auf  $\lambda \rho(X)$  erhöhen, da man ja nun ein Vielfaches des gleichen Risikos hält. Wirtschaftlich macht dieses Axiom nur für  $\lambda \in \mathbb{N}$ Sinn, da man i.A. nur ganze Teile einer Position halten kann.  $\lambda \geq 0$  hat hier rein technische Gründe.

<span id="page-47-1"></span>Axiom 2.4 (Monotonie) Für alle  $X_1, X_2 \in M$  gilt

$$
X_1 \le X_2 \text{ fast sicher } \Longrightarrow \rho(X_1) \le \rho(X_2).
$$

Die Monotonie des Risikomaßes bedeutet nichts anderes, als dass Positionen mit höheren Verlusten mehr Risikokapital benötigen.

Definition 2.2 Ein Risikomaß  $\rho: M \to \mathbb{R}$  heißt koherent, wenn es die Axiome [2.1](#page-47-0) - [2.4](#page-47-1) erfüllt.

<span id="page-48-0"></span>Axiom 2.5 (Konvexität) Für alle  $\lambda \in [0, 1]$  und  $X_1, X_2 \in M$  gilt

 $\rho(\lambda X_1 + (1-\lambda)X_2) \leq \lambda \rho(X_1) + (1-\lambda) \rho(X_2).$ 

Die Axiome [2.2](#page-47-2) und [2.3](#page-47-3) implizieren gemeinsam Axiom [2.5,](#page-48-0) aber nicht umgekehrt:

$$
\rho(\lambda X_1 + (1 - \lambda)X_2) \stackrel{\text{Axiom } 2.2}{\leq} \rho(\lambda X_1) + \rho((1 - \lambda)X_2)
$$
  
 
$$
\lambda \lim_{n \to \infty} 2.3 \quad \lambda \rho(X_1) + (1 - \lambda)\rho(X_2), \quad \forall \lambda \in [0, 1].
$$

**Definition 2.3** Ein Risikomaß  $\rho: M \to \mathbb{R}$  heißt konvex, wenn es die Axiome [2.1,](#page-47-0) [2.4](#page-47-1) und  $2.5$  erfüllt.

## 2.2 Value at Risk

Definition 2.4 Sei X der Verlust einer mit Risiko behafteten Position und  $\alpha \in (0,1)$  ein vorgegebenes Konfidenzniveau. Der Value at Risk zum Level  $\alpha$  ist gegeben als

$$
VaR_{\alpha}(X) = \inf \{ x \in \mathbb{R} : \mathbb{P}(X > x) \le 1 - \alpha \}.
$$

Der Va $R_{\alpha}$  entspricht nach dieser Definition genau dem  $\alpha$ -Quantil der dem Verlust X zugrundeliegenden Verteilung  $F$ , d.h. die Wahrscheinlichkeit, einen Verlust größer als den Wert des Va $R_{\alpha}$  zu erleiden, ist kleiner als  $1 - \alpha$  %.

Im Vergleich zur Varianz stellt der Va $R_{\alpha}$  eine Verbesserung dar, da seine Streuung um den Mittelwert deutlich größer ist. In Abb. [2.1](#page-49-0) wird dies anhand der stabilen Verteilung mit  $\alpha = 1.9$ , Schiefe (bzw. skewness)  $\beta = 0.3$ , scale  $\gamma = 1$  und shift  $\delta = 0$  verdeutlicht. Die Standardabweichung ist mit einer roten Linie, der Va $R_{0.95}$  mit einer blauen Linie eingezeichnet. In diesem Beispiel ist der Wert des  $VaR<sub>0.95</sub>$  das 1.7-fache der Standardabweichung.

Wird das Risiko also mit dem  $VaR_{\alpha}$  berechnet, so muss ein deutlich höheres Risikokapital auf die Seite gelegt werden. Die Wahrscheinlichkeit einer Zahlungsunfähigkeit im Ernstfall liegt jedoch unter  $\alpha$  %.

Trotz seiner Vorzüge gegenüber der Varianz hat der Va $R_{\alpha}$  einen entscheidenden Mangel – er ist nicht subadditiv und somit kein koherentes Risikomaß. McNeil, Frey und Embrechts [\[9\]](#page-124-1) haben zur Veranschaulichung folgendes Beispiel konstruiert:

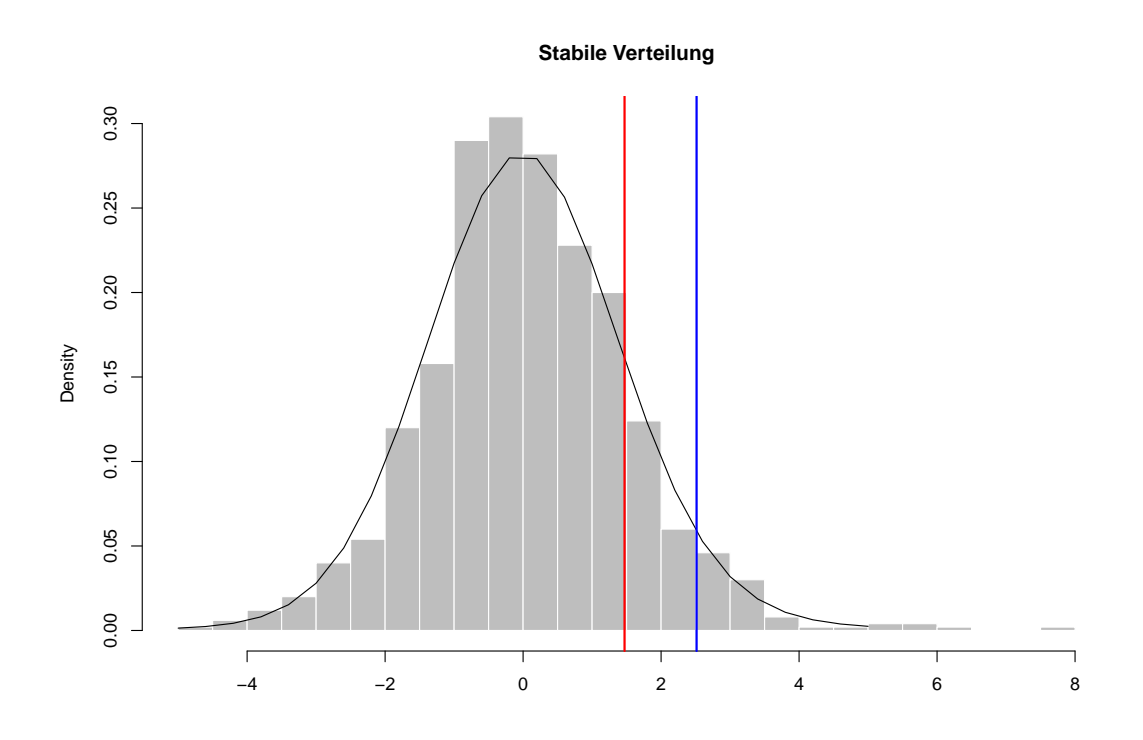

Abbildung 2.1: Histogramm einer Stichprobe aus der stabilen Verteilung mit  $\alpha = 1.9$ ,  $\beta = 0.3$ ,  $\gamma = 1$  und  $\delta = 0$ . Die Standardabweichung ist mit der roten und der VaR0.<sup>95</sup> mit der blauen Linie markiert.

Es sei P ein Portfolio bestehend aus 100 risikobehafteten Anleihen die jeweils eine Ausfallwahrscheinlichkeit von 2% haben. Der aktuelle Preis zum Zeitpunkt t der Anleihe i,  $i = 1, \ldots, 100$ , sei  $P_i^t = 100$ . Der Wert der Bonds zum Zeitpunkt  $t + 1$  ist

<span id="page-49-0"></span>
$$
P_i^{t+1} = \begin{cases} 105 & \text{kein Ausfall,} \\ 0 & \text{sonst.} \end{cases}
$$

Bezeichne  $X_i$  den Verlust der *i*-ten Anleihe, dann gilt

$$
X_i = \begin{cases} -5 & \text{kein Ausfall,} \\ 100 & \text{sonst.} \end{cases}
$$

Weiters sei eine Hilfsvariable  $Y_i$  gegeben:

 $Y_i =$  $\int 1$  Ausfall der Anleihe i im Zeitraum  $[t, t + 1]$ , 0 sonst.

Mit dieser Hilfsvariablen schreibt sich der Verlust  $X_i$  als

 $X_i = 100Y_i - 5(1 - Y_i) = 105Y_i - 5$ 

und die  $X_i$  sind somit Zufallsvariablen mit Wahrscheinlichkeiten

$$
\mathbb{P}(X_i = -5) = 0.98
$$
 und  $\mathbb{P}(X_i = 100) = 0.02$ .

Seien zwei Portfolii  $A$  und  $B$  gegeben, wobei Porfolio  $A$  aus 100 Stück der Anleihe 1 besteht und Porfolio B aus je einem Stück der Anleihe  $i, i = 1, \ldots, 100$ . Porfolio B ist im Gegensatz zu Porfolio A diversifiziert und sollte daher ein geringeres Risiko aufweisen. Wir werden nun zeigen, dass dies für den  $VaR<sub>0.95</sub>$  hier nicht gilt.

Die Verluste der Portfolii sind folgendermaßen gegeben:

$$
X_A = 100X_1
$$
  
\n
$$
X_B = \sum_{i=1}^{100} X_i = 105 \sum_{i=1}^{100} Y_i - 500.
$$

Der  $VaR<sub>0.95</sub>$  von Portfolio A ist

$$
VaR_{0.95}(X_A) = 100 \underbrace{VaR_{0.95}(X_1)}_{-5} = -500
$$

und der von Portfolio B

$$
VaR_{0.95}(X_B) = 105 VaR_{0.95}\left(\sum_{\substack{i=1 \ \text{D5} \ (100, 0.02)}}^{100} Y_i\right) - 500 = 105 \cdot 5 - 500 = 25,
$$

denn

$$
\mathbb{P}\left(\sum_{i=1}^{100} Y_i \le 5\right) \approx 0.984 \ge 0.95
$$
  

$$
\mathbb{P}\left(\sum_{i=1}^{100} Y_i \le 4\right) \approx 0.949 < 0.95.
$$

Insgesamt gilt also  $VaR_{0.95}(X_A) = 100VaR_{0.95}(X_1) < VaR_{0.95}(\sum_{i=1}^{100} X_i) = VaR_{0.95}(X_B)$ , was ein Widerspruch zur Subadditivität ist.

Unter gewissen Voraussetzungen ist jedoch auch der Va $R_{\alpha}$  ein subadditives Risikomaß. Hierfür wird folgende Klasse von multivariaten Verteilungen definiert.

**Definition 2.5** Ein Zufallsvektor  $X \in \mathbb{R}^d$  hat eine sphärische Verteilung, wenn für jede orthogonale Matrix  $U \in \mathbb{R}^{d \times d}$  die Gleichung  $U\mathbf{X} \stackrel{d}{=} \mathbf{X}$  gilt. Äquivalent existiert eine Funktion  $\psi: \mathbb{R} \to \mathbb{R}$ , sodass die charakteristische Funktion von **X** folgendermaßen gegeben ist:

$$
\phi_{\mathbf{X}}(\mathbf{t}) = \psi(\mathbf{t}^\top \mathbf{t}) = \psi(t_1^2 + t_2^2 + \ldots + t_d^2).
$$

Man schreibt  $X \sim S_d(\psi)$  und  $\psi$  ist der charakteristische Generator.

<span id="page-51-0"></span>**Definition 2.6** Ein Zufallsvektor  $X \in \mathbb{R}^d$  hat eine elliptische Verteilung, wenn  $X \stackrel{d}{=} \mu +$  $A$ **Y**, wobei **Y** ~  $S_k(\psi)$ ,  $\mu \in \mathbb{R}^d$  ein konstanter Vektor und  $A \in \mathbb{R}^{d \times k}$  eine konstante Matrix ist. Die charakteristische Funktion ist

$$
\begin{array}{rcl}\n\phi_{\mathbf{X}}(\mathbf{t}) & = & \mathbb{E}(\exp\{i\mathbf{t}^\top\mathbf{X}\}) = \mathbb{E}(\exp\{i\mathbf{t}^\top(\boldsymbol{\mu} + A\mathbf{Y})\}) = \exp\{i\mathbf{t}^\top\boldsymbol{\mu}\}\mathbb{E}(\exp\{i(A^\top\mathbf{t})^\top\mathbf{Y}\}) \\
& = & \exp\{i\mathbf{t}^\top\boldsymbol{\mu}\}\psi(\mathbf{t}^\top\Sigma\mathbf{t}),\n\end{array}
$$

mit  $\Sigma = AA^{\top}$ .  $\mu$  heißt Positionsparameter *(location parameter)*,  $\Sigma$  heißt Dispersionsparameter (dispersion parameter) und  $\psi$  heißt charakteristischer Parameter der elliptischen Verteilung.

Man schreibt  $\mathbf{X} \sim E_d(\boldsymbol{\mu}, \Sigma, \psi)$ .

Mit dieser Definition einer elliptischen Verteilung gilt folgender Satz:

Satz 2.1 (McNeil, Frey und Embrechts [\[9\]](#page-124-1), Theorem 6.8) Sei **X** ∼  $E_d(\boldsymbol{\mu}, \Sigma, \psi)$  und M die Menge der linearisierten Portfolioverluste,

$$
\mathcal{M} = \left\{ L \colon L = \lambda_0 + \sum_{i=1}^d \lambda_i X_i, \ \lambda_i \in \mathbb{R} \right\}.
$$

Für  $L_1, L_2 \in \mathcal{M}$  und  $0.5 \leq \alpha \leq 1$  gilt

$$
VaR_{\alpha}(L_1 + L_2) \le VaR_{\alpha}(L_1) + VaR_{\alpha}(L_2).
$$

Beweis (nach McNeil, Frey und Embrechts [\[9\]](#page-124-1), Seite 243) Da der Va $R_{\alpha}$  das Axiom [2.1](#page-47-0) erfüllt, wird  $\lambda_0 = 0$  gesetzt. Nach Definition [2.6](#page-51-0) kann man L in der Form

$$
L = \boldsymbol{\lambda}^\top \mathbf{X} = \boldsymbol{\lambda}^\top A \mathbf{Y} + \boldsymbol{\lambda}^\top \boldsymbol{\mu}
$$

schreiben. Laut Theorem 3.19 Teil  $(3)$  aus McNeil, Frey und Embrechts  $[9]$  gilt für sphärischverteilte Zufallsvariablen Y folgende Darstellung:

$$
\mathbf{a}^{\top}\mathbf{Y} \stackrel{d}{=} \|\mathbf{a}\|Y_1 \quad \forall \mathbf{a} \in \mathbb{R}^d,
$$

wobei diese Gleichung in Verteilung zu verstehen ist, d.h. die linke und die rechte Zufallsvariable haben die gleiche Verteilung.

Der Verlust L ist also

$$
L \stackrel{d}{=} \|\boldsymbol{\lambda}^\top A\| Y_1 + \boldsymbol{\lambda}^\top \boldsymbol{\mu},
$$

und somit sind alle Zufallsvariablen  $L \in \mathcal{M}$  in Verteilung vom selben Typ. Der Va $R_{\alpha}$  ist

$$
VaR_{\alpha}(L) = \|\boldsymbol{\lambda}^{\top}A\| VaR_{\alpha}(Y_1) + \boldsymbol{\lambda}^{\top}\boldsymbol{\mu}.
$$
\n(2.1)

Sei  $L_1 = \lambda_1^{\top} \mathbf{X}$  und  $L_2 = \lambda_2^{\top} \mathbf{X}$ . Mit  $\|(\lambda_1 + \lambda_2)^{\top} A\| \le \|\lambda_1^{\top} A\| + \|\lambda_2^{\top} A\|$  und  $VaR_{\alpha}(Y_1) \ge 0$ für $\alpha \geq 0.5$ (da $\mathbf Y$ sphärisch und somit symmetrisch verteilt ist) gilt

$$
VaR_{\alpha}(L_1 + L_2) = VaR_{\alpha}((\lambda_1 + \lambda_2)^{\top}\mathbf{X}) = ||(\lambda_1 + \lambda_2)^{\top}A||VaR_{\alpha}(Y_1) + (\lambda_1 + \lambda_2)^{\top}\boldsymbol{\mu}
$$
  
\n
$$
\leq ||\lambda_1^{\top}A||VaR_{\alpha}(Y_1) + \lambda_1^{\top}\boldsymbol{\mu} + ||\lambda_2^{\top}A||VaR_{\alpha}(Y_1) + \lambda_2^{\top}\boldsymbol{\mu}
$$
  
\n
$$
= VaR_{\alpha}(L_1) + VaR_{\alpha}(L_2).
$$

 $VaR_{\alpha}$  ist in diesem Fall also subadditiv und somit ein koherentes Risikomaß.  $\Box$ 

## 2.3 Conditional Value at Risk

Obwohl der Va $R_{\alpha}$  schon eine Verbesserung zur Varianz darstellt hat auch er einen großen Nachteil. Sind die zugrundeliegenden Daten heavy tailed verteilt, befindet sich also viel Masse in den Tails, so unterschätzt auch der  $VaR_\alpha$  das Risiko. In Abb. [2.2](#page-52-0) wird dieses Problem wieder anhand der stabilen Verteilung mit  $\alpha = 1.9, \beta = 0.3, \gamma = 1$  und  $\delta = 0$  verdeutlicht. Mit der blauen Linie ist der  $VaR<sub>0.95</sub>$  eingezeichnet. Die höchsten hier realisierten Verluste sind jedoch fast das Vierfache des  $VaR<sub>0.95</sub>$ . Tritt also ein Extremfall ein, so reicht auch das mit dem Va $R_{\alpha}$  zurückgelegte Risikokapital zur Deckung nicht aus.

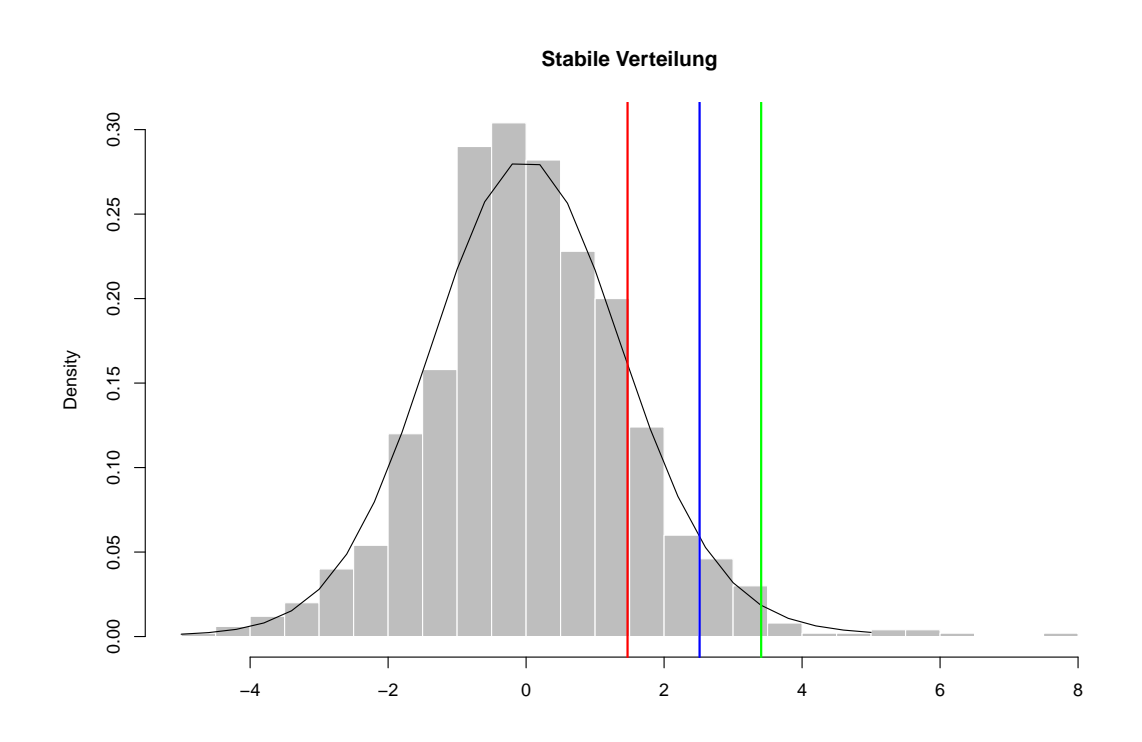

Abbildung 2.2: Histogramm einer Stichprobe aus der stabilen Verteilung mit  $\alpha = 1.9$ ,  $\beta = 0.3, \gamma = 1$  und  $\delta = 0$ . Die Standardabweichung ist mit der roten Linie, der Va $R_{0.95}$  mit der blauen und der  $CVaR_{0.95}$  mit der grünen Linie markiert.

Es ist daher besser, sich zu überlegen, wie hoch im Mittel der  $VaR_\alpha$  überschritten wird. Dieses Risikomaß wird Conditional Value at Risk genannt.

Definition 2.7 Sei X der Verlust einer mit Risiko behafteten Position und  $\alpha \in (0,1)$  ein vorgegebenes Konfidenzniveau. Der Conditional Value at Risk zum Level  $\alpha$  ist gegeben als

<span id="page-52-0"></span>
$$
CVaR_{\alpha}(X) = \mathbb{E}[X|X \ge VaR_{\alpha}(X)].
$$

Ist F die Verteilungsfunktion der Verluste X, dann gilt

<span id="page-53-0"></span>
$$
CVaR_{\alpha}(X) = \mathbb{E}[X|X \ge VaR_{\alpha}(X)] = \frac{\mathbb{E}[XI_{[q_{\alpha}(X),\infty)}(X)]}{\mathbb{P}(X \ge q_{\alpha}(X))}
$$

$$
= \frac{1}{1-\alpha}\mathbb{E}[XI_{[q_{\alpha}(X),\infty)}(X)] = \frac{1}{1-\alpha}\int_{q_{\alpha}}^{\infty} x \, dF(x). \tag{2.2}
$$

Zwischen dem Va $R_{\alpha}$  und dem  $CVaR_{\alpha}$  gibt es einen direkten Zusammenhang. McNeil, Frey und Embrechts [\[9\]](#page-124-1) haben diesen durch Definition 2.15 (expected shortfall) und Lemma 2.16 (beide in McNeil, Frey und Embrechts [\[9\]](#page-124-1), Kapitel 2.2.4) gezeigt.

Lemma 2.1 Sei X der Verlust einer mit risikobehafteten Position mit Verteilung F und α ein vorgegebenes Konfidenzniveau. Es gilt

$$
CVaR_{\alpha}(X) = \frac{1}{1-\alpha} \int_{\alpha}^{1} VaR_{p}(X) dp.
$$

Beweis Sei y:  $[0,1] \to \mathbb{R}$ ,  $\alpha \mapsto \text{VaR}_{\alpha}(X)$  gegeben und die verallgemeinerte inverse Funktion  $y^{\leftarrow}$ :  $\mathbb{R} \to [0, 1]$ , sodass  $VaR_{y^{\leftarrow}(x)}(X) = x$ . Für die verallgemeinerte inverse Funktion gilt

$$
y^{\leftarrow}(x) = \inf\{z \in [0,1] \mid \text{VaR}_{z}(X) \ge x\}.
$$

Substituiert man nun im Integral in  $(2.2)$  x durch  $VaR_p(X) = y(p)$ , so ändern sich die Integrationsgrenzen zu

$$
x = q_{\alpha}; \quad p = y^{\leftarrow}(x) = y^{\leftarrow}(q_{\alpha}) = \inf\{z \in [0, 1] \mid \text{VaR}_{z}(X) \ge q_{\alpha}\} = \alpha
$$
  

$$
x = \infty; \quad p = y^{\leftarrow}(x) = y^{\leftarrow}(\infty) = \inf\{z \in [0, 1] \mid \text{VaR}_{z}(X) \ge \infty\} = 1
$$

und die Dichte wird zu

$$
dF(x) = dF(VaR_p(X)) = dp,
$$

denn  $F(VaR_p(X)) = \mathbb{P}(X \leq VaR_p(X)) = p$ . Zusammen ergibt das also

$$
CVaR_{\alpha}(X) = \frac{1}{1-\alpha} \int_{\alpha}^{1} VaR_{p}(X) dp.
$$

 $\Box$ 

Anders als der Va $R_{\alpha}$  ist der CVa $R_{\alpha}$  ein koherentes Risikomaß:

Satz 2.2 (McNeil, Frey und Embrechts [\[9\]](#page-124-1), Proposition 6.9) Sei X der Verlust einer mit Risiko behafteten Position und  $\alpha \in (0,1)$  ein vorgegebenes Konfidenzintervall. Der CVa $R_{\alpha}$  ist dann ein koherentes Risikomaß.

Beweis Siehe McNeil, Frey und Embrechts [\[9\]](#page-124-1), Seite 243.

# 3 Portfoliooptimierung unter Verwendung von CVaR

Wie schon in Kapitel 1 und 2 erläutert wurde, eignet sich die Varianz nicht sonderlich als Risikomaß für Portfolios bestehend aus Finanzdaten, da sie extreme Events nicht erfasst und positive Abweichungen vom erwarteten Return gleich behandelt wie negative.

In Kapitel 2 wurden zwei neue Risikomaße, der Value at Risk (VaR) und der Conditional Value at Risk (CVaR) vorgestellt, die beide eine bessere Alternative zur Varianz darstellen. Ziel dieses Kapitels ist es nun, Optimierungsprobleme mit diesen Risikomaßen zu formulieren und ihre Eigenschaften zu erörtern.

## 3.1 Mean-VaR Portfoliooptimierung

Generell schreibt sich ein Portfoliooptimierungsproblem unter Verwendung eines Risikomaßes folgendermaßen:

$$
\min_{\mathbf{w}} \rho(\boldsymbol{\mu}^{\top} \mathbf{w}) \tag{3.1}
$$

unter den Nebenbedingungen

$$
\mu^{\top} \mathbf{w} \ge \mu_0 \tag{3.2}
$$

$$
\mathbf{w}^{\top} \mathbf{1} = 1. \tag{3.3}
$$

Sei zunächst  $\rho(\pmb{\mu}^\top \mathbf{w}) = V a R_\alpha(\pmb{\mu}^\top \mathbf{w}), \alpha \in (0,1),$  d.h. sei VaR das zu berücksichtigende Risikomaß. Für seine Berechnung sollen historische Daten herangezogen werden. Eine einfache Möglichkeit den VaR zu berechnen ist die Funktion  $\min^k \{u_1, \ldots, u_N\}$  zu verwenden, nach dem Paper von Gaivoronski und Pflug [\[5\]](#page-124-2).

Sie gibt aus einer Menge von N Punkten den k-kleinsten Wert zurück.  $min<sup>1</sup>{u_1, ..., u_N}$ entspricht also dem gewöhnlichen Minimum.  $\max^k\{u_1, \ldots, u_N\}$  liefert äquivalent dazu das  $k$ -größte Element der Menge  $\{u_1, \ldots, u_N\}$  und max<sup>1</sup> entspricht dem gewöhnlichen Maximum. Es herrschen folgende Gleichheiten:

$$
\min^k \{u_1, \ldots, u_N\} = \max^{N-k+1} \{u_1, \ldots, u_N\} \n\min^k \{u_1, \ldots, u_N\} = -\max^k \{-u_1, \ldots, -u_N\}.
$$

Betrachten wir ein Portfolio mit Gewichten w und die historisch realisierten Returns  $(\mu_j)_{1\leq j\leq N}$  der Assets über die letzten N Perioden. Dann wird der VaR zum Niveau  $\alpha$  nun aus N historischen Daten folgendermaßen berechnet:

$$
VaR_{\alpha}^N(\mathbf{w}) = -\min^{\lfloor \alpha N \rfloor + 1} {\mu}_1^{\top} \mathbf{w}, \ldots, \mu_N^{\top} \mathbf{w}.
$$

Das Mean-VaR Portfoliooptimierungsproblem nach Gaivoronski und Pflug [\[5\]](#page-124-2) ist

$$
\min_{\mathbf{w}} -V(\mathbf{w})\tag{3.4}
$$

mit der Funktion

$$
V(\mathbf{w}) = \min^{\lfloor \alpha N \rfloor + 1} \{ \boldsymbol{\mu}_1^{\top} \mathbf{w}, \dots, \boldsymbol{\mu}_N^{\top} \mathbf{w} \}
$$

unter den Nebenbedingungen

$$
\boldsymbol{\mu}^{\top} \mathbf{w} \ge \mu_0 \tag{3.5}
$$

$$
\mathbf{w}^{\top} \mathbf{1} = 1. \tag{3.6}
$$

Dieses Optimierungsproblem ist nicht konvex, da die Funktion max<sup>k</sup> der N linearen Funktionen  $-\mu_j^{\top}$ w nur für  $k = 1$  konvex ist. Es können daher viele lokale Minima auftreten, was eine Optimierung äußerst schwierig macht, da für die Minimierung der Funktion max<sup>k</sup> keine effizienten Algorithmen existieren.

Um dieses Problem zu Umgehen kann man mit der Annahme arbeiten, die Returns der Assets seien elliptisch verteilt. Wie in Kapitel 2.2 gezeigt wurde, ist der VaR dann subadditiv und somit ein koherentes Risikomaß (was weiters bedeutet, dass er ein konvexes Risikomaß ist).

Die Returns der Assets,  $\mathbf{x} = (x_1, \dots, x_n)^\top$ , seien also elliptisch-verteilte Zufallsvariablen,  $\mathbf{x} \sim E_d(\boldsymbol{\mu}, \Sigma, \psi)$ , d.h. der Vektor x kann in der Form

$$
\mathbf{x} \stackrel{d}{=} \boldsymbol{\mu} + A\mathbf{y}
$$

dargestellt werden mit  $\mathbf{y} \sim S_k(\psi)$ ,  $A \in \mathbb{R}^{d \times k}$  und  $\boldsymbol{\mu} \in \mathbb{R}^d$ .

Nach Theorem 3.19 Teil (3) aus McNeil, Frey und Embrechts [\[9\]](#page-124-1) gilt für ein beliebiges  $\mathbf{a} \in \mathbb{R}^d$ 

$$
\mathbf{a}^\top \mathbf{y} \stackrel{d}{=} \|\mathbf{a}\|y_1.
$$

Eingesetzt liefert das für  $\mathbf{a} = A^{\mathsf{T}}\mathbf{w}$  und alle möglichen Portfolios w

$$
-\mathbf{w}^{\top}\mathbf{x} \stackrel{d}{=} -\mathbf{w}^{\top}A\mathbf{y} - \mathbf{w}^{\top}\boldsymbol{\mu} \stackrel{d}{=} ||A^{\top}\mathbf{w}||y_1 - \mathbf{w}^{\top}\boldsymbol{\mu}.
$$

Für den  $VaR_{\alpha}$  gilt somit

$$
VaR_{\alpha}(-\mathbf{w}^{\top}\mathbf{x}) = ||A^{\top}\mathbf{w}|| VaR_{\alpha}(y_1) - \mathbf{w}^{\top}\boldsymbol{\mu}.
$$

 $VaR_{\alpha}(y_1)$  ist unabhängig von der Wahl von w und  $||A^{\top}w||$  kann umgeformt werden zu

$$
||A^{\top}\mathbf{w}|| = \sqrt{(A^{\top}\mathbf{w})^{\top}A^{\top}\mathbf{w}} = \sqrt{\mathbf{w}^{\top}AA^{\top}\mathbf{w}} = \sqrt{\mathbf{w}^{\top}\Sigma\mathbf{w}}.
$$

Gelte weiters die Bedingung  $\mathbf{w}^\top \mu = \mu_0$ , so ist die Minimierung von Va $R_\alpha(-\mathbf{w}^\top \mathbf{x})$  äquivalent zu

$$
\min_{\mathbf{w}} \mathbf{w}^{\top} \Sigma \mathbf{w}
$$

unter den Nebenbedingungen

$$
\begin{array}{rcl}\n\mathbf{w}^\top \boldsymbol{\mu} &=& \mu_0 \\
\mathbf{w}^\top \mathbf{1} &=& 1.\n\end{array}
$$

Das ist aber genau das klassische Mean-Variance Modell. Generell kann man zeigen, dass für elliptisch-verteilte Returns und positiv homogene und translationsinvariante Risikoma- $\beta$ e mit  $\rho(\nu_1) > 0$  eine Optimierung des Risikomaßes immer äquivalent zur Optimierung der Varianz ist (vgl. hierzu z.B. das Vorlesungsskriptum Risikotheorie und -management [\[3\]](#page-124-3), Satz 5.8).

Abschließend kann man sagen, dass eine Optimierung mit dem VaR nicht unumstritten ist. Ohne der Annahme der elliptischen Verteilung ist eine Implementierung äußerst schwierig aufgrund der Nichtkonvexität des VaR und mit elliptisch-verteilten Returns ist eine Optimierung des VaR äquivalent zur Optimierung der Varianz. Es wäre daher sinnvoll auch andere Risikomaße zur Optimierung heranzuziehen.

## 3.2 Mean-CVaR Portfoliooptimierung

Ein weiteres Risikomaß, das sich zur Portfoliooptimierung eignet, ist der CVaR. Im Gegensatz zum VaR ist der CVaR ein koherentes Risikomaß und somit konvex, was eine Implementierung erleichtern sollte.

Die folgenden Ergebnisse stammen aus den Papers von Rockafellar und Uryasev [\[12\]](#page-125-2) und von Krokhmal, Palmquist und Uryasev [\[8\]](#page-124-4) und geben Aufschlüsse über die Portfoliooptimierung unter Verwendung des CVaR und die Implementierung mit historischen Daten.

#### 3.2.1 Das Modell

Sei  $f(\mathbf{w}, \mathbf{x})$  der Verlust des Portfolios  $\mathbf{w}$ . x bezeichnet die Returns der Assets und ist ein Zufallsvektor mit Wahrscheinlichkeitsdichte  $p(x)$ . Die Wahrscheinlichkeit, dass  $f(w, x)$  eine Schwelle  $\beta$  nicht übersteigt, ist also

$$
\Psi(\mathbf{w}, \beta) = \int_{f(\mathbf{w}, \mathbf{x}) \le \beta} p(\mathbf{x}) \, d\mathbf{x}.\tag{3.7}
$$

 $\Psi(\mathbf{w}, \beta)$  ist für festes w die kumulative Verteilungsfunktion der Verluste des Portfolios w. Sie ist monoton wachsend für  $\beta$  und es wird angenommen, sie sei überall stetig. Über diese Funktion können nun der Va $R_{\alpha}$  und der CVa $R_{\alpha}$  beschrieben werden:

$$
VaR_{\alpha}(\mathbf{w}) = \beta_{\alpha}(\mathbf{w}) = \min\{\beta \in \mathbb{R} : \Psi(\mathbf{w}, \beta) \ge \alpha\}
$$
\n(3.8)

<span id="page-57-2"></span>
$$
CVaR_{\alpha}(\mathbf{w}) = \phi_{\alpha}(\mathbf{w}) = \frac{1}{1-\alpha} \int_{f(\mathbf{w}, \mathbf{x}) \ge \beta_{\alpha}(\mathbf{w})} f(\mathbf{w}, \mathbf{x}) p(\mathbf{x}) d\mathbf{x}.
$$
 (3.9)

Sei  $F_{\alpha}(\mathbf{w}, \beta)$  eine weitere Funktion, die wie folgt definiert ist:

<span id="page-57-3"></span>
$$
F_{\alpha}(\mathbf{w}, \beta) = \beta + \frac{1}{1 - \alpha} \int_{\mathbf{x} \in \mathbb{R}^n} [f(\mathbf{w}, \mathbf{x}) - \beta]_{+} p(\mathbf{x}) d\mathbf{x}, \tag{3.10}
$$

wobei  $[a]_+ = \max\{a, 0\}$ . Mit dieser Funktion gilt folgender wichtiger Satz:

Satz 3.1 (Rockafellar und Uryasev [\[12\]](#page-125-2), Theorem 1)  $F_{\alpha}(\mathbf{w}, \beta)$  ist als Funktion von  $\beta$  konvex und stetig differenzierbar. Der CVa $R_{\alpha}$  des Portfolios w kann über

<span id="page-57-1"></span>
$$
CVaR_{\alpha}(\mathbf{w}) = \phi_{\alpha}(\mathbf{w}) = \min_{\beta \in \mathbb{R}} F_{\alpha}(\mathbf{w}, \beta)
$$
(3.11)

berechnet werden. Die Menge

<span id="page-57-4"></span>
$$
A_{\alpha}(\mathbf{w}) = \underset{\beta \in \mathbb{R}}{\operatorname{argmin}} \ F_{\alpha}(\mathbf{w}, \beta) \tag{3.12}
$$

ist ein nicht leeres, abgeschlossenes und beschränktes Intervall. Der entsprechende Va $R_{\alpha}$ ist dann

<span id="page-57-0"></span>
$$
VaR_{\alpha}(\mathbf{w}) = \beta_{\alpha}(\mathbf{w}) = \text{ } linker \text{ } Endpunkt \text{ von } A_{\alpha}(\mathbf{w}). \tag{3.13}
$$

Es gilt immer

$$
\beta_{\alpha}(\mathbf{w}) \in \underset{\beta \in \mathbb{R}}{\operatorname{argmin}} \ F_{\alpha}(\mathbf{w}, \beta) \quad \text{und} \quad \phi_{\alpha}(\mathbf{w}) = F_{\alpha}(\mathbf{w}, \beta_{\alpha}(\mathbf{w})). \tag{3.14}
$$

Für den Beweis dieses Satzes benötigt man folgendes Lemma:

Lemma 3.1 (Rockafellar und Uryasev [\[12\]](#page-125-2), Appendix) Für fixes **w** sei  $G(\beta) = \int_{\mathbf{x} \in \mathbb{R}^n} g(\beta, \mathbf{x}) p(\mathbf{x}) d\mathbf{x}$  mit  $g(\beta, \mathbf{x}) = [f(\mathbf{w}, \mathbf{x}) - \beta]_+$ . Dann ist G konvex und stetig differenzierbar mit

$$
G'(\beta) = \Psi(\mathbf{w}, \beta) - 1.
$$

Beweis des Satzes (nach Rockafellar und Uryasev [\[12\]](#page-125-2), Appendix) Aus dem Lemma folgt, dass  $F_{\alpha}(\mathbf{w}, \beta)$  konvex und stetig differenzierbar ist mit Ableitung

$$
\frac{\partial}{\partial \beta} F_{\alpha}(\mathbf{w}, \beta) = 1 + \frac{1}{1 - \alpha} [\Psi(\mathbf{w}, \beta) - 1] = \frac{1}{1 - \alpha} [\Psi(\mathbf{w}, \beta) - \alpha].
$$

Das Minimum von  $F_\alpha(\mathbf{w}, \beta)$  wird für jene Werte von  $\beta$  angenommen, sodass  $\Psi(\mathbf{w}, \beta) - \alpha =$ 0. Da  $\Psi(\mathbf{w},\beta)$  monoton wachsend und stetig in  $\beta$  ist mit Grenzwert 1 für  $\beta \to \infty$  und 0 für  $\beta \to -\infty$  bilden diese Werte ein nicht leeres abgeschlossenes Intervall. Die Gleichung [\(3.13\)](#page-57-0) stimmt somit. Es gilt weiters

$$
\min_{\beta \in \mathbb{R}} F_{\alpha}(\mathbf{w}, \beta) = F_{\alpha}(\mathbf{w}, \beta_{\alpha}(\mathbf{w})) = \beta_{\alpha}(\mathbf{w}) + \frac{1}{1 - \alpha} \int_{\mathbf{x} \in \mathbb{R}^n} [f(\mathbf{w}, \mathbf{x}) - \beta_{\alpha}(\mathbf{w})]_{+} p(\mathbf{x}) d\mathbf{x}.
$$

Eine genauere Untersuchung des Integrals liefert

$$
\int_{\mathbf{x}\in\mathbb{R}^n} [f(\mathbf{w}, \mathbf{x}) - \beta_{\alpha}(\mathbf{w})]_{+} p(\mathbf{x}) d\mathbf{x} = \int_{f(\mathbf{w}, \mathbf{x}) \geq \beta_{\alpha}(\mathbf{w})} [f(\mathbf{w}, \mathbf{x}) - \beta_{\alpha}(\mathbf{w})] p(\mathbf{x}) d\mathbf{x}
$$
\n
$$
= \underbrace{\int_{f(\mathbf{w}, \mathbf{x}) \geq \beta_{\alpha}(\mathbf{w})} f(\mathbf{w}, \mathbf{x}) p(\mathbf{x}) d\mathbf{x} - \beta_{\alpha}(\mathbf{w})} \underbrace{\int_{f(\mathbf{w}, \mathbf{x}) \geq \beta_{\alpha}(\mathbf{w})} p(\mathbf{x}) d\mathbf{x}}_{\stackrel{(3,11)}{=} (1-\alpha)\phi_{\alpha}(\mathbf{w})} \underbrace{\int_{f(\mathbf{w}, \mathbf{x}) \geq \beta_{\alpha}(\mathbf{w})} p(\mathbf{x}) d\mathbf{x}}_{\stackrel{(3,9)}{=} 1-\Psi(\mathbf{w}, \beta_{\alpha}(\mathbf{w}))}
$$

Da  $\Psi(\mathbf{w}, \beta_{\alpha}(\mathbf{w})) = \alpha$  erhält man für das Minimum von  $F_{\alpha}(\mathbf{w}, \beta)$ 

$$
\min_{\beta \in \mathbb{R}} F_{\alpha}(\mathbf{w}, \beta) = \beta_{\alpha}(\mathbf{w}) + \frac{1}{1 - \alpha} [(1 - \alpha) \phi_{\alpha}(\mathbf{w}) - \beta_{\alpha}(\mathbf{w})(1 - \alpha)] = \phi_{\alpha}(\mathbf{w}).
$$

Damit gilt die Gleichung [\(3.11\)](#page-57-1). □

Der CVaR<sub>α</sub> kann also durch die konvexe und stetig differenzierbare Funktion  $F_{\alpha}(\mathbf{w}, \beta)$ ersetzt werden die i.A. leichter zu Optimieren ist als der  $CVaR_{\alpha}$  selbst. Wie dies genau geschieht, zeigt folgender Satz:

Satz 3.2 (Rockafellar und Uryasev [\[12\]](#page-125-2), Theorem 2)

Sei W die Menge aller möglichen Portfolios w bzgl. spezieller Restriktionen. Die Minimierung von CVaR<sub>α</sub> bzgl. des Portfolios w über alle w  $\in \mathbb{W}$  ist äquivalent zur Minimierung der Funktion  $F_{\alpha}(\mathbf{w}, \beta)$  über alle  $(\mathbf{w} \times \beta) \in \mathbb{W} \times \mathbb{R}$ , d.h.

<span id="page-58-0"></span>
$$
\min_{\mathbf{w}\in\mathbb{W}}\phi_{\alpha}(\mathbf{w}) = \min_{(\mathbf{w}\times\beta)\in\mathbb{W}\times\mathbb{R}}F_{\alpha}(\mathbf{w},\beta),\tag{3.15}
$$

wobei ein optimales Paar  $(\mathbf{w}^*, \beta^*)$  das rechte Minimum dann und nur dann erzielt, wenn  $\mathbf{w}^{\star}$  das linke Minimum erzielt und  $\beta^{\star} \in A_{\alpha}(\mathbf{w}^{\star}).$ 

Besteht das Intervall  $A_{\alpha}(\mathbf{w}^*)$  nur aus einem Punkt, minimiert  $\mathbf{w}^*$  den CVa $R_{\alpha}$  und  $\beta^*$ liefert den entsprechenden Wert des Va $R_{\alpha}$ .

 $F_{\alpha}(\mathbf{w},\beta)$  ist konvex bzgl.  $(\mathbf{w},\beta)$  und  $\phi_{\alpha}(\mathbf{w})$  ist konvex bzgl. w, wenn  $f(\mathbf{w},\mathbf{x})$  konvex bzgl. w ist. Ist in diesem Fall auch noch W konvex, so liegt ein konvexes Optimierungsproblem vor.

Beweis Siehe Rockafeller und Uryasev [\[12\]](#page-125-2), Appendix.  $\Box$ 

#### 3.2.2 Berechnung der efficient frontier

Gleich wie bei der Mean-Variance Optimierung gibt es für das Mean-CVaR Modell drei verschiedene Schreibweisen, die alle durch Variation bestimmter Koeffizienten die rfficient frontier erzeugen.

Die Risiko minimierende Darstellung (vgl. [\(1.1\)](#page-12-0)-[\(1.3\)](#page-12-1)) wurde im vorigen Kapitel vorgestellt:

$$
\min_{\mathbf{w}} \phi_{\alpha}(\mathbf{w}) \tag{3.16}
$$

unter den Nebenbedingungen

$$
\mu \top \mathbf{w} \ge \mu_0 \tag{3.17}
$$

$$
\mathbf{w}^{\top} \mathbf{1} = 1. \tag{3.18}
$$

Des weiteren gibt es die erwarteter Return maximierende Formulierung (vgl. [\(1.4\)](#page-13-0)-[\(1.6\)](#page-13-1))

<span id="page-59-0"></span>
$$
\max_{\mathbf{w}} \mathbf{w}^{\top} \boldsymbol{\mu} \tag{3.19}
$$

unter den Nebenbedingungen

<span id="page-59-1"></span>
$$
\phi_{\alpha}(\mathbf{w}) \leq \phi \tag{3.20}
$$

$$
\mathbf{w}^{\top} \mathbf{1} = 1 \tag{3.21}
$$

und die Risikoaversions Formulierung (vgl. [\(1.7\)](#page-13-2)-[\(1.8\)](#page-13-3)) mit dem Risikoaversions-Koeffizient λ

$$
\min_{\mathbf{w}} (\phi_{\alpha}(\mathbf{w}) - \lambda \mathbf{w}^{\top} \boldsymbol{\mu})
$$
\n(3.22)

unter der Nebenbedingung

$$
\mathbf{w}^{\top} \mathbf{1} = 1. \tag{3.23}
$$

Krokhmal, Palmquist und Uryasev [\[8\]](#page-124-4) haben im Theorem 3 (Seite 9) gezeigt, dass man durch Variation der Koeffizienten  $\mu_0$ ,  $\phi$  und  $\lambda$  jeweils die rfficient frontier erhält.

#### <span id="page-59-2"></span>3.2.3 Szenariobasierte Modellierung

Der Verlust eines Portfolios,  $f(\mathbf{w}, \mathbf{x})$ , bestehend aus n Assets, sei

$$
f(\mathbf{w}, \mathbf{x}) = -(w_1x_1 + \cdots + w_nx_n) = -\mathbf{w}^\top \mathbf{x}.
$$

Demnach ist  $F_{\alpha}(\mathbf{w}, \beta)$  aus [\(3.10\)](#page-57-3) gegeben durch

$$
F_{\alpha}(\mathbf{w}, \beta) = \beta + \frac{1}{1 - \alpha} \int_{\mathbf{x} \in \mathbb{R}^n} [-\mathbf{w}^\top \mathbf{x} - \beta]_+ p(\mathbf{x}) d\mathbf{x}.
$$

Aus Satz [3.2](#page-58-0) folgt, dass  $F_{\alpha}(\mathbf{w}, \beta)$  als Funktion von  $(\mathbf{w}, \beta)$  konvex ist. Das Integral kann man z.B. durch Diskretisierung mittels einer Stichprobe der Renditen vereinfachen.

Seien dazu, wie schon bei der Optimierung mittels des VaR, N Vektoren  $\mu_j$ ,  $j = 1, \ldots, N$ , gegeben, die die entsprechenden realisierten Returns der Assets beinhalten. Jedes Szenario  $\bm{\mu}_j=(\mu_{1j},\ldots,\mu_{nj})^\top$  tritt mit Wahrscheinlichkeit  $\pi_j$  auf. Man erhält nun die Approximation

$$
\tilde{F}_{\alpha}(\mathbf{w}, \beta) = \beta + \frac{1}{1 + \alpha} \sum_{j=1}^{N} \pi_j [-\mathbf{w}^\top \boldsymbol{\mu}_j - \beta]_+.
$$
\n(3.24)

Da  $f(\mathbf{w}, \mathbf{x})$  linear in  $\mathbf{w}$  ist, ist die Funktion  $\tilde{F}_{\alpha}(\mathbf{w}, \beta)$  konvex und stetig. Als weiterer Schritt werden Schlupfvariablen  $z_i$  eingeführt mit den linearen Nebenbedingungen

$$
z_j \ge -\mathbf{w}^\top \boldsymbol{\mu}_j - \beta, \quad z_j \ge 0, \quad \forall \ 1 \le j \le N.
$$

Das Optimierungsproblem (entsprechend [\(3.19\)](#page-59-0)-[\(3.21\)](#page-59-1)) schreibt sich nun als

$$
\max_{\mathbf{w}, \beta, \mathbf{z}} \sum_{i=j}^{N} \pi_j \mathbf{w}^\top \boldsymbol{\mu}_j
$$
\n(3.25)

unter den Nebenbedingungen

$$
\beta + \frac{1}{1 - \alpha} \sum_{j=1}^{N} \pi_j z_j \leq \phi \tag{3.26}
$$

$$
z_j \geq -\mathbf{w}^\top \boldsymbol{\mu}_j - \beta, \quad \forall \ 1 \leq j \leq N \tag{3.27}
$$

$$
\begin{array}{rcl}\nz_j & \geq & 0, \quad \forall \ 1 \leq j \leq N\n\end{array}\n\tag{3.28}
$$

$$
\mathbf{w}^{\top} \mathbf{1} = 1 \tag{3.29}
$$

$$
\beta \in \mathbb{R}.\tag{3.30}
$$

### <span id="page-60-0"></span>3.2.4 Transaktionskosten und andere Zusatzbeschränkungen

Beobachtet man die Entwicklung eines Portfolios über mehrere Perioden, wobei nach jeder Periode eine Umschichtung des Portfolios möglich ist, ist es sinnvoll, Transaktionskosten und Schranken für die Gewichte zu berücksichtigen, da diese Restriktionen die Realität besser widerspiegeln.

Das Modell über eine Periode besteht aus einem Anfangsportfolio  $\mathbf{w}^0$  mit Assetpreisen  $\mathbf{p}^0$ , was einem Portfoliowert von  $\mathbf{p}^{0 \top} \mathbf{w}^0$  entspricht. Der Assetpreis am Ende der Periode ist eine Zufallsvariable  $p^1$ . Die Verlustfunktion  $f$  wird angepasst zu

$$
f(\mathbf{w}^1, \mathbf{p}^1; \mathbf{w}^0, \mathbf{p}^0) = -\mathbf{p}^{1^\top}\mathbf{w}^1 + \mathbf{p}^{0^\top}\mathbf{w}^0.
$$

Sei der Return von Asset i durch

$$
x_i = \frac{p_i^1}{p_i^0}
$$

gegeben. Mit Hilfe der realisierten Returns  $\mu_j$ ,  $1 \leq j \leq N$ , können N realisierte Assetpreise  $\mathbf{p}_j^1 = (p_{1j}^1, p_{2j}^1, \ldots, p_{nj}^1)^\top, 1 \leq j \leq N$ , berechnet werden, wobei gilt

$$
p_{ij}^1 = p_i^0 \mu_{ij}.
$$

Die obere Schranke für den  $CVaR_{\alpha}$  entspricht nun einem prozentualen Anteil  $\phi$  des Anfangsportfolios,  $\phi \mathbf{p}^{0^{\top}} \mathbf{w}^{0}$ . Die linearen CVaR-Restriktionen ändern sich demnach zu

$$
\beta + \frac{1}{1 - \alpha} \sum_{j=1}^{N} \pi_j z_j \leq \phi \sum_{i=1}^{n} p_i^0 w_i^0
$$
  

$$
z_j \geq \sum_{i=1}^{n} p_i^0 (-\mu_{ij} w_i^1 + w_i^0) - \beta, \quad \forall \ 1 \leq j \leq N
$$
  

$$
z_j \geq 0, \quad \forall \ 1 \leq j \leq N.
$$

Seien Transaktionskosten  $\mathbf{t} = (t_1, \ldots, t_n)^\top$  gegeben. Da man nur mit dem im Portfolio vorhandenen Geld handeln darf, benötigt man eine Erhaltungsrestriktion, welche die Transaktionen berucksichtigt, ¨

$$
\sum_{i=1}^{n} p_i^0 w_i^0 = \sum_{i=1}^{n} t_i p_i^0 |w_i^0 - w_i^1| + \sum_{i=1}^{n} p_i^0 w_i^1.
$$

Diese Gleichung kann in mehrere lineare Restriktionen durch die Einfuhrung von Hilfsva- ¨ riablen aufgeteilt werden, um die Implementierung zu vereinfachen:

$$
\sum_{i=1}^{n} p_i^0 w_i^0 = \sum_{i=1}^{n} t_i p_i^0 (u_i^+ + u_i^-) + \sum_{i=1}^{n} p_i^0 w_i^1
$$
  
\n
$$
w_i^1 - w_i^0 = u_i^+ - u_i^-, \quad \forall \ 1 \le i \le n
$$
  
\n
$$
u_i^+, u_i^- \ge 0, \quad \forall \ 1 \le i \le n.
$$

 $u_i^+$  $_i^+$ entspricht der Menge die von Asset $i$ gekauft wird, $u_i^ \bar{i}$  entspricht jener Menge die von Asset i verkauft wird.

Weitere mögliche Restriktionen sind z.B. das Verbot, in ein Asset i mehr als  $\omega_i$  Prozent des Portfoliowertes zu investieren,

$$
p_i^0 w_i^1 \leq \omega_i \sum_{k=1}^n p_k^0 w_k^1,
$$

obere Schranken für Transaktionen,

$$
0 \le u_i^- \le \overline{u}_i^-, \quad 0 \le u_i^+ \le \overline{u}_i^+, \quad \forall \ 1 \le i \le n,
$$

oder generell obere und untere Schranken für die einzelnen Positionen,

$$
\underline{w}_i^1 \le w_i^1 \le \overline{w}_i^1, \quad \forall \ 1 \le i \le n.
$$

Das Einperiodenmodell der Mean-CVaR Optimierung mit linearen Transaktionskosten und zusätzlichen Schranken ist also

$$
\max_{\mathbf{w}^1, \beta, \mathbf{z}, \mathbf{u}^-, \mathbf{u}^+} \sum_{j=1}^N \pi_j \mathbf{w}^{1\top} \boldsymbol{\mu}_j
$$
\n(3.31)

unter den Nebenbedingungen

$$
\beta + \frac{1}{1 - \alpha} \sum_{j=1}^{N} \pi_j z_j \leq \phi \sum_{i=1}^{n} p_i^0 w_i^0 \tag{3.32}
$$

$$
z_j \geq \sum_{i=1}^n p_i^0(-\mu_{ij}w_i^1 + w_i^0) - \beta, \quad \forall \ 1 \leq j \leq N \tag{3.33}
$$

$$
z_j \geq 0, \quad \forall \ 1 \leq j \leq N \tag{3.34}
$$

$$
p_i^0 w_i^1 \leq \omega_i \sum_{k=1}^n p_k^0 w_k^1, \quad \forall \ 1 \leq i \leq n \tag{3.35}
$$

$$
\sum_{i=1}^{n} p_i^0 w_i^0 = \sum_{i=1}^{n} t_i p_i^0 (u_i^+ + u_i^-) + \sum_{i=1}^{n} p_i^0 w_i^1 \tag{3.36}
$$

$$
w_i^1 - w_i^0 = u_i^+ - u_i^-, \quad \forall \ 1 \le i \le n \tag{3.37}
$$

$$
0 \le u_i^- \le \overline{u}_i^-, \quad 0 \le u_i^+ \le \overline{u}_i^+, \quad \forall \ 1 \le i \le n
$$
\n(3.38)

$$
\underline{w}_i^1 \le w_i^1 \le \overline{w}_i^1, \quad \forall \ 1 \le i \le n \tag{3.39}
$$

$$
\mathbf{w}^{1^{\top}} \mathbf{1} = 1 \tag{3.40}
$$

$$
\beta \in \mathbb{R}.\tag{3.41}
$$

## 3.3 Mean-Variance-CVaR Portfoliooptimierung

Nachdem nun die einzelnen Vor- und Nachteile der Portfoliooptimierung unter Verwendung verschiedener Risikomaße (insbesondere die Varianz und der CVaR) disktuiert wurde, kann man sich die Frage stellen, ob eine Optimierung unter Verwendung von zwei Risikomaßen eventuell eine Verbesserung darstellt. Roman, Darby-Dowman und Mitra [\[13\]](#page-125-3) haben sich mit diesem Problem auseinandergesetzt und einige interessante Ergebnisse erhalten. Die Motivation hinter ihrer Arbeit war, dass es für Portfolios mit einer geringen Varianz aber hohem CVaR bzw. einem geringen CVaR aber einer hohen Varianz unter der Berücksichtigung beider Risikomaße eine Verbesserung gibt. Dieses Kapitel basiert auf ihrem 2007 erschienenen Paper.

### 3.3.1 Das Modell

Ziel ist es hier den erwarteten Portfolioreturn zu maximieren, während sowohl die Varianz als auch der CVaR minimiert werden. Es liegt also wieder ein Optimierungsproblem mit mehreren Zielfunktionen vor,

<span id="page-63-0"></span>
$$
\max_{\mathbf{w}} \{ \mathbf{w}^{\top} \boldsymbol{\mu}, -\mathbf{w}^{\top} \Sigma \mathbf{w}, -\phi_{\alpha}(\mathbf{w}) \}
$$
(3.42)

unter der Nebenbedingung

<span id="page-63-1"></span>
$$
\mathbf{w}^{\top} \mathbf{1} = 1. \tag{3.43}
$$

Definition 3.1 Für das multikriterielle Optimierungsproblem

$$
\max_{\mathbf{x}\in\mathcal{X}}(f_1(\mathbf{x}), f_2(\mathbf{x}), \ldots, f_Q(\mathbf{x}))
$$

mit der zulässigen Menge  $\mathcal{X} \in \mathbb{R}^n$  und  $f(\mathbf{x}) = (f_1(\mathbf{x}), f_2(\mathbf{x}), \dots, f_Q(\mathbf{x}))$  ist eine Lösung  $\mathbf{x}^* \in \mathcal{X}$  Pareto-optimal, wenn es kein  $\mathbf{x} \in \mathcal{X}$  gibt, sodass folgendes gilt:

> $f_i(\mathbf{x}) \ge f_i(\mathbf{x}^*) \quad \forall \; 1 \le i \le Q \; \text{und}$  $\exists j \in \{1, 2, \ldots, Q\} \text{ mit } f_j(\mathbf{x}) > f_j(\mathbf{x}^{\star}).$

 $f(\mathbf{x}^*) \in \mathbb{R}^Q$  heißt dann Pareto-effizient.

Wie schon in den Fällen mit einem Risikomaß müssen hier zwei der drei Zielfunktionen durch entsprechende Restriktionen ersetzt werden. Roman, Darby-Dowman und Mitra [\[13\]](#page-125-3) haben sich dazu entschlossen, die Varianz zu minimieren und Restriktionen für den Portfolioreturn und den CVaR einzuführen. Dies ist sinnvoll, da man dadurch ein konvexes quadratisches Optimierungsproblem erhält.

Sei also folgendes Optimierungsproblem gegeben:

<span id="page-63-2"></span>
$$
\min_{\mathbf{w}} \mathbf{w}^{\top} \Sigma \mathbf{w} \tag{3.44}
$$

unter den Nebenbedingungen

<span id="page-63-3"></span>
$$
\mathbf{w}^\top \boldsymbol{\mu} \ge \mu_0 \tag{3.45}
$$

$$
\phi_{\alpha}(\mathbf{w}) \leq \phi \tag{3.46}
$$

$$
\mathbf{w}^{\top} \mathbf{1} = 1. \tag{3.47}
$$

#### <span id="page-63-4"></span>Satz 3.3 (Roman, Darby-Dowman und Mitra [\[13\]](#page-125-3), Proposition 4.1)

Wenn die Kovarianzmatrix  $\Sigma$  positiv definit ist, ist der Punkt  $w^*$  eine Pareto-effiziente Lösung von  $(3.42)-(3.43)$  $(3.42)-(3.43)$  $(3.42)-(3.43)$  dann und nur dann, wenn  $\mathbf{w}^*$  eine Optimallösung von  $(3.44)$ -[\(3.47\)](#page-63-3) ist mit  $\mu_0 = \mathbf{w}^{\star \top} \boldsymbol{\mu}$  und  $\phi = \phi_\alpha(\mathbf{w}^{\star}).$ 

Beweis (Nach Roman, Darby-Dowman und Mitra [\[13\]](#page-125-3), S.10)

 $\frac{1}{10}$  is Ser we can allease employence belong von (0.42) (0.40), dann ist we addit addess fur [\(3.44\)](#page-63-2)-[\(3.47\)](#page-63-3). Angenommen w<sup>\*</sup> ist nicht optimal für (3.44)-(3.47). Da  $\Sigma > 0$  gibt es ⇒": Sei w\* eine Pareto-effiziente Lösung von [\(3.42\)](#page-63-0)-[\(3.43\)](#page-63-1), dann ist w\* auch zulässig eine eindeutige Optimallösung von  $(3.44)-(3.47)$  $(3.44)-(3.47)$  $(3.44)-(3.47)$ , w'. Dann gilt

$$
\mathbf{w}'^{\top} \Sigma \mathbf{w}' < \mathbf{w}^{\star \top} \Sigma \mathbf{w}^{\star}, \ \mathbf{w}'^{\top} \boldsymbol{\mu} \geq \mathbf{w}^{\star \top} \boldsymbol{\mu} \text{ und } \phi_{\alpha}(\mathbf{w}') \leq \phi_{\alpha}(\mathbf{w}^{\star}).
$$

w' dominiert somit w<sup>\*</sup>, d.h. w<sup>\*</sup> ist keine Pareto-effiziente Lösung von  $(3.42)-(3.43)$  $(3.42)-(3.43)$  $(3.42)-(3.43)$ , was zu einem Widerspruch führt.

 $\leq$   $\leq$   $\leq$ genommen  $w^*$  wird in [\(3.42\)](#page-63-0)-[\(3.43\)](#page-63-1) durch einen Punkt  $w'$  dominiert, dann gilt

$$
\mathbf{w}'^{\top} \Sigma \mathbf{w}' \leq \mathbf{w}^{\star \top} \Sigma \mathbf{w}^{\star}, \ \mathbf{w}'^{\top} \boldsymbol{\mu} \geq \mathbf{w}^{\star \top} \boldsymbol{\mu} \text{ und } \phi_{\alpha}(\mathbf{w}') \leq \phi_{\alpha}(\mathbf{w}^{\star})
$$

und eine der Ungleichungen ist scharf. w' ist also auch für das Problem  $(3.44)-(3.47)$  $(3.44)-(3.47)$  $(3.44)-(3.47)$  eine zulässige Lösung für die

$$
\mathbf{w}'^\top \Sigma \mathbf{w}' \leq \mathbf{w}^{\star \top} \Sigma \mathbf{w}^\star
$$

gilt, was ein Widerspruch zur Eindeutigkeit der Optimalität von  $w^*$  für  $(3.44)-(3.47)$  $(3.44)-(3.47)$  $(3.44)-(3.47)$  ist. Somit ist  $\mathbf{w}^*$  auch für das Problem [\(3.42\)](#page-63-0)-[\(3.43\)](#page-63-1) eine Pareto-effiziente Lösung.  $\Box$ 

Nun kann in der Nebenbedingung für den CVaR die Funktion  $\phi_{\alpha}(\mathbf{w})$  durch die im vorangegangenen Abschnitt vorgestellte Funktion  $F_{\alpha}(\mathbf{w}, \beta)$  ersetzt werden. An der Optimalität der Lösung ändert dieser Wechsel nichts, wie folgender Satz zeigt:

Satz 3.4 (Roman, Darby-Dowman und Mitra [\[13\]](#page-125-3), Proposition 4.2) Für eine beliebige Zielfunktion  $f: \mathbb{R}^n \to \mathbb{R}$  und zulässige Menge der Gewichte W  $\subset \mathbb{R}^n$ seien folgende zwei Optimierungsprobleme gegeben:

<span id="page-64-4"></span><span id="page-64-0"></span>
$$
\min f(\mathbf{w})\tag{3.48}
$$

unter den Nebenbedingungen

$$
\phi_{\alpha}(\mathbf{w}) \le \phi \tag{3.49}
$$

<span id="page-64-1"></span>
$$
\mathbf{w} \in \mathbb{W} \tag{3.50}
$$

und

<span id="page-64-2"></span>
$$
\min f(\mathbf{w})\tag{3.51}
$$

unter den Nebenbedingungen

$$
F_{\alpha}(\mathbf{w}, \beta) \le \phi \tag{3.52}
$$

<span id="page-64-3"></span>
$$
\mathbf{w} \in \mathbb{W}, \beta \in \mathbb{R}.\tag{3.53}
$$

[\(3.48\)](#page-64-0)-[\(3.50\)](#page-64-1) und [\(3.51\)](#page-64-2)-[\(3.53\)](#page-64-3) haben dieselbe Optimallösung. Insbesondere gilt,  $w^*$  ist eine Optimallösung von [\(3.48\)](#page-64-0)-[\(3.50\)](#page-64-1) dann und nur dann, wenn es ein  $\beta^* \in \mathbb{R}$  gibt, sodass  $(\mathbf{w}^*, \beta^*)$  eine Optimallösung von  $(3.51)-(3.53)$  $(3.51)-(3.53)$  $(3.51)-(3.53)$  ist. Ist zusätzlich die Restriktion  $\phi_\alpha(\mathbf{w}) \leq \phi$  aktiv, d.h. sie wird mit Gleichheit erfüllt, dann ist  $\beta^* \in A_\alpha(\mathbf{w}^*)$ , also  $F_{\alpha}(\mathbf{w}^*, \beta^*) = \min_{\beta \in \mathbb{R}} F_{\alpha}(\mathbf{w}^*, \beta).$ 

Beweis (Nach Roman, Darby-Dowman und Mitra [\[13\]](#page-125-3), S.11) Aus Satz [3.1](#page-57-4) ist bekannt, dass für den CVaR

$$
\phi_\alpha(\mathbf{w}) = \min_{\beta \in \mathbb{R}} F_\alpha(\mathbf{w}, \beta)
$$

gilt. Man kann das Optimierungsproblem [\(3.48\)](#page-64-0)-[\(3.50\)](#page-64-1) demnach umformulieren zu

$$
\min f(\mathbf{w})
$$

unter den Nebenbedingungen

 $\min_{\beta \in \mathbb{R}} F_{\alpha}(\mathbf{w}, \beta) \leq \phi$  $\mathbf{w} \in \mathbb{W}$ .

Angenommen  $\mathbf{w}^*$  ist eine Optimallösung von [\(3.48\)](#page-64-0)-[\(3.50\)](#page-64-1), dann ist  $(\mathbf{w}^*, \beta^*)$  mit  $\beta^*$  derart, dass  $F_{\alpha}(\mathbf{w}^*, \beta^*) = \min_{\beta \in \mathbb{R}} F_{\alpha}(\mathbf{w}^*, \beta)$ , eine zulässige Lösung von [\(3.51\)](#page-64-2)-[\(3.53\)](#page-64-3). Sei  $(\mathbf{w}', \beta')$ eine weitere zulässige Lösung von  $(3.51)-(3.53)$  $(3.51)-(3.53)$  $(3.51)-(3.53)$  mit  $f(\mathbf{w}') < f(\mathbf{w}^*)$ . Da  $F_\alpha(\mathbf{w}', \beta') \leq \phi$ gilt insbesondere, dass  $\min_{\beta \in \mathbb{R}} F_{\alpha}(\mathbf{w}', \beta) \leq \phi$  und somit ist w' eine zulässige Lösung von  $(3.48)-(3.50)$  $(3.48)-(3.50)$  $(3.48)-(3.50)$  mit  $f(\mathbf{w}') < f(\mathbf{w}^*)$ . Dies ist ein Widerspruch zur Optimalität von  $\mathbf{w}^*$ .

Sei umgekehrt  $(\mathbf{w}^*, \beta^*)$  eine Optimallösung von [\(3.51\)](#page-64-2)-[\(3.53\)](#page-64-3). Angenommen es gibt ein  $\mathbf{w}'$  mit  $f(\mathbf{w}') < f(\mathbf{w}^*)$ , das für [\(3.48\)](#page-64-0)-[\(3.50\)](#page-64-1) zulässig ist. Dann gilt  $\phi_\alpha(\mathbf{w}') \leq \phi$  und somit gibt es ein β', sodass  $F_\alpha(\mathbf{w}', \beta') = \min_{\beta \in \mathbb{R}} F_\alpha(\mathbf{w}', \beta) \leq \phi$ .  $(\mathbf{w}', \beta')$  ist daher eine zulässige Lösung von [\(3.51\)](#page-64-2)-[\(3.53\)](#page-64-3) mit  $f(\mathbf{w}') < f(\mathbf{w}^*)$ . Dies ist ein Widerspruch zur Optimalität von  $(\mathbf{w}^*, \beta^*)$ ).  $\Box$ 

Das Mean-Variance-CVaR Optimierungsproblem lautet nun

<span id="page-65-0"></span>
$$
\min_{\mathbf{w}, \beta} \mathbf{w}^{\top} \Sigma \mathbf{w} \tag{3.54}
$$

unter den Nebenbedingungen

<span id="page-65-1"></span>
$$
\mathbf{w}^{\top} \boldsymbol{\mu} \ge \mu_0 \tag{3.55}
$$

$$
F_{\alpha}(\mathbf{w}, \beta) \leq \phi \tag{3.56}
$$

$$
\mathbf{w}^{\top} \mathbf{1} = 1 \tag{3.57}
$$

 $\beta \in \mathbb{R}$ . (3.58)

Aus den Sätzen [3.3](#page-63-4) und [3.4](#page-64-4) folgt

#### **Satz 3.5** (Roman, Darby-Dowman und Mitra [\[13\]](#page-125-3), Proposition  $\angle 4.3$ )

Wenn  $\Sigma$  positiv definit ist, dann entsprechen die Pareto-effizienten Lösungen von [\(3.42\)](#page-63-0)- $(3.43)$  den optimalen Lösungen von  $(3.54)$ - $(3.58)$  mit aktiven Restriktionen für den CVaR und Portfolioreturn.

#### 3.3.2 Berechnung der efficient frontier

Um die efficient frontier zu erhalten müssen die Konstanten  $\mu_0$  und  $\phi$  variiert werden. Man kann für diese Parameter obere und untere Schranken herleiten, was eine spätere Berechnung der efficient frontier erleichtert.

Die untere Schranke für den Portfolioreturn,  $\mu_0$ , liege also im Intervall  $[\mu_{\min}, \mu_{\max}]$ , wobei  $\mu_{\rm min} = {\rm max}\{\mu_{\rm minVar}, \mu_{\rm minCVaR}\}\$  mit den erwarteten Returns des Portfolios mit minimaler Varianz $(\mu_{\rm minVar})$ bzw. mit minimalem CVaR ( $\mu_{\rm minCVaR}$ ) ist. Zur Berechnung der Intervallgrenzen  $\mu_{\min}$ und  $\mu_{\max}$ werden verschiedene Optimierungsprobleme gelöst. Möchte man  $\mu_{\min\text{Var}}$  berechnen, so löst man

$$
\min_{\mathbf{w}} \mathbf{w}^{\top} \Sigma \mathbf{w}
$$

unter der Nebenbedingung

$$
\mathbf{w}^{\top} \mathbf{1} = 1.
$$

 $\mu_{\rm minVar}$  entspricht dann dem durch die Optimallösung  ${\bf w}^\star$  gegebenen Portfolioreturn  ${\pmb \mu}^\top {\bf w}^\star.$ Analog löst man für die Berechnung von  $\mu_{\text{minCVaR}}$  das Optimierungsproblem

$$
\min_{\mathbf{w},\beta} F_{\alpha}(\mathbf{w},\beta)
$$

unter der Nebenbedingung

unter der Nebenbedingung

$$
\mathbf{w}^{\top} \mathbf{1} = 1
$$

$$
\beta \in \mathbb{R}.
$$

 $\mu_{\text{minCVaR}}$  entspricht hier analog zu oben dem optimalen Portfolioreturn  $\boldsymbol{\mu}^\top \mathbf{w}^*$ .

Die obere Intervallgrenze  $\mu_{\text{max}}$  entspricht dem größtmöglichen Return, der zu erreichen ist. Er ist die Optimallösung von

> $\max_{\mathbf{w}} \mathbf{w}^{\top} \boldsymbol{\mu}$  $\mathbf{w}^{\top} \mathbf{1} = 1.$

Auch für  $\phi$  können obere und untere Schranken bestimmt werden. Für ein bestimmtes  $\mu^* \in [\mu_{\min}, \mu_{\max}]$  liegt  $\phi$  im Intervall  $[\phi_{\mu^*, \min}, \phi_{\mu^*, \max}]$ .  $\phi_{\mu^*, \min}$  ist der optimale Wert des CVaR für die gegebene Returnschranke  $\mu^*$ , also die Optimallösung von

$$
\min_{\mathbf{w},\beta} F_{\alpha}(\mathbf{w},\beta)
$$

unter den Nebenbedingungen

$$
\begin{aligned}\n\mathbf{w}^{\top} \boldsymbol{\mu} &\geq \mu^{\star} \\
\mathbf{w}^{\top} \mathbf{1} &= 1 \\
\beta &\in \mathbb{R}.\n\end{aligned}
$$

 $\phi_{\mu^*,\text{max}}$  hingegen ist der Wert des CVaR für jenes Portfolio, das für gegebene Returnschranke  $\mu^*$  die geringste Varianz hat, also die Optimallösung von

$$
\min_{\beta \in \mathbb{R}} F_{\alpha}(\mathbf{w}^{\star}, \beta),
$$

wobei  $\mathbf{w}^*$  dem Portfolio mit minimaler Varianz bei gegebener Returnschranke  $\mu^*$  entspricht, d.h.

$$
\mathbf{w}^{\star} \in \arg\min\{\mathbf{w}^{\top} \Sigma \mathbf{w} : \mathbf{w}^{\top} \boldsymbol{\mu} \geq \mu^{\star}, \mathbf{w}^{\top} \mathbf{1} = 1\}.
$$

Löst man das Mean-Variance-CVaR Optimierungsproblem [\(3.54\)](#page-65-0)-[\(3.58\)](#page-65-1) für  $\mu^*$  und  $\phi_{\mu^*,min}$ , so erhält man jenes effiziente Mean-CVaR Portfolio, das die geringste Varianz mit erwartetem Return  $\geq \mu^*$  hat. Wird [\(3.54\)](#page-65-0)-[\(3.58\)](#page-65-1) hingegen für  $\mu^*$  und  $\phi_{\mu^*,\text{max}}$  gelöst, so ist das Resultat das effiziente Mean-Variance Portfolio mit erwartetem Return  $\geq \mu^*$ .

Wählt man ein  $\mu^*$  und lässt die Schranken für den CVaR im Intervall  $[\phi_{\mu^*,\text{min}},\phi_{\mu^*,\text{max}}]$  lau-fen, so erzeugt man eine Kurve im Varianz-CVaR-Raum (vgl. Abb. [3.1\)](#page-68-0). Das Portfolio  $P_{Var}$ ist das optimale Mean-Variance Portfolio mit Return  $\mu^*$  und  $P_{CVaR}$  ist das optimale Mean-CVaR Portfolio mit Portfolioreturn  $\mu^*$ . Diese beiden Portfolios sind Pareto-effizient bzgl. den Zielfunktionen Varianz und  $CVaR$ . Alle anderen Portfolios auf dieser Kurve müssen für die Zielfunktionen Varianz und CVaR nicht effizient sein.

#### 3.3.3 Szenariobasierte Modellierung

Seien wieder N Vektoren  $\boldsymbol{\mu}_j = (\mu_{1j}, \dots, \mu_{nj})^\top$ ,  $j = 1, \dots, N$ , gegeben, die die Returns der Assets zu den vergangenen Zeitpunkten  $t_j$  beinhalten (vgl. hierzu Abschnitt [3.2.3\)](#page-59-2). Die Szenarien treten mit einer Wahrscheinlichkeit  $\pi_i$  ein.

Wieder kann die Funktion  $F_{\alpha}(\mathbf{w}, \beta)$  durch die Approximation

$$
\tilde{F}_{\alpha}(\mathbf{w}, \beta) = \beta + \frac{1}{1 + \alpha} \sum_{j=1}^{N} \pi_j [-\mathbf{w}^{\top} \boldsymbol{\mu}_j - \beta]_+
$$

ersetzt werden und für den Ausdruck  $[-\mathbf{w}^\top \boldsymbol{\mu}_j - \beta]_+$  werden die Schlupfvariablen  $z_j$  mit den Restriktionen

$$
z_j \geq -\mathbf{w}^\top \mu_j - \beta
$$
  

$$
z_j \geq 0
$$

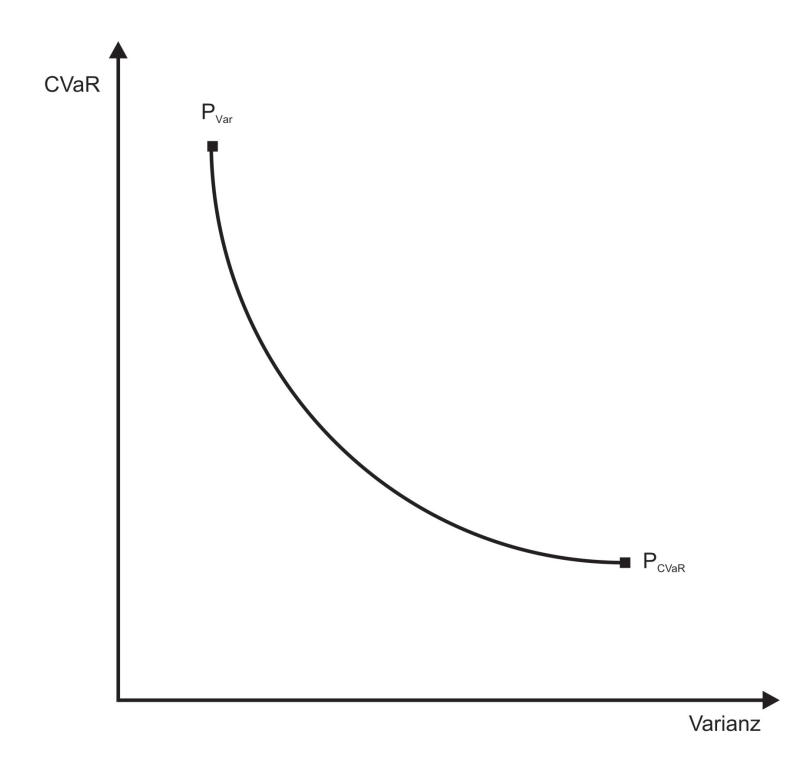

Abbildung 3.1: Effiziente Portfolios der Mean-Variance-CVaR Optimierung für gewählte Returnschranke  $\mu^*$  im Varianz-CVaR-Raum.

für alle  $j = 1, \ldots, m$  eingeführt. Man erhält damit das Optimierungsproblem

<span id="page-68-0"></span>
$$
\min_{\mathbf{w}, \beta, \mathbf{z}} \mathbf{w}^{\top} \Sigma \mathbf{w} \tag{3.59}
$$

unter den Nebenbedingungen

$$
\sum_{j=1}^{N} \pi_j \mathbf{w}^\top \boldsymbol{\mu}_j \ge \mu_0 \tag{3.60}
$$

$$
\beta + \frac{1}{1+\alpha} \sum_{j=1}^{N} \pi_j z_j \leq \phi \tag{3.61}
$$

$$
z_j \geq -\mathbf{w}^\top \boldsymbol{\mu}_j - \beta \quad \forall \ 1 \leq j \leq N \tag{3.62}
$$

$$
z_j \geq 0 \quad \forall \ 1 \leq j \leq N \tag{3.63}
$$

$$
\mathbf{w}^{\top} \mathbf{1} = 1 \tag{3.64}
$$

$$
\beta \in \mathbb{R}.\tag{3.65}
$$

#### 3.3.4 Transaktionskosten und andere Zusatzbeschränkungen

Analog zum Kapitel [3.2.4](#page-60-0) können auch in diesem Modell für eine Beobachtung über eine Periode hinaus Transaktionskosten und Schranken für die Gewichte eingeführt werden.

Sei wieder das Anfangsportfolio  $\mathbf{w}^0$  mit Assetpreisen  $\mathbf{p}^0$  gegeben. Der Assetpreis am Ende der Periode ist die Zufallsvariable  $p<sup>1</sup>$  und die Verlustfunktion  $f$  lautet damit

$$
f(\mathbf{w}^1, \mathbf{p}^1; \mathbf{w}^0, \mathbf{p}^0) = -\mathbf{p}^{1^\top}\mathbf{w}^1 + \mathbf{p}^{0^\top}\mathbf{w}^0.
$$

Die Returns werden wieder durch

$$
x_i = \frac{p_i^1}{p_i^0}, \ 1 \le i \le n,
$$

berechnet und mit den realisierten Returns  $\mu_j$ ,  $1 \leq j \leq N$ , erhält man die N realisierten Assetpreise  $\mathbf{p}_j^1 = (p_{1j}^1, p_{2j}^1, \ldots, p_{nj}^1)$  via

$$
p_{ij}^1 = p_i^0 \mu_{ij}.
$$

Beschränkt man den  $CVaR_{\alpha}$  nach oben durch den prozentualen Anteil  $\phi$  des Anfangsportfolios,  $\phi \mathbf{p}^{0^\top} \mathbf{w}^0$ , erhält man die CVaR-Restriktionen

$$
\beta + \frac{1}{1 - \alpha} \sum_{j=1}^{N} \pi_j z_j \leq \phi \sum_{i=1}^{n} p_i^0 w_i^0
$$
  

$$
z_j \geq \sum_{i=1}^{n} p_i^0 (-\mu_{ij} w_i^1 + w_i^0) - \beta, \quad \forall \ 1 \leq j \leq N
$$
  

$$
z_j \geq 0, \quad \forall \ 1 \leq j \leq N.
$$

Gibt es Transaktionskosten  $\mathbf{t} = (t_1, \ldots, t_n)^\top$ , muss man berücksichtigen, dass man nur mit dem im Anfangsportfolio vorhandenen Geld handeln darf. Diese Einschränkung liefert die Erhaltungsrestriktion

$$
\sum_{i=1}^{n} p_i^0 w_i^0 = \sum_{i=1}^{n} t_i p_i^0 |w_i^0 - w_i^1| + \sum_{i=1}^{n} p_i^0 w_i^1,
$$

die durch die Einführung von Hilfsvariablen in mehrere lineare Restriktionen aufgeteilt werden kann, um die Implementierung zu vereinfachen:

$$
\sum_{i=1}^{n} p_i^0 w_i^0 = \sum_{i=1}^{n} t_i p_i^0 (u_i^+ + u_i^-) + \sum_{i=1}^{n} p_i^0 w_i^1
$$
  
\n
$$
w_i^1 - w_i^0 = u_i^+ - u_i^-, \quad \forall \ 1 \le i \le n
$$
  
\n
$$
u_i^+, u_i^- \ge 0, \quad \forall \ 1 \le i \le n.
$$

 $u_i^+$  $_i^+$ entspricht der Menge, die von Asset $i$ gekauft wird, $u_i^ \overline{i}$ entspricht jener Menge, die von Asset i verkauft wird.

Gleich wie in Kapitel [3.2.4](#page-60-0) können auch noch Restriktionen wie z.B. das Verbot, in ein Asset  $i$  mehr als  $\omega_i$  Prozent des Portfoliowertes zu investieren,

$$
p_i^0 w_i^1 \leq \omega_i \sum_{k=1}^n p_k^0 w_k^1,
$$

obere Schranken für Transaktionen,

$$
0 \le u_i^- \le \overline{u}_i^-, \quad 0 \le u_i^+ \le \overline{u}_i^+, \quad \forall \ 1 \le i \le n,
$$

oder generell obere und untere Schranken für die einzelnen Positionen,

$$
\underline{w}_i^1 \le w_i^1 \le \overline{w}_i^1, \quad \forall \ 1 \le i \le n,
$$

implementiert werden.

Das Einperiodenmodell der Mean-Variance-CVaR Optimierung mit linearen Transaktionskosten und zusätzlichen Schranken ist

$$
\min_{\mathbf{w}^1, \beta, \mathbf{z}, \mathbf{u}^-, \mathbf{u}^+} \mathbf{w}^1 \mathbf{\Sigma} \mathbf{w}^1
$$
 (3.66)

unter den Nebenbedingungen

 $\lambda$ 

$$
\sum_{j=1}^{N} \pi_j \mathbf{w}^{1} \mathbf{\mu}_j \geq \mu_0 \tag{3.67}
$$

$$
\beta + \frac{1}{1 - \alpha} \sum_{j=1}^{N} \pi_j z_j \leq \phi \sum_{i=1}^{n} p_i^0 w_i^0 \tag{3.68}
$$

$$
z_j \geq \sum_{i=1}^n p_i^0(-\mu_{ij}w_i^1 + w_i^0) - \beta, \quad \forall \ 1 \leq j \leq N \tag{3.69}
$$

$$
z_j \geq 0, \quad \forall \ 1 \leq j \leq N \tag{3.70}
$$

$$
p_i^0 w_i^1 \leq \omega_i \sum_{k=1}^n p_k^0 w_k^1, \quad \forall \ 1 \leq i \leq n \tag{3.71}
$$

$$
\sum_{i=1}^{n} p_i^0 w_i^0 = \sum_{i=1}^{n} t_i p_i^0 (u_i^+ + u_i^-) + \sum_{i=1}^{n} p_i^0 w_i^1 \tag{3.72}
$$

$$
w_i^1 - w_i^0 = u_i^+ - u_i^-, \quad \forall \ 1 \le i \le n \tag{3.73}
$$

$$
0 \le u_i^- \le \overline{u}_i^-, \quad 0 \le u_i^+ \le \overline{u}_i^+, \quad \forall \ 1 \le i \le n \tag{3.74}
$$

$$
\underline{w}_i^1 \le w_i^1 \le \overline{w}_i^1, \quad \forall \ 1 \le i \le n \tag{3.75}
$$

$$
\mathbf{w}^1{}^{\top} \mathbf{1} = 1 \tag{3.76}
$$

$$
\beta \in \mathbb{R}.\tag{3.77}
$$
# 4 Vergleichende Analyse anhand eines Fallbeispiels

Anhand eines Portfolios bestehend aus 9 Indizes soll eine Analyse uber die 3 verschie- ¨ denen Optimierungsmethoden (Mean-Variance, Mean-CVaR, Mean-Variance-CVaR) gemacht werden.

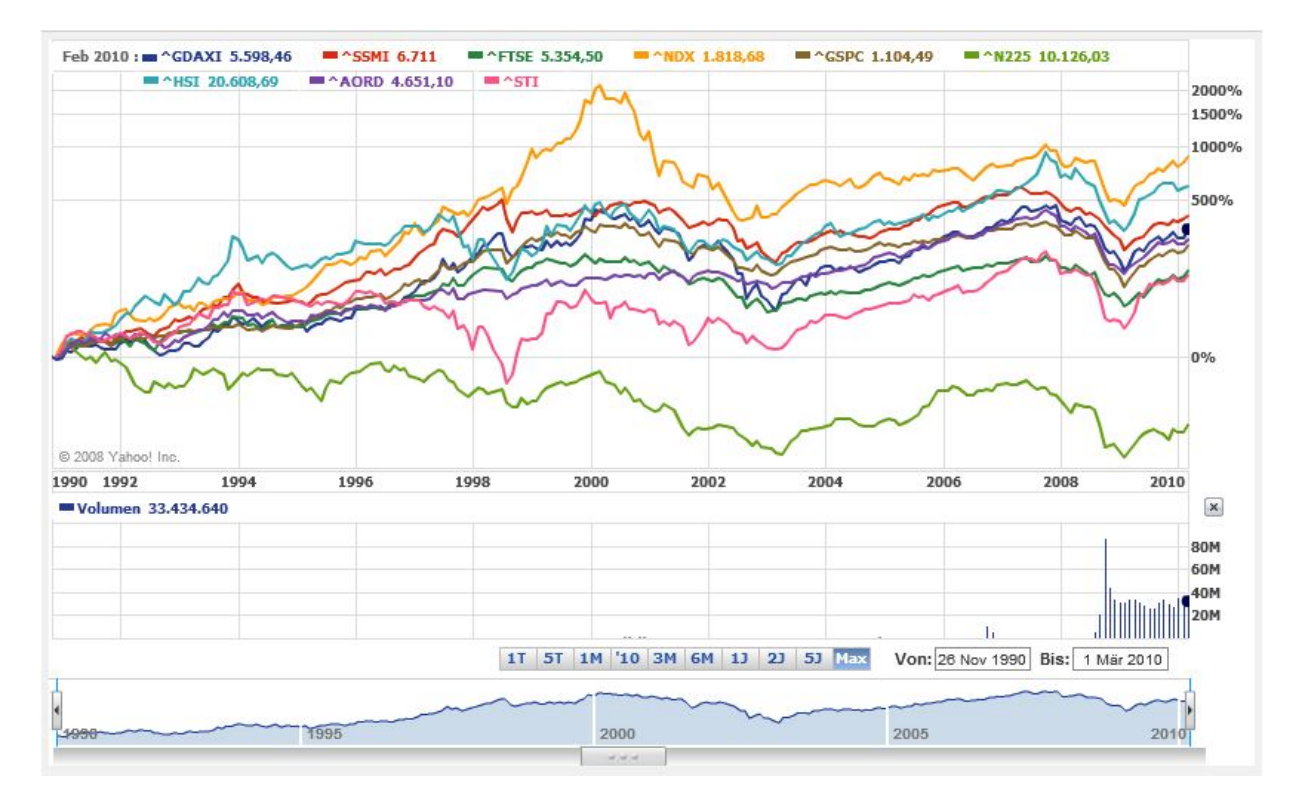

<span id="page-72-3"></span>Abbildung 4.1: Historische Entwicklung der 9 herangezogenen Indizes (entnommen von den interaktiven Charts von [http://de.finance.yahoo.com\)](http://de.finance.yahoo.com).

Die 9 Indizes bestehen aus 3 europäischen (DAX, FTSE [1](#page-72-0)00, SSMI<sup>1</sup>), 2 amerikani-schen (NASDAQ 100, S&P 500), 3 asiatischen (NIKKEI [2](#page-72-1)25, HSI<sup>2</sup>, STI<sup>[3](#page-72-2)</sup>) und einem

<span id="page-72-0"></span><sup>1</sup>Swiss Market

<span id="page-72-1"></span><sup>2</sup>Hang Seng (Hong Kong)

<span id="page-72-2"></span><sup>3</sup>Strait Times (Singapur)

australischen Index (AORD<sup>[4](#page-73-0)</sup>). Für die statistischen Analysen und die Berechnung der Schätzer wurden die historischen 10-Tages Log-Returns über den Zeitraum vom 26.11.1990 – 15.03.2010 herangezogen (jeweils 503 Returns).

In Abb. [4.1](#page-72-3) kann man anhand des NASDAQ 100 (orange) deutlich die dot-com Blase erkennen. Auch die jüngste Finanzkrise, die mit Ende des Jahres 2007 begann, ist in allen Indizes vernehmbar.

Durch die hohe Volatilität mancher Indizes liegt die Vermutung nahe, die Daten seien heavy-tailed verteilt, was die Verwendung des CVaR empfehlenswert macht. Ziel des nächsten Abschnitts ist es, die Verteilungsart der Indizes zu ermitteln.

### 4.1 Analyse der Daten mittels R

Die Returns der Indizes wurden mittels der *Log-Returns* modelliert. Sei $p_{i}^{t_{j}}$ der Schlusskurs des *i*-ten Assets zum vergangenen Tag  $t_j$ . Die Log-Returns des *i*-ten Assets über  $\Delta t$  Tage sind dann:

$$
\mu_{ij} = \log \frac{p_i^{t_j + \Delta t}}{p_i^{t_j}} \quad \forall \ 1 \le j \le N.
$$

Da die Verwendung von CVaR als Risikomaß insbesondere für heavy-tailed Verteilungen Sinn macht, wurden die Daten mittels R 2.10.0 auf ihre Verteilung untersucht. Dazu wurden sie zuerst eingelesen (die Log-Returns über 10 Tage der 9 Indizes wurden als Matrix in ein .csv-File abgespeichert):

```
logreturns \leq -read.table("logreturns.csv", header=TRUE, sep=";", dec=",")\textbf{attach}(\text{logreturns})
```
Um eine erste Information uber die Daten zu erhalten, wurden die Log-Returns geplottet ¨ (Abb. [4.2\)](#page-74-0) und Histogramme erstellt (Abb. [4.3\)](#page-75-0). Der Einfachheit halber wird der R-Code nur für die Log-Returns des DAX gezeigt (für die anderen Indizes sind die Befehle analog):

```
plot (DAX, type="h", main="Log-Returns (10 Tage) \n DAX")
```

```
hist (DAX, nclass=30, probability = TRUE, border = "white",
    col = "grey", xlab="", main="History(10 Tage) \n DAX"
```
<span id="page-73-0"></span><sup>4</sup>All Ordinaries

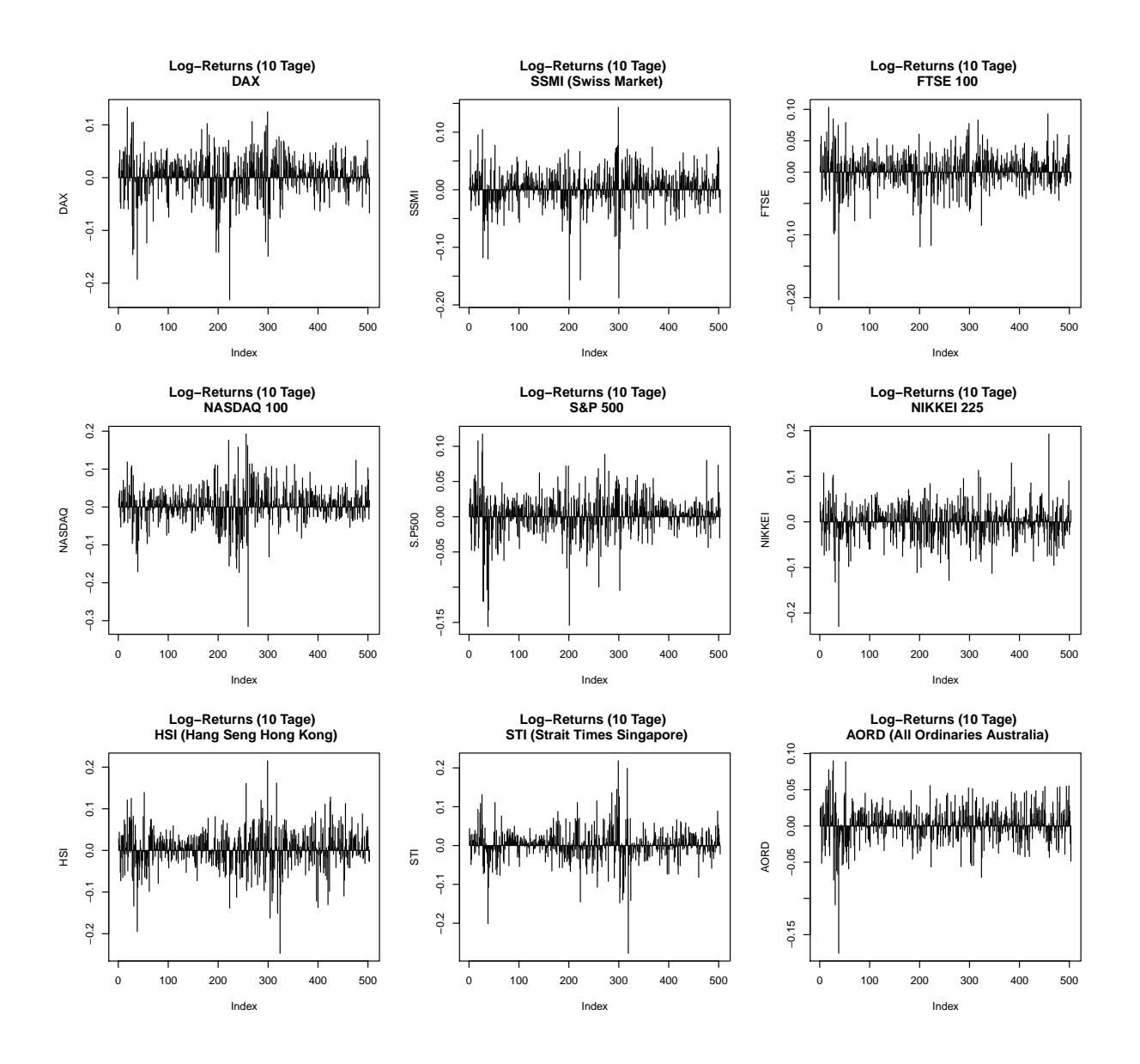

<span id="page-74-0"></span>Abbildung 4.2: Die 10-Tages Log-Returns der 9 ausgewählten Inidzes über den Zeitraum  $26.11.1990 - 15.03.2010.$ 

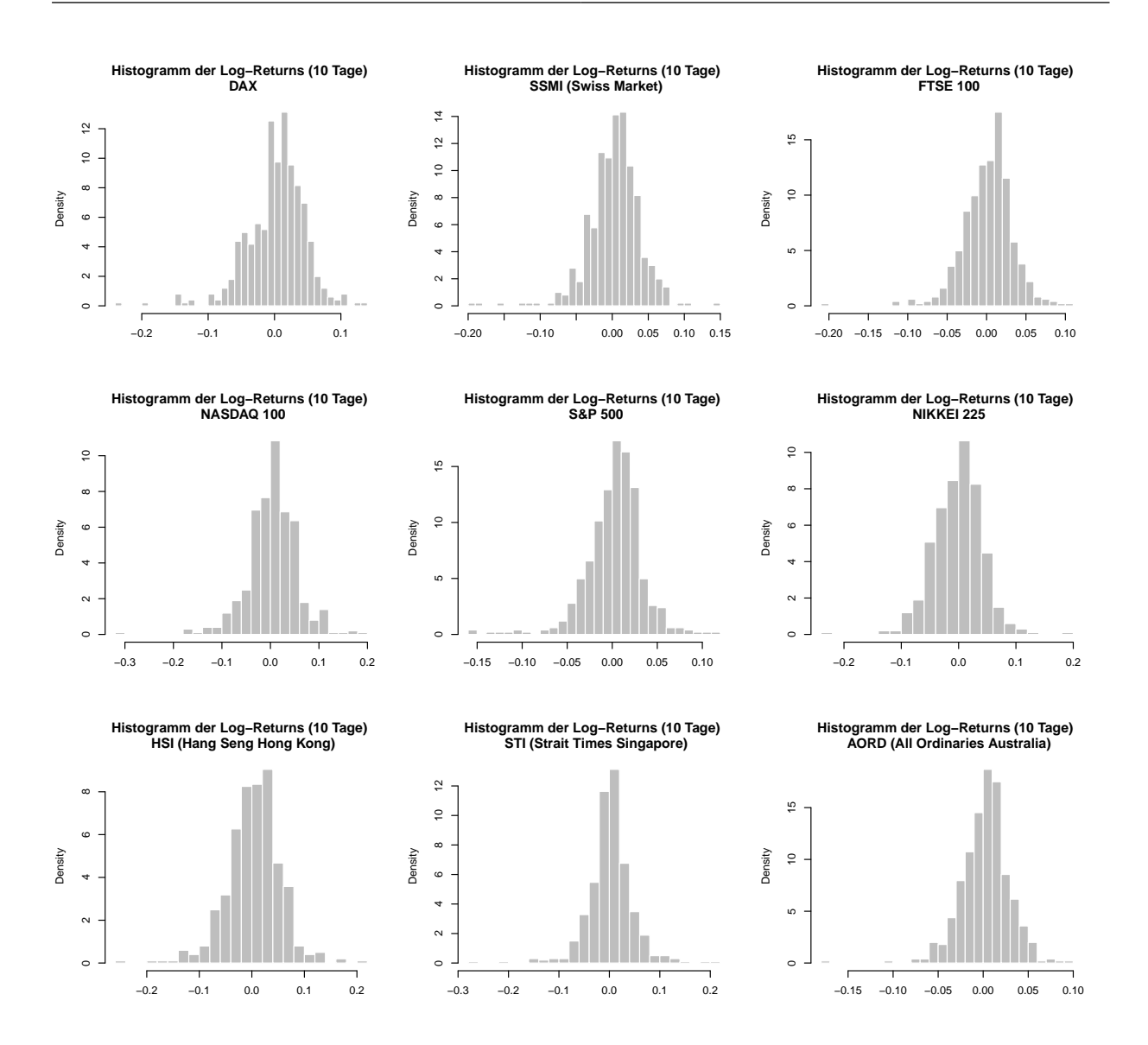

<span id="page-75-0"></span>Abbildung 4.3: Histogramme der 10-Tages Log-Returns.

Schon im Plot der Log-Returns kann man erkennen, dass es sich höchstwahrscheinlich nicht um normalverteilte Daten handelt, da die extremen Ereignisse erstens ziemlich hoch und zweitens nicht gleichmäßig über die ganzen Daten verteilt sind. Auch die Histogramme weisen geringe Anhlichkeiten mit der Normalverteilung auf. Als nächster Schritt wird daher ein Shapiro-Wilk Test auf die Daten angewandt:

shapiro.test (DAX)

Shapiro-Wilk normality test

data: DAX  $W = 0.9562$ , p-value = 4.493e-11

Mit Hilfe dieses Tests kann für alle Indizes die Annahme der Normalverteilung verworfen werden.

Generell liegt die Vermutung nahe, dass die Daten heavy-tailed verteilt sind. Um dies zu verifizieren, bedient man sich der Peaks over Threshold Methode (POT) (nach dem 4. Kapitel des Vorlesungsskriptums Risikotheorie und -management [\[3\]](#page-124-0)).

**Definition 4.1** Die ZV Z und  $\tilde{Z}$  sind vom selben Typus, wenn  $\sigma > 0$  und  $\mu \in \mathbb{R}$  existieren, sodass  $\tilde{Z} \stackrel{d}{=} (Z - \mu)/\sigma$ .

#### Satz 4.1 (Fischer-Tippet Theorem)

Sei  $(X_k)_{k\in\mathbb{N}}$  eine Folge von i.i.d. ZV. Wenn es Konstanten  $a_n, b_n \in \mathbb{R}$ ,  $a_n > 0$ , und eine nicht degenerierte Verteilung H gibt, sodass  $\lim_{n\to\infty} a_n^{-1}(M_n - b_n) = H$ , wobei  $M_n =$  $\max\{X_1,\ldots,X_n\}$ , dann ist H vom selben Typus wie eine der untenstehenden drei Verteilungen:

| $Fréchet \Phi_{\alpha}(x) = \begin{cases} 0 & x \leq 0 \\ \exp\{-x^{-\alpha}\} & x > 0 \\ \exp\{-(-x)^{\alpha}\} & x \leq 0 \\ 1 & x > 0 \end{cases} \quad \alpha > 0$ |
|----------------------------------------------------------------------------------------------------|
| $Weibull \Psi_{\alpha}(x) = \begin{cases} \exp\{-(-x)^{\alpha}\} & x \leq 0 \\ 1 & x > 0 \end{cases} \quad \alpha > 0$                                                 |
| $Gumbel \Lambda(x) = \exp\{-e^{-x}\} \quad x \in \mathbb{R}.$                                                                                                    |

Die Verteilungen  $\Phi_{\alpha}$ ,  $\Psi_{\alpha}$  und  $\Lambda$  heißen standard Extremwertverteilungen. Verteilungen, die vom selben Typus wie  $\Phi_{\alpha}$ ,  $\Psi_{\alpha}$  oder  $\Lambda$  sind, heißen Extremwertverteilungen.

#### Definition 4.2 (Maximales Anziehungsgebiet (MDA))

Eine Zufallsvariable X (bzw. ihre Verteilung F) gehört zum maximalen Anziehungsgebiet der Extremwertverteilung H, wenn Konstanten  $a_n > 0$  und  $b_n \in \mathbb{R}$  existieren, sodass  $\lim_{n\to\infty} a_n^{-1}(M_n - b_n) = H$ , wobei  $M_n = \max\{X_1, \ldots, X_n\}$  und die  $X_i$ ,  $1 \le i \le n$ , i.i.d. ZV mit Verteilungsfunktion F sind.

Man schreibt  $X \in MDA(H)$  (bzw.  $F \in MDA(H)$ ).

Definition 4.3 (Die verallgemeinerte Extremwertverteilung)

Die Verteilungsfunktion  $H_{\gamma}$  ist gegeben durch

$$
H_{\gamma}(x) = \begin{cases} \exp\{-(1+\gamma x)^{-1/\gamma}\} & \text{für } \gamma \neq 0\\ \exp\{-e^{-x}\} & \text{für } \gamma = 0, \end{cases}
$$

wobei  $1 + \gamma x > 0$  und  $x \in D(H_{\gamma}),$ 

$$
D(H_{\gamma}) = \begin{cases} x > -\gamma^{-1} & \text{für } \gamma > 0\\ x < -\gamma^{-1} & \text{für } \gamma < 0\\ x \in \mathbb{R} & \text{für } \gamma = 0. \end{cases}
$$

 $H_{\gamma}$  heißt verallgemeinerte Extremwertverteilung.

Satz 4.2 (Charakterisierung von  $MDA(H_{\gamma}))$ 

- $F \in MDA(H_{\gamma})$  mit  $\gamma > 0 \Longleftrightarrow F \in MDA(\Phi_{\alpha})$  mit  $\alpha = 1/\gamma > 0$ .
- $F \in MDA(H_0) \Longleftrightarrow F \in MDA(\Lambda)$ .
- $F \in MDA(H_\gamma)$  mit  $\gamma < 0 \Longleftrightarrow F \in MDA(\Psi_\alpha)$  mit  $\alpha = -1/\gamma > 0$ .

Definition 4.4 (Die verallgemeinerte Pareto Verteilung (GPD)) Die standard GPD  $G_{\gamma}$  ist definiert als

$$
G_{\gamma}(x) = \begin{cases} 1 - (1 + \gamma x)^{-1/\gamma} & \text{für } \gamma \neq 0 \\ 1 - \exp(-x) & \text{für } \gamma = 0, \end{cases}
$$

wobei  $x \in D(\gamma)$ ,

$$
D(\gamma) = \begin{cases} 0 \le x < \infty & \text{für } \gamma \ge 0 \\ 0 \le x \le -1/\gamma & \text{für } \gamma < 0. \end{cases}
$$

Sei  $\nu \in \mathbb{R}$  und  $\beta > 0$ . Dann ist eine GPD gegeben via

$$
G_{\gamma,\nu,\beta} = \begin{cases} 1 - (1 + \gamma \frac{x-\nu}{\beta})^{-1/\gamma} & \gamma \neq 0 \\ 1 - \exp\{-\frac{x-\nu}{\beta}\} & \gamma = 0, \end{cases}
$$

wobei  $x \in D(\gamma, \nu, \beta)$ ,

$$
D(\gamma, \nu, \beta) = \begin{cases} \nu \leq x & \text{für } \gamma \geq 0 \\ \nu \leq x \leq \nu - \beta/\gamma & \text{für } \gamma < 0. \end{cases}
$$

#### Definition 4.5 (Exzess-Verteilung)

Sei X eine Zufallsvariable mit Verteilungsfunktion F und rechtem Verteilungsrand  $x_F$ . Für  $u < x_F$  heißt

$$
F_u(x) = \mathbb{P}(X - u \le x | X > u), \quad x \ge 0
$$

Exzess-Verteilungsfunktion über die Schwelle  $u$ .

Satz 4.3 (Eine weitere Charakterisierung von  $MDA(H_{\gamma}))$  $Sei \gamma \in \mathbb{R}$ . Folgende Aussagen sind äquivalent:

$$
(i) \ F \in MDA(H_{\gamma})
$$

(ii) Es existiert eine positive messbare Funktion  $\beta(\cdot)$ , sodass

 $\lim_{u \uparrow x_F} \sup_{x \in (0, x_F)}$  $x \in (0, x_F - u)$  $|F_u(x) - G_{\gamma,0,\beta(u)}(x)| = 0.$ 

Folgerung: Die verallgemeinerte Pareto Verteilung ist für  $\gamma > 0$  heavy-tailed, denn dann ist  $F \in MDA(\Phi_{1/\gamma})$  und das maximale Anziehungsgebiet der Fréchet-Verteilung beinhaltet die heavy-tailed Verteilungen.

Die POT Methode sucht nun Schätzer für den Tail der Exzess-Verteilung. Seien hierfür  $X_1, \ldots, X_n$  unabhängige und identisch verteilte Zufallsvariablen gegeben, mit einer Verteilungsfunktion  $F \in MDA(H_\gamma)$  für  $\gamma \in \mathbb{R}$ .

In einem ersten Schritt wählt man mit Hilfe geeigneter statistischer Verfahren eine hohe Schwelle u und berechnet

$$
N_u = \#\{i \in \{1, 2, \dots, n\} \colon X_i > u\}.
$$

Hat man eine Stichprobe  $Y_1, \ldots, Y_{N_u}$  von Exzess-Beobachtungen, so bestimmt man die Parameter  $\hat{\beta}$  und  $\hat{\gamma}$  derart, dass

$$
\bar{F}_u(y) \approx \bar{G}_{\hat{\gamma},0,\hat{\beta}(u)}(y)
$$

mit  $\bar{F}_u(y) = 1 - F_u(y)$  und  $\bar{G}_{\hat{\gamma},0,\hat{\beta}(u)}(y) = 1 - G_{\hat{\gamma},0,\hat{\beta}(u)}(y)$  gilt.

Es gilt nun

$$
\bar{F}_u(y) = \mathbb{P}(X - u > y | X > u) = \frac{\mathbb{P}(X > u + y \land X > u)}{\mathbb{P}(X > u)} = \frac{\mathbb{P}(X > u + y)}{\mathbb{P}(X > u)} = \frac{\bar{F}(u + y)}{\bar{F}(u)}
$$

und damit

$$
\bar{F}(u+y) = \bar{F}_u(y) \cdot \bar{F}(u).
$$

Die Approximation von  $F(u)$  ist

$$
\hat{F}(u) = \frac{1}{n} \sum_{i=1}^{n} \mathbb{1}_{\{X_i > u\}} = \frac{N_u}{n}.
$$

Insgesamt erhält man als Schätzer für  $\bar{F}(u+y)$ 

$$
\hat{F}(u+y) = \frac{N_u}{n} \left( 1 + \hat{\gamma} \frac{y}{\hat{\beta}} \right)^{-1/\hat{\gamma}}, \quad \hat{\gamma} \neq 0.
$$

Die Schwelle u wird mit Hilfe des Plots der empirischen durchschnittlichen Exzess-Funktion

$$
e_n(u) = \frac{1}{N_u} \sum_{i=1}^n (X_i - u) \mathbb{1}_{\{X_i > u\}}
$$

ermittelt, da diese für  $G_{\gamma,0,\beta}$ ,  $0 < \gamma < 1$ , linear ist. Es wird also jenes u gewählt, sodass der Plot ab diesem Wert annähernd linear mit positiven Gradienten ist, da dann die Daten einen heavy-tailed Pareto-ähnlichen Tail haben.  $u$  sollte so gewählt werden, dass ca. 6-10% der gesamten Daten oberhalb dieser Schwelle liegen. Die Parameter  $\gamma$  und  $\beta$  werden dann mittels der Maximum-Likelihood Methode geschätzt.

Für die POT Methode müssen die negativen und positiven Log-Returns der Daten jeweils getrennt betrachtet werden, wobei man von den negativen Log-Returns den Betrag nimmt (die Daten werden also als rechter oberer Tail aufgefasst). Dies geschieht in R folgendermaßen:

```
temp \leq 0:
for (i in 1: length (DAX)) { if (DAX[i]<0) temp \leftarrow temp +1;}
\text{loss}\_\text{MAX} \leftarrow \text{c}(\text{1:temp});count \langle -1;for (i in 1: length (DAX)) { if (DAX[i] < 0) { loss DAX[count] < -DAX[i];
                                count < -count + 1; \}temp \leq 0:
for (i in 1: length (DAX)) { if (DAX[i]>=0) temp \leftarrow temp +1;}
profit \text{DAX} \leftarrow c(1:\text{temp});
count \langle -1;for (i in 1: length (DAX)) { if (DAX[i]>=0) { profit DAX[count]<-DX[i];
```
 $count < -count + 1; \}$ 

Anschließend betrachtet man von den einzelnen Tails die Histogramme. In Abb. [4.4](#page-80-0) und [4.5](#page-81-0) kann man erkennen, dass so gut wie alle Tails long-tailed sind, was eine Teilklasse der heavy-tailed Verteilungen ist.

**Definition 4.6** Eine Verteilung F ist long-tailed, wenn für alle  $t \in (0,\infty)$  gilt

$$
\lim_{x \to \infty} \mathbb{P}(X > x + t | X > x) = 1.
$$

D.h. wird eine hohe Schwelle x überschritten, so konvergiert die Wahrscheinlichkeit, jede beliebige höhere Schwelle  $x + t$  zu überschreiten, gegen 1. Wenn also ein großer Schaden eintritt, so ist er ziemlich sicher extrem hoch.

```
hist (loss_DAX, nclass = 20, probability = TRUE, border = "white",
     col = "grey", xlab="", main="History Histogramm der Log-Returns \n
     betragsmäßig kleiner 0 (DAX)")
```

```
hist ( profit DAX, nclass = 20, probability = TRUE, border = "white",
     col = "grey", xlab="", main="Histogramm der Log-Returns \n
     betragsmäßig größer gleich 0 (DAX)")
```
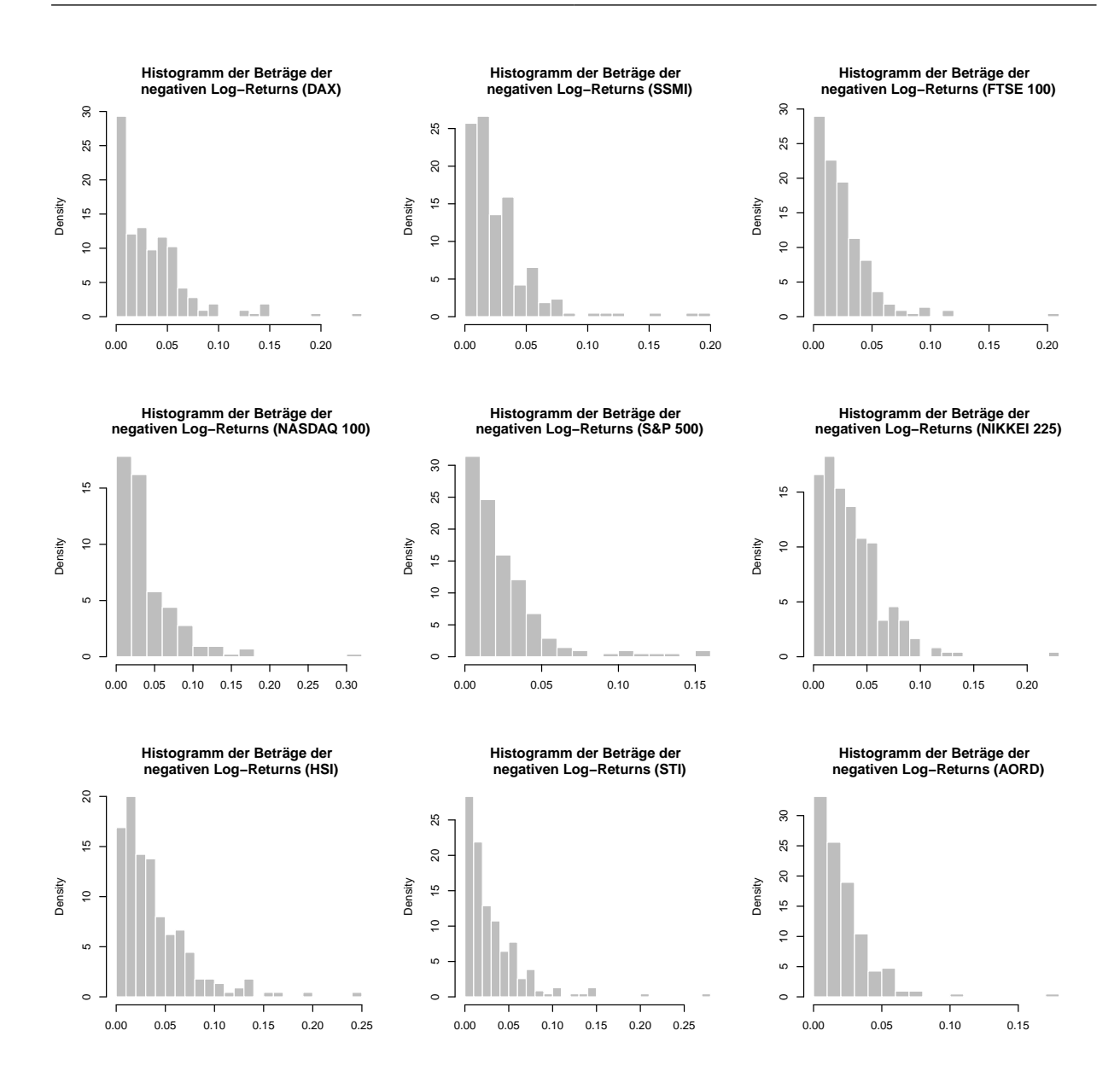

<span id="page-80-0"></span>Abbildung 4.4: Histogramme der Tails für die Beträge der negativen Log-Returns.

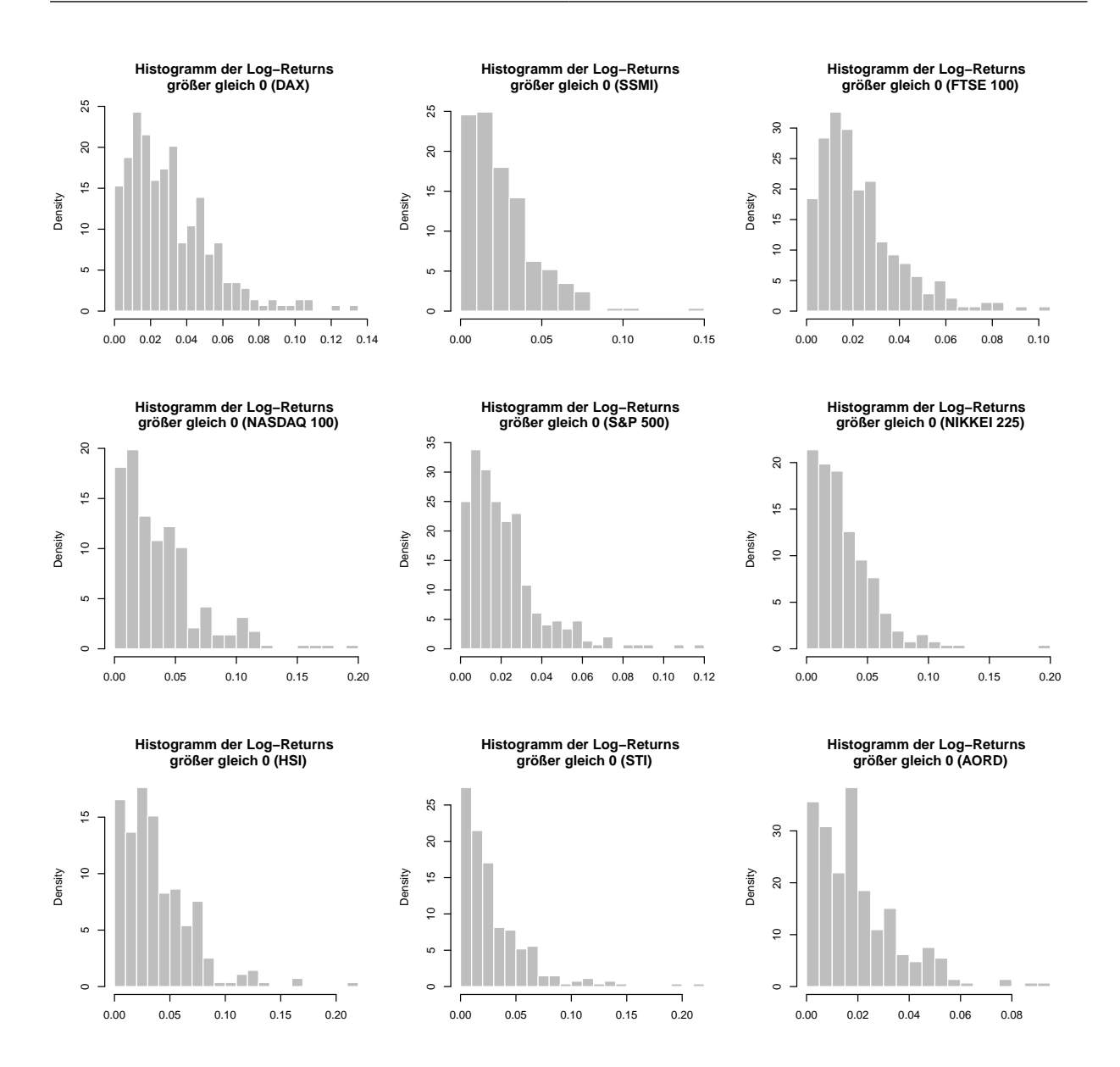

<span id="page-81-0"></span>Abbildung 4.5: Histogramme der Tails für die Log-Returns größer gleich 0.

Als nächster Schritt werden in R die Pakete POT und fExtremes geladen

 $\text{library (POT)}$ library (fExtremes)

und Funktionen für die Anzahl der Überschüsse (nu), die empirische durchschnittliche Exzess-Funktion (edef) und die empirische Randverteilungsfunktion (ecdf neu) implementiert.

```
nu \langle function (x, u) { n \langle - length (x); nu \langle - 0;
            for (i in 1:n){ if(x[i]>u) {nu <- nu + 1;}}; print(nu)}
edef \leq function (x, u) { n \leq length (x); edef \leq 0;
                    for (i in 1:n){ if(x[i]>u){ edef < edef + (x[i]-u);}};
                    edef \leq edef /nu(x, u); print(edef)ecdf_neu \leftarrow function (x, y) { n\leftarrow-length (y); temp\leftarrow-0;
```
for (i in 1:n){  $if(y[i] < x)$ { temp  $\leftarrow$  temp+1;}}  $temp \leftarrow temp/n$ ; ecdf\_neu  $\leftarrow$  1-temp;  $print(ecdf_new)$ }

Mit Hilfe der Funktion findThreshold aus dem fExtremes Paket und einer vorgegebenen Anzahl an Extrempunkten (z.B. 10% der gesamten Daten) kann ein erster Schätzer für die Schwelle u ermittelt werden.

find Threshold (loss  $DAX$ , n = floor  $(0.10*length(as. vector(DAX)))$ , doplot = TRUE)

Dies liefert für die negativen Log-Returns des DAX eine Schwelle  $u = 0.05192935$  mit 50 Extrempunkten. Zur Kontrolle betrachtet man auch noch die empirische durchschnittliche Exzess-Funktion mittels des Aufrufs

m rl plot ( $\text{loss}\_\text{DAX},\ \text{nt} = 1000$ )

aus dem POT Paket und überprüft, ob die Funktion in einer näheren Umbegung von  $u$  ungefähr linear steigend ist. In den Abb. [4.6](#page-83-0) und [4.7](#page-84-0) sind die entsprechenden Exzess-Funktionen mit den zugehörigen Schwellen als roter Punkt abgebildet.

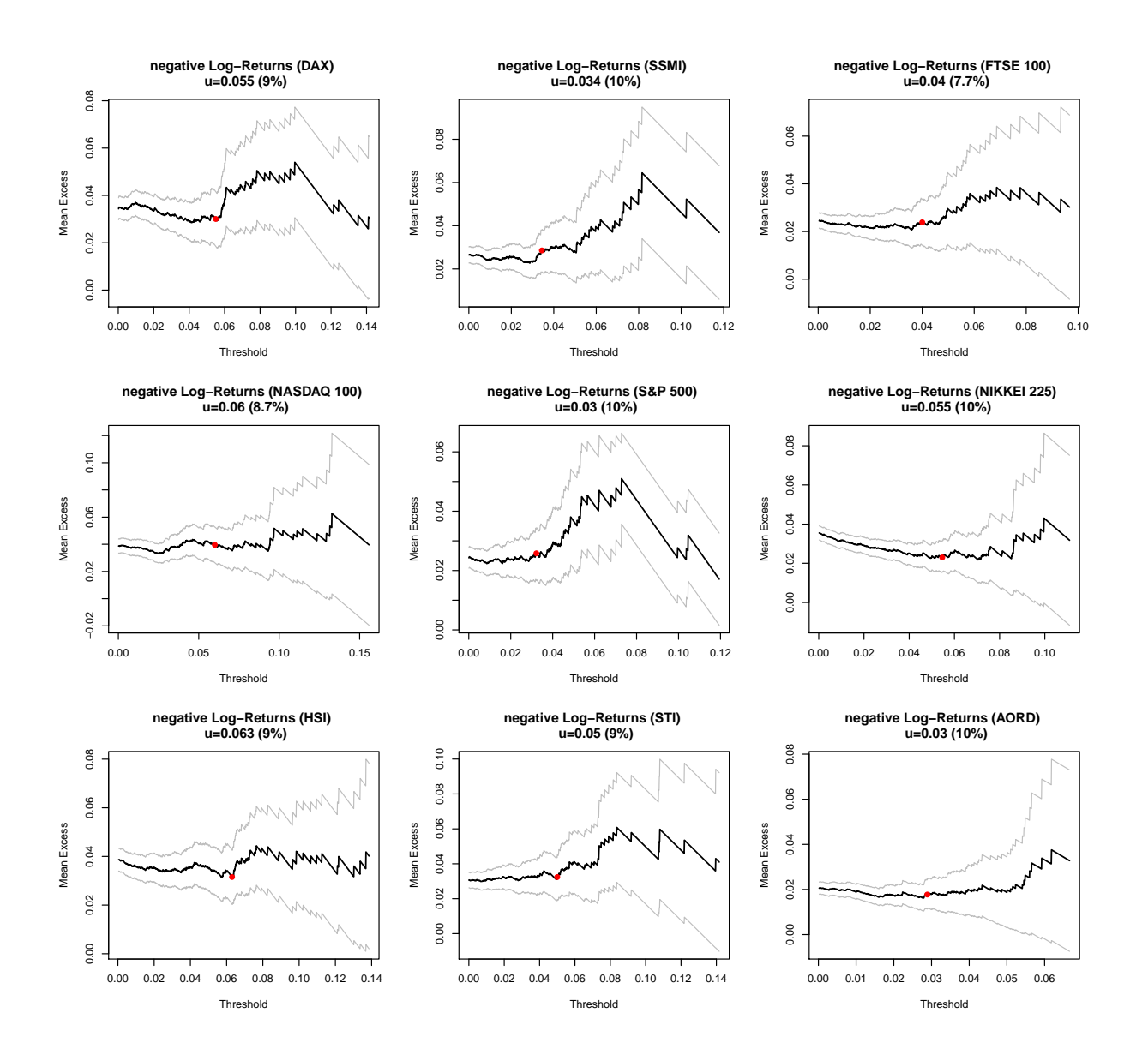

<span id="page-83-0"></span>Abbildung 4.6: Empirische durchschnittliche Exzess-Funktionen mit den entsprechenden gewählten Schwellen  $u$  als roter Punkt für die negativen Log-Returns.

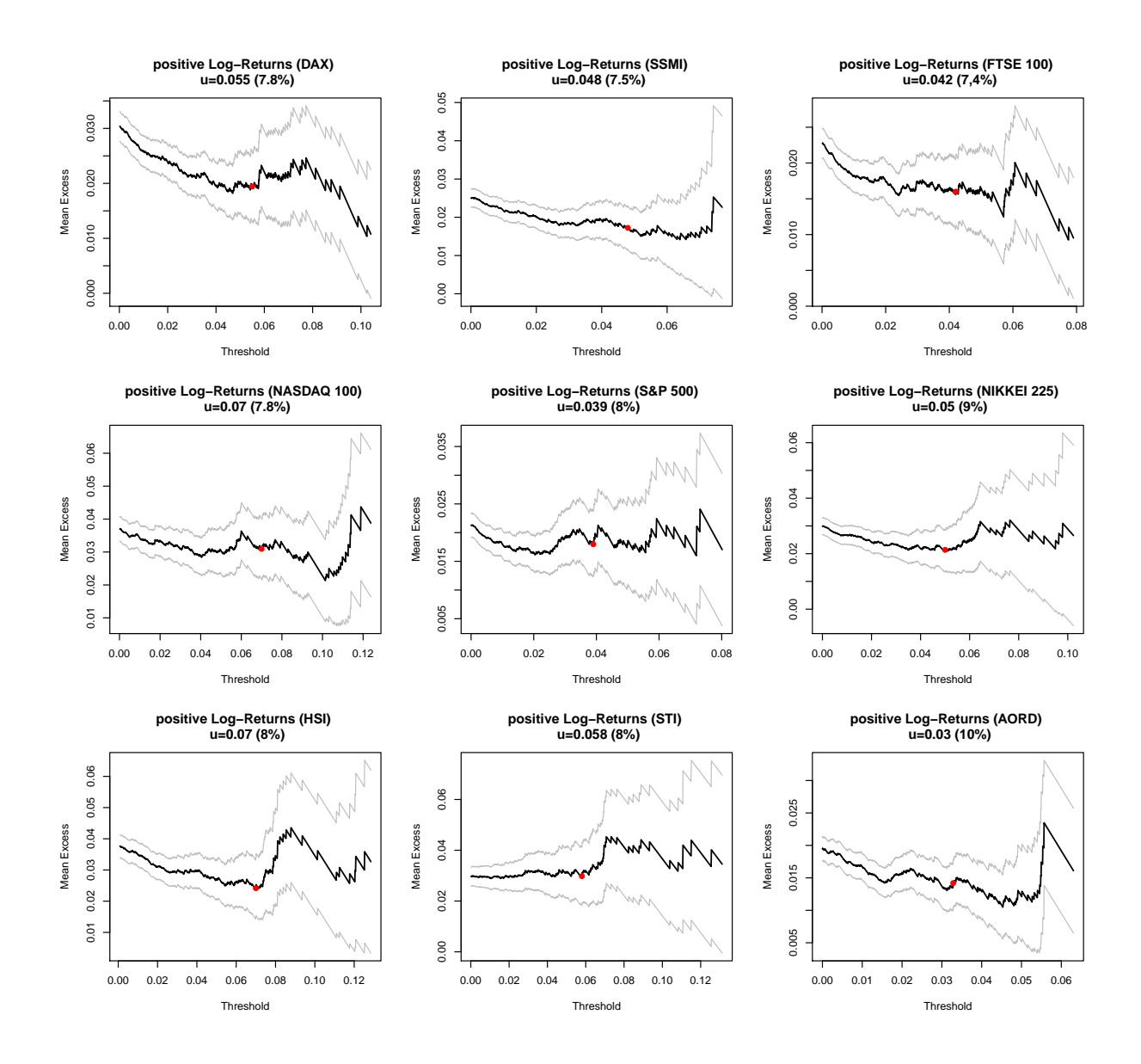

<span id="page-84-0"></span>Abbildung 4.7: Empirische durchschnittliche Exzess-Funktionen mit den entsprechenden gewählten Schwellen  $u$  als roter Punkt für die positiven Log-Returns.

Für die negativen Log-Returns des DAX wurde schließlich die Schwelle  $u = 0.055$  gewählt. Der rote Punkt im Plot der empirischen durchschnittlichen Exzess-Funktion wurde mittels des Befehls

 $u$ <sub>-loss</sub> DAX < $-$  0.055;  $points ( *u* - loss  $\Delta$  MAX, *edef* (  $\log s \Delta$  MAX, *u* - loss  $\Delta$  MAX), *col* = "red", *peh* = 19)$ 

erzeugt. Alle Schwellen sind in der Tabelle [4.1](#page-88-0) zu finden.

Hat man eine Schwelle u bestimmt, kann man mit dem Befehl gpdFit aus dem Paket fExtremes die empirischen Daten auf ein GPD Modell fitten:

```
par(mfrow = c(2, 2), cex = 0.7)fit = gpdfit (loss_DAX, u = 0.055, type = "mle")summary(fit)
```
Dieser Aufruf erzeugt einen 2 × 2-Plot mit der Exzess-Verteilung, dem Tail der zugrundeliegenden Verteilung, einem Scatterplot der Residuen und einem QQ-Plot der Residuen. summary liefert weiters die Schätzer für  $\gamma$  und  $\beta$  (entspricht in R xi und beta):

```
> summary(fit)
Title: GPD Parameter Estimation
Call: gpdfit(x = loss_DAX, u = 0.055, type = "mle")Estimation Type: gpd mle
Estimated Parameters :
         xi beta
0. 5 4 2 7 7 8 2 4 0. 0 1 6 2 4 5 8 8
Standard Deviations:
          xi beta
0. 2 7 0 8 5 6 0 7 7 0. 0 0 4 8 0 8 2 1 2
Log-Likelihood Value:
  −115.9761
Type of Convergence:
  0
```
Auch die Schätzer für  $\gamma$  und  $\beta$  mit den entsprechenden Standardabweichungen sind in der Tabelle [4.1](#page-88-0) zu finden. Bis auf die Log-Returns (betragsmäßig größer gleich 0) der Indizes FTSE 100, NASDAQ 100 und AORD sind alle Schätzer für  $\gamma$  positiv.

Nachdem man die Parameter für die GPD geschätzt hat, kann man sich noch einen QQ-Plot der Daten jenseits der Schwelle  $u$  gegen den geschätzten Tail der GPD ansehen:

qqparetoPlot ( $loss$  DAX,  $xi = 0.54277824$ , threshold = 0.055)

Die QQ-Plots sind in den Abb. [4.8](#page-86-0) und [4.9](#page-87-0) zu finden, wobei die Anordnung jener der Abb. [4.4](#page-80-0) entspricht.

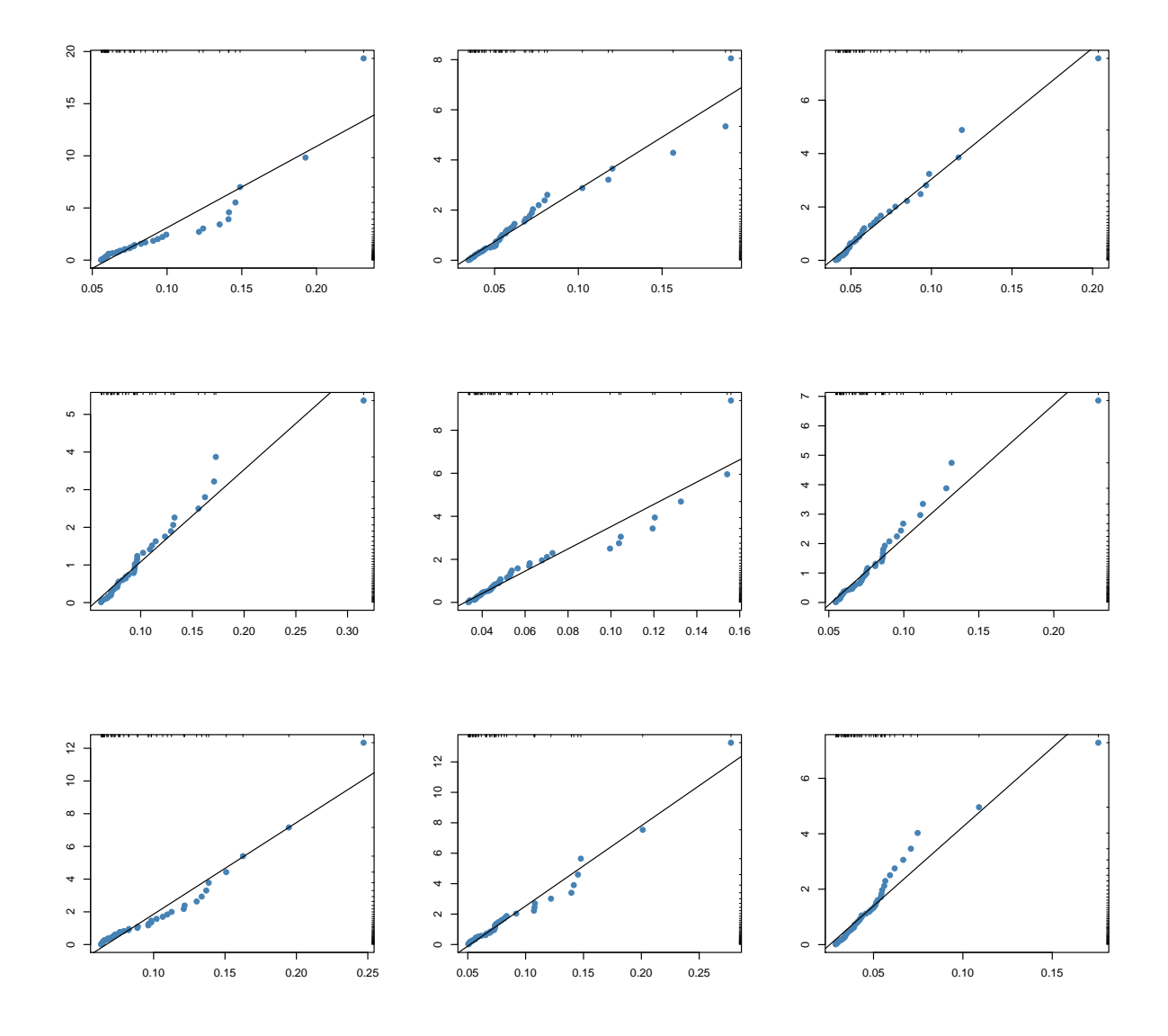

<span id="page-86-0"></span>Abbildung 4.8: QQ-Plots der Extrempunkte jenseits der Schwelle  $u$  gegen den geschätzen Tail der GPD (negative Log-Returns).

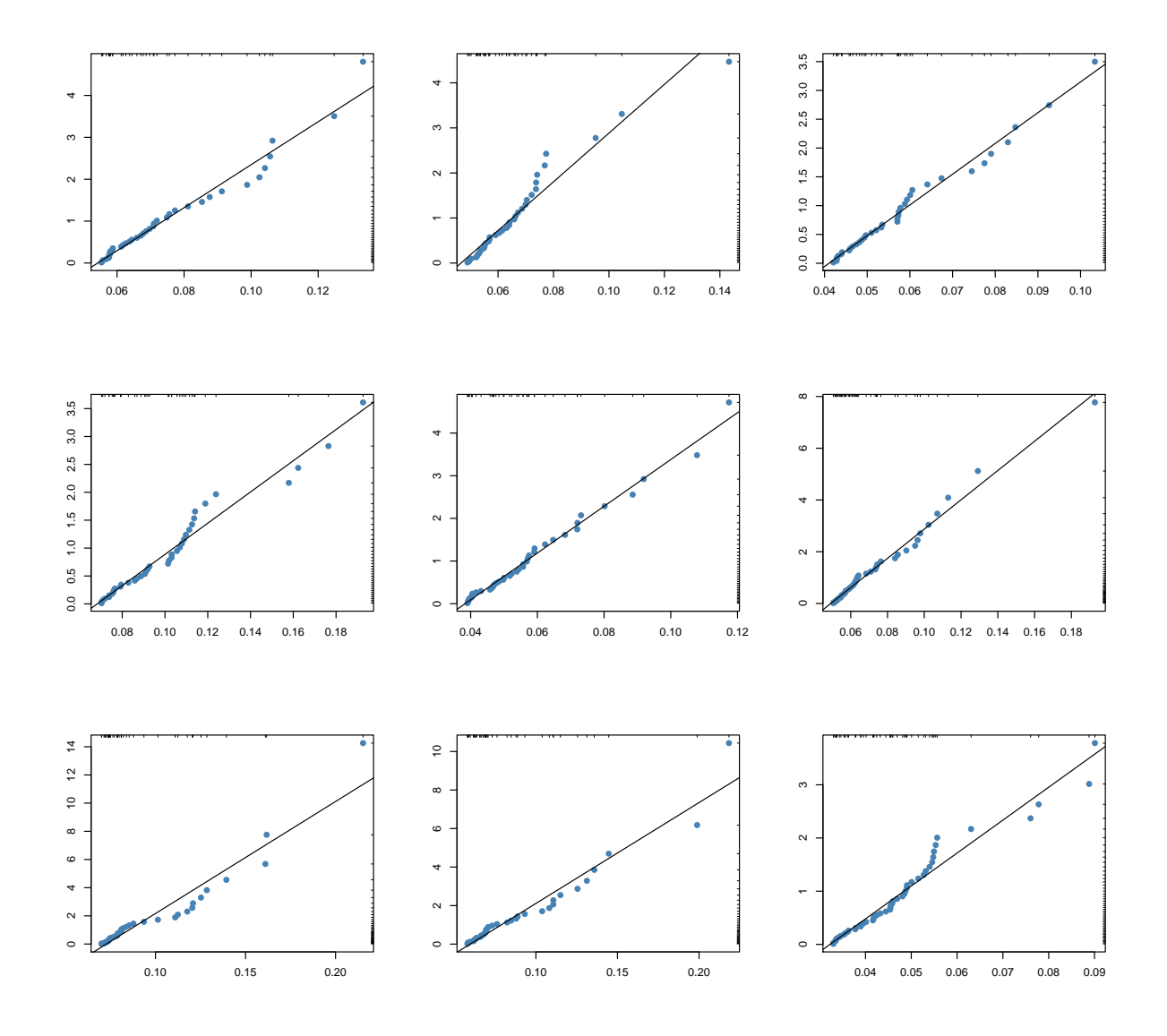

<span id="page-87-0"></span>Abbildung 4.9: QQ-Plots der Extrempunkte jenseits der Schwelle  $u$  gegen den geschätzen Tail der GPD (positive Log-Returns).

<span id="page-88-0"></span>

| Index                                | Schwelle $u$ | % der Daten<br>$i$ uber $u$ | Schätzer für $\gamma$ | Standard-<br>abweichung | Schätzer für $\beta$ | Standard-<br>abweichung |
|--------------------------------------|--------------|-----------------------------|-----------------------|-------------------------|----------------------|-------------------------|
| $\text{DAX}$ $\left(\text{-}\right)$ | 0.055        | 9                           | 0.54277824            | 0.270856077             | 0.01624588           | 0.004808212             |
| DAX $(+)$                            | 0.055        | 7.8                         | 0.04436702            | 0.233036561             | 0.01857828           | 0.005208931             |
| $SSMI(-)$                            | 0.03438899   | 10                          | 0.22107341            | 0.171157099             | 0.02236350           | 0.004891285             |
| $SSMI (+)$                           | 0.048        | 7.5                         | 0.01450836            | 0.141117817             | 0.01697435           | 0.003612803             |
| FTSE (-)                             | 0.04         | 7.7                         | 0.23371777            | 0.195329039             | 0.01837650           | 0.004556598             |
| $FTSE (+)$                           | 0.042        | 7.4                         | $-0.09985374$         | 0.198025894             | 0.01760570           | 0.004473374             |
| $NASDAQ$ $(-)$                       | 0.06         | 8.7                         | 0.07867803            | 0.143279084             | 0.03642766           | 0.007547273             |
| $NASDAQ (+)$                         | 0.07         | 7.8                         | $-0.08900573$         | 0.171355695             | 0.03372471           | 0.007872841             |
| $S\&$ P500 (-)                       | 0.03222029   | 10                          | 0.27946739            | 0.190381006             | 0.01895833           | 0.004403097             |
| $S\&$ P500 $(+)$                     | 0.039        | 8                           | 0.03076245            | 0.196366137             | 0.01742663           | 0.004329637             |
| $NIKKEI$ (-)                         | 0.05462324   | 10                          | 0.16057324            | 0.15514539              | 0.01926997           | 0.00397575              |
| NIKKEI $(+)$                         | 0.05         | 9                           | 0.22132360            | 0.191442870             | 0.01675571           | 0.003975287             |
| $HSI$ (-)                            | 0.063        | $\overline{9}$              | 0.38853990            | 0.28185174              | 0.02068744           | 0.00643907              |
| $HSI (+)$                            | 0.07         | 8                           | 0.45834487            | 0.261027360             | 0.01441465           | 0.004217288             |
| $STI$ (-)                            | 0.05         | 9                           | 0.41331932            | 0.236354108             | 0.02018491           | 0.005457717             |
| $STI(+)$                             | 0.058        | 8                           | 0.3517461             | 0.257511192             | 0.0202211            | 0.005972621             |
| $AORD$ (-)                           | 0.02888027   | 10                          | 0.18354906            | 0.146889189             | 0.01440636           | 0.002864820             |
| $AORD (+)$                           | 0.03284818   | 10                          | $-0.08830844$         | 0.140210656             | 0.01545134           | 0.003028923             |

Tabelle 4.1: Wahl der Schwelle u und Schätzer für die Parameter  $\gamma$  und  $\beta$ , inklusive Standardabweichung der Schätzer.

Abschließend werden noch die geschätzten Tails gegen die empirischen Tails der Daten geplottet:

```
floor ((\text{max}( \text{ loss } \text{DAX}) - 0.055)/0.0001)+1# 1766 (Anzahl der Stützstellen)DAX_losses \leftarrow c(1:1766)
for (i \text{ in } 1:1766) {
     \text{DAX}\text{-}\text{losses} [i] \leq(50/length(DAX)*(1+0.54277824*(i*0.0001/0.01624588))^(-1/0.54277824));ecdf \text{DAX}\text{losses}\leftarrow c(1:1766)for (i \text{ in } 1:1766) {
     \text{ecd} \text{MAX} \text{losses} \{i\} \leftarrow \text{ecd} \text{new}(0.055 + (i - 1)*0.0001, \text{loss} \text{DAX});plot (DAX_losses, type="1", xlab="", ylab="", main="Geschätzter und
       empirischer Tail \n der negativen Log-Returns (DAX)")
par (new=TRUE)
plot (ecdf_DAX_losses, type="1", xlab="", ylab="", col='red", axes=FALSE)
```
Diese Plots sind in den Abb. [4.10](#page-90-0) und [4.11](#page-91-0) zu finden. Die empirischen Tails wurden bis auf einige "Knicke" ziemlich gut gefittet, die geschätzten Parameter scheinen also zu passen.

Man kann schließlich und endlich behaupten, dass die Verwendung des CVaR durchaus seine Begründung hat, da die Daten offensichtlich heavy-tailed verteilt sind und der CVaR somit ein besseres Risikomaß darstellt als die Varianz.

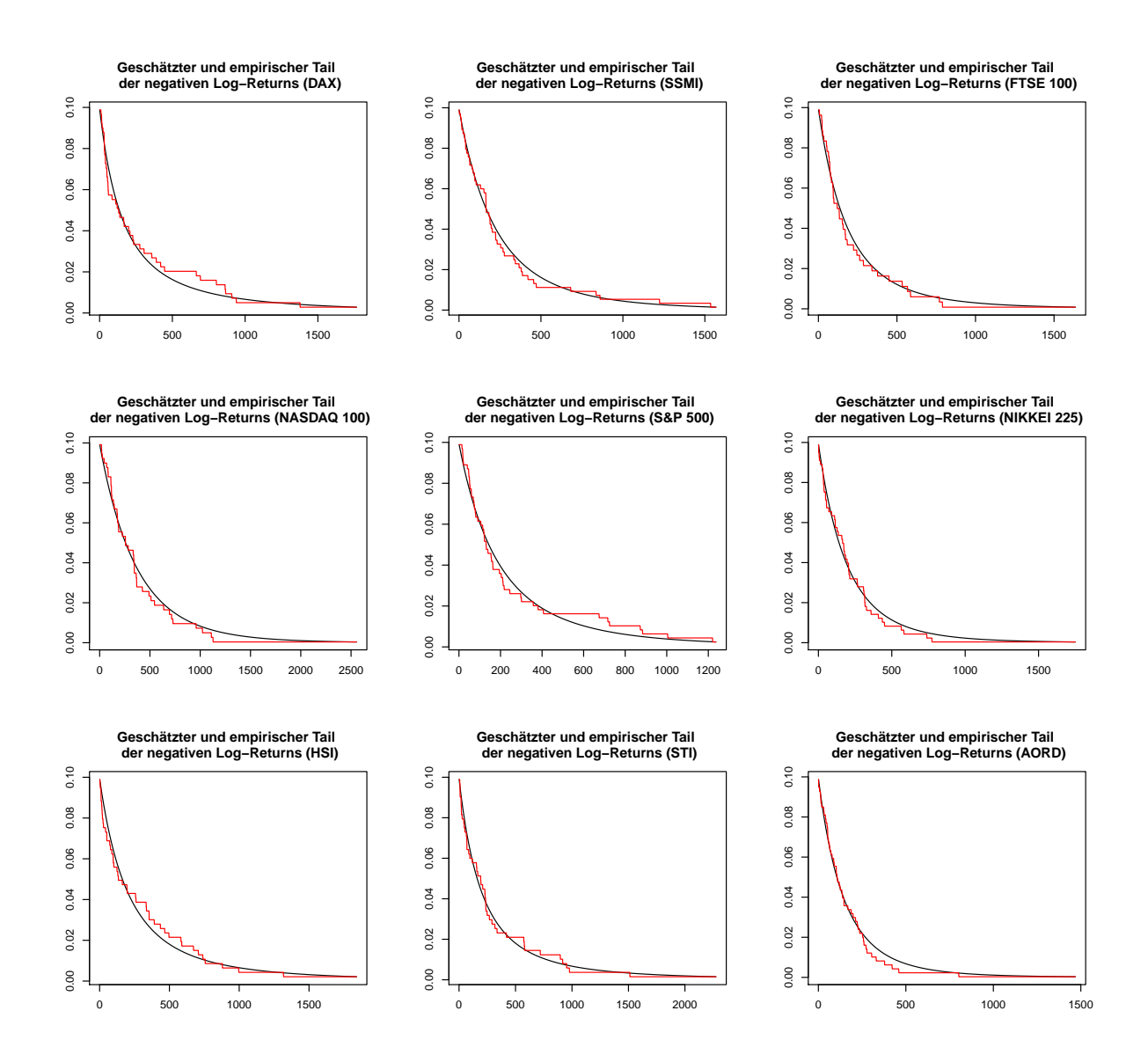

<span id="page-90-0"></span>Abbildung 4.10: Gefittete und empirische Tails der Daten (negative Log-Returns).

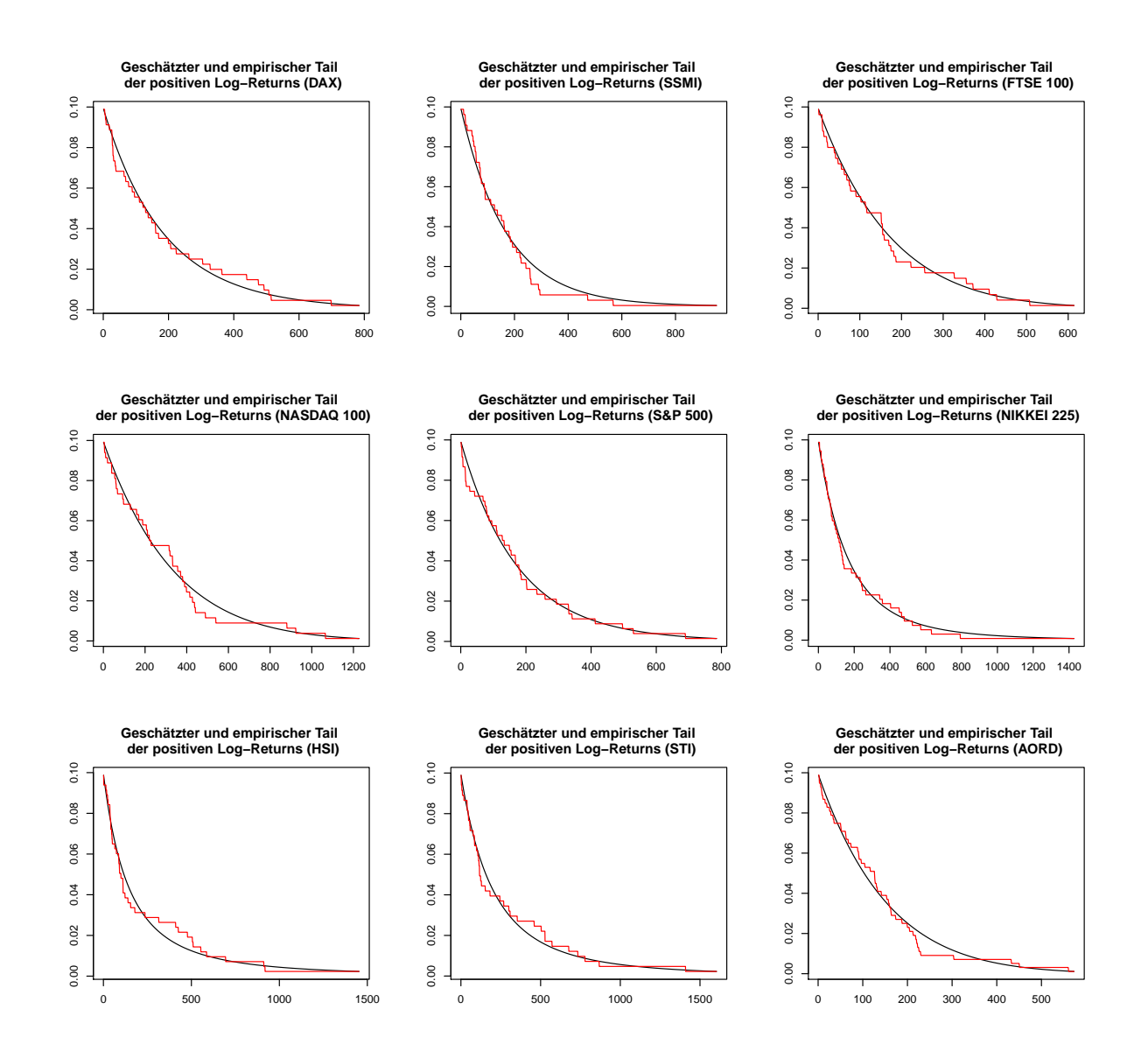

<span id="page-91-0"></span>Abbildung 4.11: Gefittete und empirische Tails der Daten (positive Log-Returns).

## 4.2 Implementierung mit MATLAB $\overline{R}$

Nach der statistischen Analyse der Daten wurden die drei betrachteten Optimierungsmodelle, das Mean-Variance [\(1.1\)](#page-12-0)-[\(1.3\)](#page-12-1), Mean-CVaR [\(3.25\)](#page-60-0)-[\(3.30\)](#page-60-1) und Mean-Variance-CVaR  $(3.59)-(3.65)$  $(3.59)-(3.65)$  $(3.59)-(3.65)$  Optimierungsproblem, mit MATLAB $\circledR$ R2009a unter Zuhilfenahme von CVX, einem speziell für die Lösung von konvexen Programmen entwickelten Paket [\[6,](#page-124-1) [7\]](#page-124-2), implementiert.

Es wurden Portfolios der drei eben genannten Modelle über 2 Jahre vom 30.03.2008 bis 15.03.2010 mit einer Periodenlänge von 10 Tagen (dies entspricht zwei Wochen an der Börse) simuliert. Die Schätzer für die erwarteten Asset-Returns und ihre Kovarianzmatrix wurden mittels eines rollierenden Datenfensters berechnet. D.h. zu Beginn einer jeden Periode wurden die Schätzer mit Hilfe der historischen Daten über die vorangehenden 10 Jahre ermittelt. Mit diesen Schätzern als Input für das entsprechende Optimierungsmodell wurde die optimale Portfolio-Gewichtung ermittelt und mit dieser der Ertrag des Portfolios uber die aktuelle Periode berechnet. Zu Beginn der nächsten Periode wurden die Schätzer erneut errechnet, die Portfolio-Gewichte ermittelt und der Ertrag des neu zusammengesetzten Portfolios über die letzte Periode eruiert. Dieses Prozedere wurde 52 Perioden lang (2 Jahre) wiederholt.

Die Implementation wird nur für die Optimierung ohne shortselling erklärt.

Zunächst wurden die Daten eingelesen und die Anzahl der zur Berechnung herangezogenen Daten (die 10 vorangehenden Jahre entsprechen 262 Perioden) und die Wahl des Konfidenzniveaus (95%) festgelegt:

```
returns = xlsread('logreturns.xls');N = 262;alpha = 0.95;
```
Vom 15.03.2010 zuruck zum 30.03.2008 wurden die Portfoliogewichte der einzelnen Modelle ¨ anhand der Log-Returns über 10 Tage berechnet. In  $\text{MATLAB}(\mathbb{R})$ wurde eine entsprechende Schleife implementiert:

```
for k = 1:52
```
% Wählen des Ausgangsdatums  $(1-52)$ heute  $= k$ ;

Zuerst wurden die Schätzer für die erwarteten Asset-Returns und deren Kovarianzmatrix berechnet. Letztere wurde auch noch darauf gepruft, ob sie positiv definit ist. ¨

```
% Daten für die Berechnung inkl. erwarteten Returns und Kovarianzmatrix
\textbf{help} = \text{returns} ((\text{heute}+1):(\text{heute+N}), :);mu = \text{mean}(\text{help});sigma = cov(help);
```
% Überprüfen ob Kovarianzmatrix pos. definit ist

```
pos\_def = zeros(9,1);for i = 1:9pos\_def(i) = det(sigma(1:i,1:i));end
for i = 1:9if pos\_def(i) \leq 0error ('sigma ist für heute = %d nicht positiv definit', heute)
    end
end
```

```
Als nächster Schritt berechnet man die Schranken für die Return-Restriktion und die
CVaR-Restriktion nach der in Kapitel 3.3.2 vorgestellten Methode. Dabei wurde das In-
tervall [\mu_{\min}, \mu_{\max}] und auch das Intervall [\phi_{\mu^*, \min}, \phi_{\mu^*, \max}] in 2 gleichgroße Teile geteilt:
```

```
% Berechnung der un te ren Schranke mu min
cvx begin
    variable w(9,1);minimize (w' *sigma*w)
    subject to
        sum(w) = 1;
        w \geq 0:
cvx_end
mu_minVar = mu*w;cvx _ begin
    variable w(9,1);variable b;
    variable z(N,1);
    minimize (b + 1/(N*(1+a)pha)) *sum(z))subject to
        z \ge -\text{help*}w - b;
        z \geq 0:
        sum(w) = 1;
        w \ge 0;
        b \ge 0;
cvx_end
mu\_minCVaR = mu*w;mu_min = max(mu_minVar,mu_minCVaR);
% Berechnung der oberen Schranke mu max
cvx _ begin
         variable w(9,1);maximize (mu*w)
    subject to
        sum(w) = 1;
```

```
w \ge 0;
cvx_end
if cvx-optval = +Inf
    if max(mu) > 0mu_max = mu_min + max(mu);e l s e
        mu\_max = mu\_min + max(abs(mu));
    end
else
    mu\_max = cvx\_optval;end
% Das Intervall [mu_min, mu_max] wird in 2 gleichgroße Teile geteilt
d = \mathbf{zeros}(3,1);d(1) = mu_{\text{min}};d(3) = mu \cdot max;d(2) = (mu\_min + mu\_max)/2;% Berechnung der Schranken für den CVaR
c = \mathbf{zeros}(3,3);for i = 1:3% Berechnung von phi_min
    cvx _ begin
         variable w(9,1);variable b:
         variable z(N, 1);
         minimize (b + 1/(N*(1+alpha)))*sum(z))subject to
             m \times w \ge d(i);z \ge -\text{help*}w - b;
             z \ge 0;
             sum(w) == 1;w \ge 0;
             b \ge 0;
    cvx end
    c(i, 1) = cvx optval;
    % Berechnung von phi_max
    cvx _ begin
         variable w(9,1);minimize (w' *sigma*w)
         subject to
             m \times w \geq d(i);sum(w) == 1;
```

```
w \geq 0:
cvx_end
cvx _ begin
    variable b;
    variable z(N,1);
    minimize (b + 1/(N*(1+alpha)) * sum(z))subject to
         z \ge -\text{help*w} - b;
         z \ge 0;
         b \ge 0;
cvx_end
% Teilen des Intervalls [phi_min, phi_max] in 2 gleichgroße Teile
c(i, 2) = (c(i, 1) + c(i, 3)) / 2;
```
end

Als erstes wurde nun die Mean-Variance Optimierung [\(1.1\)](#page-12-0)-[\(1.3\)](#page-12-1) fur die 3 Return-Schranken ¨ implementiert:

```
for i = 1:3cvx _ begin
         variable w(9,1);
         minimize (w' *sigma*w)
         subject to
             mu \star w \geq d(i);sum(w) == 1;w \ge 0;
    cvx_end
```
end

Anschließend wurde das Mean-CVaR Modell  $(3.25)-(3.30)$  $(3.25)-(3.30)$  $(3.25)-(3.30)$  ebenfalls für die 3 Return-Schranken behandelt:

```
for i = 1:3cvx begin
         variable w(9,1);variable b;
         variable z(N, 1);
         minimize (b + 1/(N*(1+aIpha)))*sum(z))subject to
              m \rightarrow w \rightarrow d(i);z \ge -\text{help*}w - b;
              z \ge 0;
              b \ge 0;
              sum(w) == 1;
              w > = 0;
    cvx_end
end
```
Zum Schluss wurde noch das Mean-Variance-CVaR Optimierungsproblem  $(3.59)-(3.65)$  $(3.59)-(3.65)$  $(3.59)-(3.65)$  für die 3 Return-Schranken und die entsprechenden 3 CVaR-Schranken gelöst:

```
for i = 1:3for j = 1:3cvx _ begin
              variable w(9,1);
              variable b;
              variable z(N,1);
              minimize (w' *sigma*w)
              subject to
                   m u * w \geq d(i);b + 1/(N*(1+aIpha)) *sum(z) \leq c(i, j);z \ge -\text{help*}w - b;
                   z \geq 0:
                   b \ge 0;
                   sum(w) = 1;
                   w \geq 0:
         cvx<sub>-end</sub>
    end
end
```
### 4.3 Auswertung der Ergebnisse

Nach der Optimierung für 52 aufeinanderfolgende Zeitpunkte wurde eine Out-of-Sample Analyse durchgeführt.

Zunächst wurde die Entwicklung der geschätzten Returns und Varianzen betrachtet und daraus Schlüsse über die Gewichtsverteilung der Portfolios unter den unterschiedlichen Optimierungsmodellen gezogen. In Abb. [4.12](#page-98-0) kann man gut erkennen, dass die Indizes HSI, STI und AORD (alle aus dem asiatisch-pazifischen Raum) die besten Returns liefern und dass der japanische Index NIKKEI 225 mit Abstand die schlechteste Performance hat. Die 3 europäischen Indizes DAX, FTSE 100 und SSMI befinden sich mit ihren Returns im Mittelfeld. Der DAX performt am besten, der FTSE 100 orientiert sich stark am S&P 500.

Bis zum 3. Quartal des Jahres 2008 sind die Returns aller Indizes äußerst gut, von 7 Indizes sind sie sogar positiv. Danach ist ein deutlicher Einschnitt zu bemerken und die Returns werden massiv schlechter. Dieses Phänomen erklärt sich dadurch, dass für die Berechnung der Schätzer bis zum Ende des Jahres 2008 auch Renditen herangezogen wurden, die vor dem Jahr 2000 und damit in der *dot-com Blase* liegen. Während und auch nach dem Platzen der dot-com Blase sind die Aktienkurse auf der ganzen Welt gefallen, was sich auf die Schätzung der Returns für die Jahre 2009 und 2010 entsprechend auswirkt, da der vorangegangende Boom hier nicht mehr berucksichtigt wird. ¨

Bei den Varianzen hat der australische Index AORD die niedrigsten, also besten, Werte. Die Indizes HSI und STI liegen mit ihren Varianzen im Mittelfeld. Die schlechtesten Varianz-Werte weist der amerikanische Index NASDAQ 100 auf. Dies ist unter anderem darauf zurückzuführen, dass dieser Index vor der dot-com Blase extrem angestiegen ist, dann jedoch sowohl die dot-com Blase als auch die Terroranschläge vom 9. September 2001 und die jungste Finanzkrise mit extremsten Verlusten hinter sich gebracht hat. Die ¨ europäischen Indizes SSMI und FTSE 100 haben sehr kleine Varianzen, wieder orientiert sich der FTSE 100 am S&P 500. Der DAX hat ähnliche Varianzen wie der HSI.

Auf den folgenden Abb. [4.13](#page-99-0) - [4.24](#page-110-0) sind für das Mean-CVaR, das Mean-Variance und das Mean-Variance-CVaR Optimierungsproblem (letzteres für jede der 3  $CVaR$ -Schranken) die Entwicklung der Portfoliogewichte graphisch dargestellt. Da der AORD sehr gute geschätzte Renditen und die niedrigsten Varianz-Werte hat, wurde jeweils eine Optimierung mit und ohne diesem Index durchgeführt.

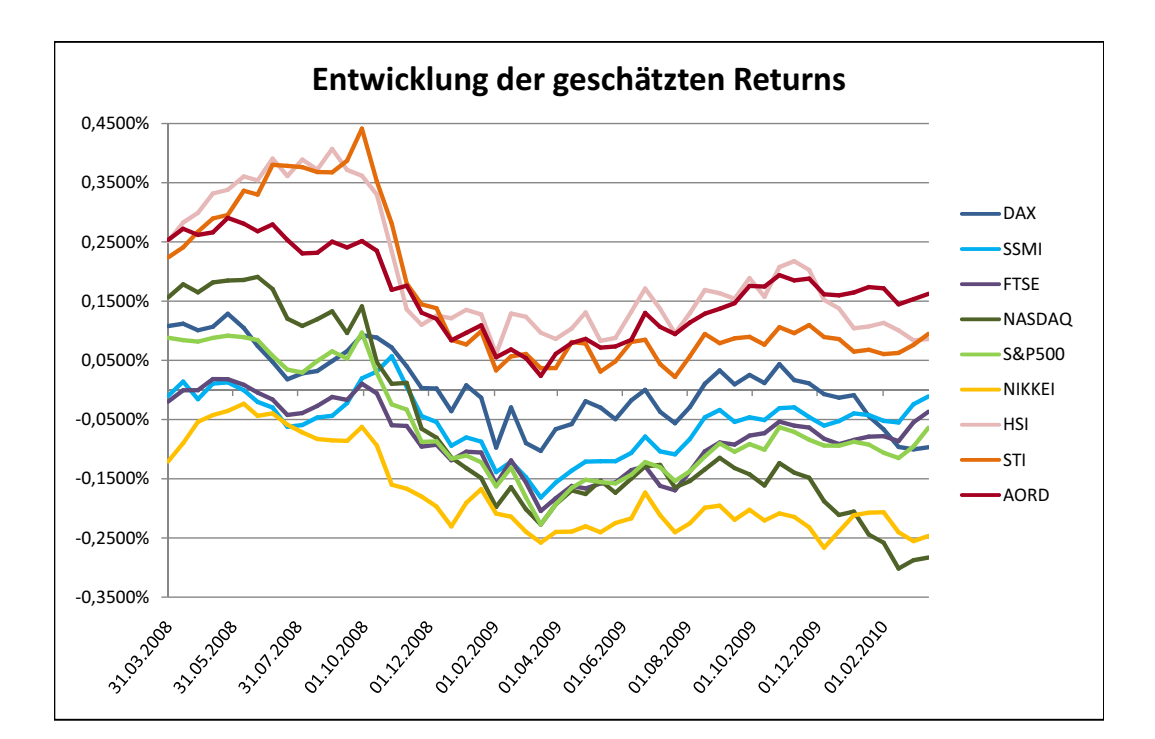

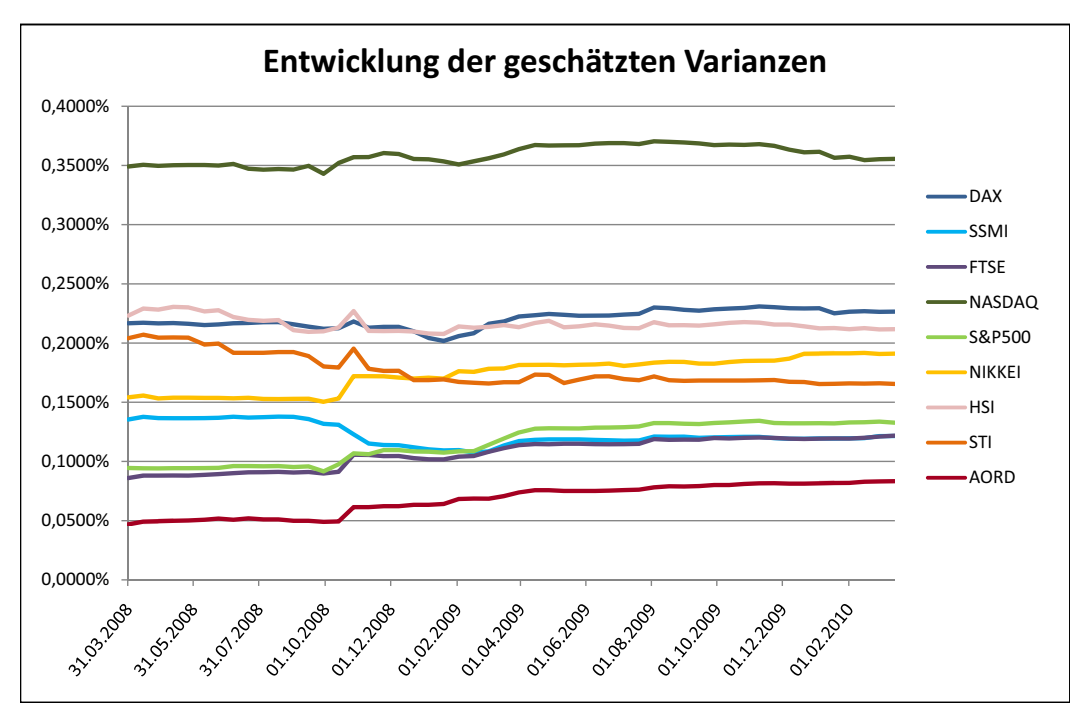

<span id="page-98-0"></span>Abbildung 4.12: Entwicklung der für die Optimierung herangezogenen Schätzer der Returns und Varianzen.

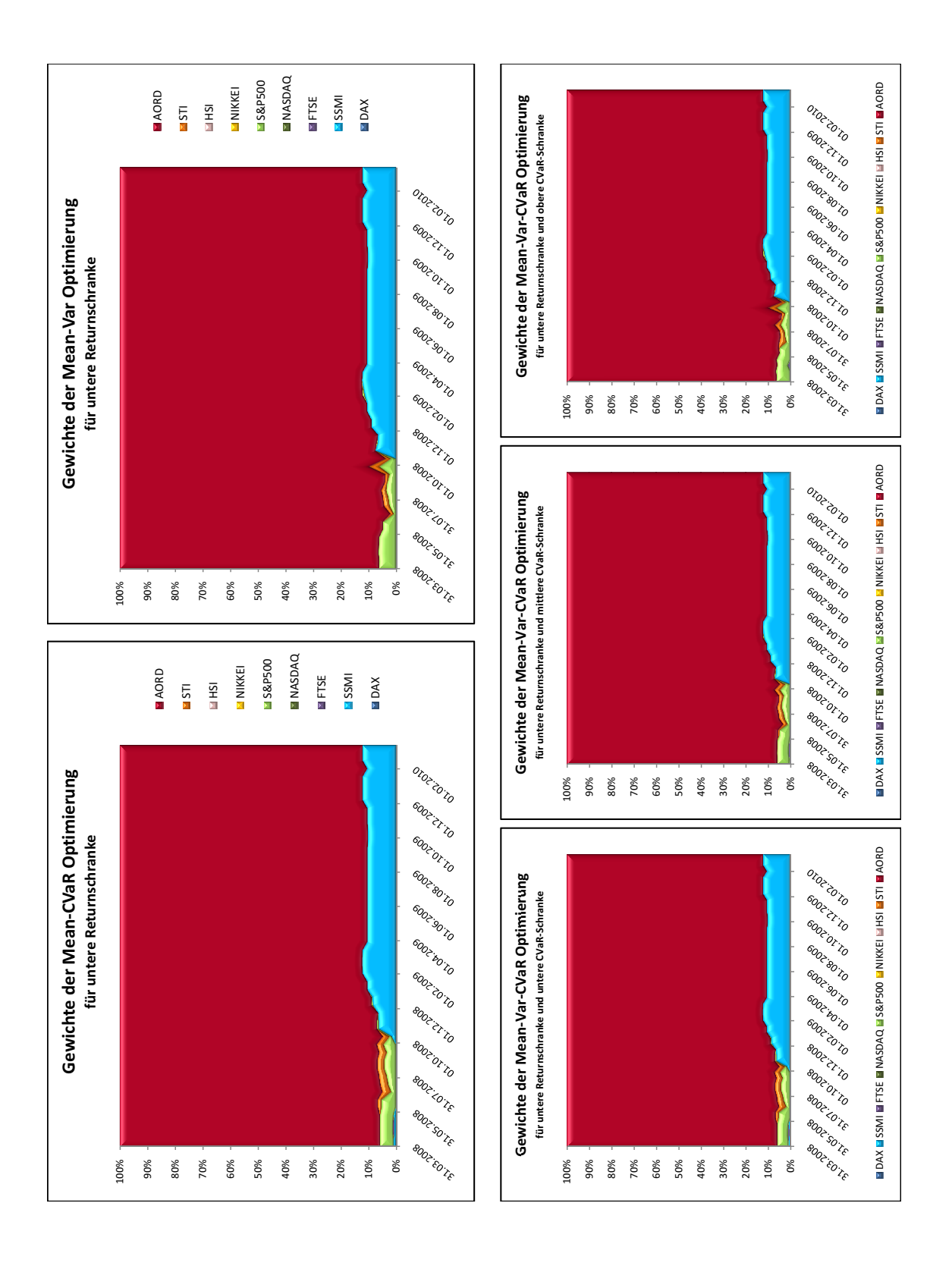

<span id="page-99-0"></span>Abbildung 4.13: Entwicklung der PF-Gewichte ohne shortselling für die untere Returnschranke.

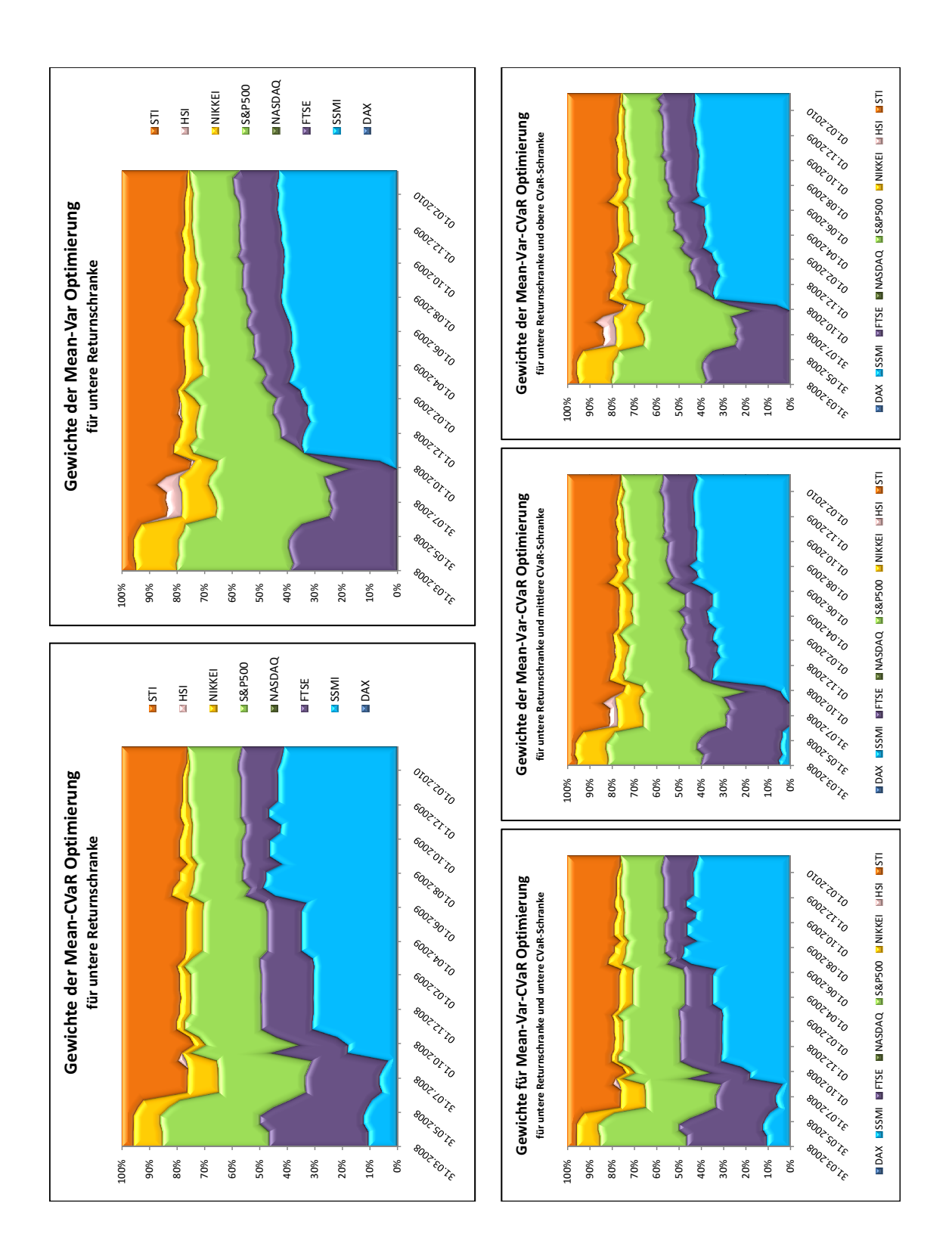

Abbildung 4.14: Entwicklung der PF-Gewichte ohne shortselling für die untere Returnschranke. Der australische Index AORD wurde nicht berücksichtigt.

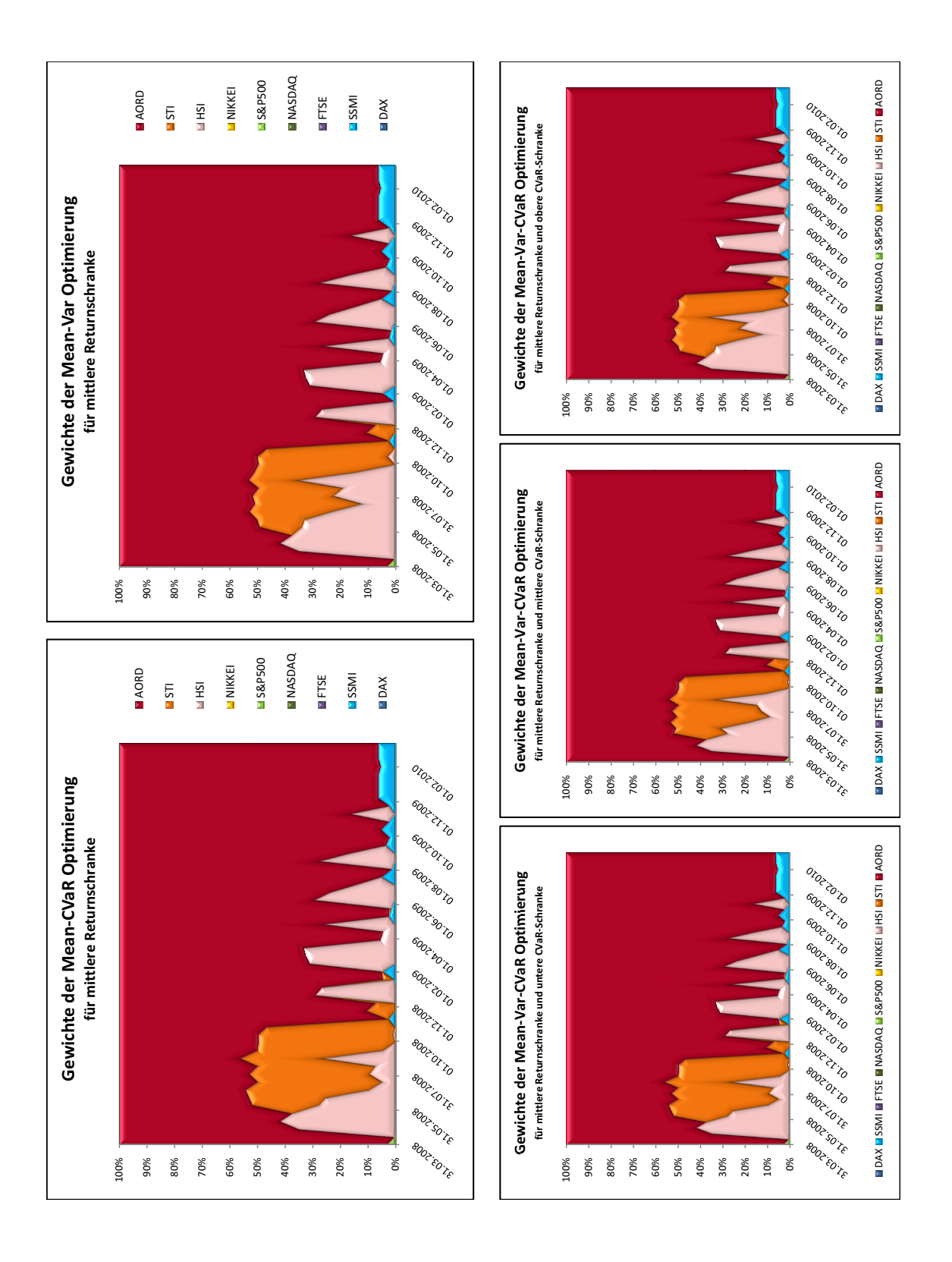

Abbildung 4.15: Entwicklung der PF-Gewichte ohne shortselling für die mittlere Returnschranke.

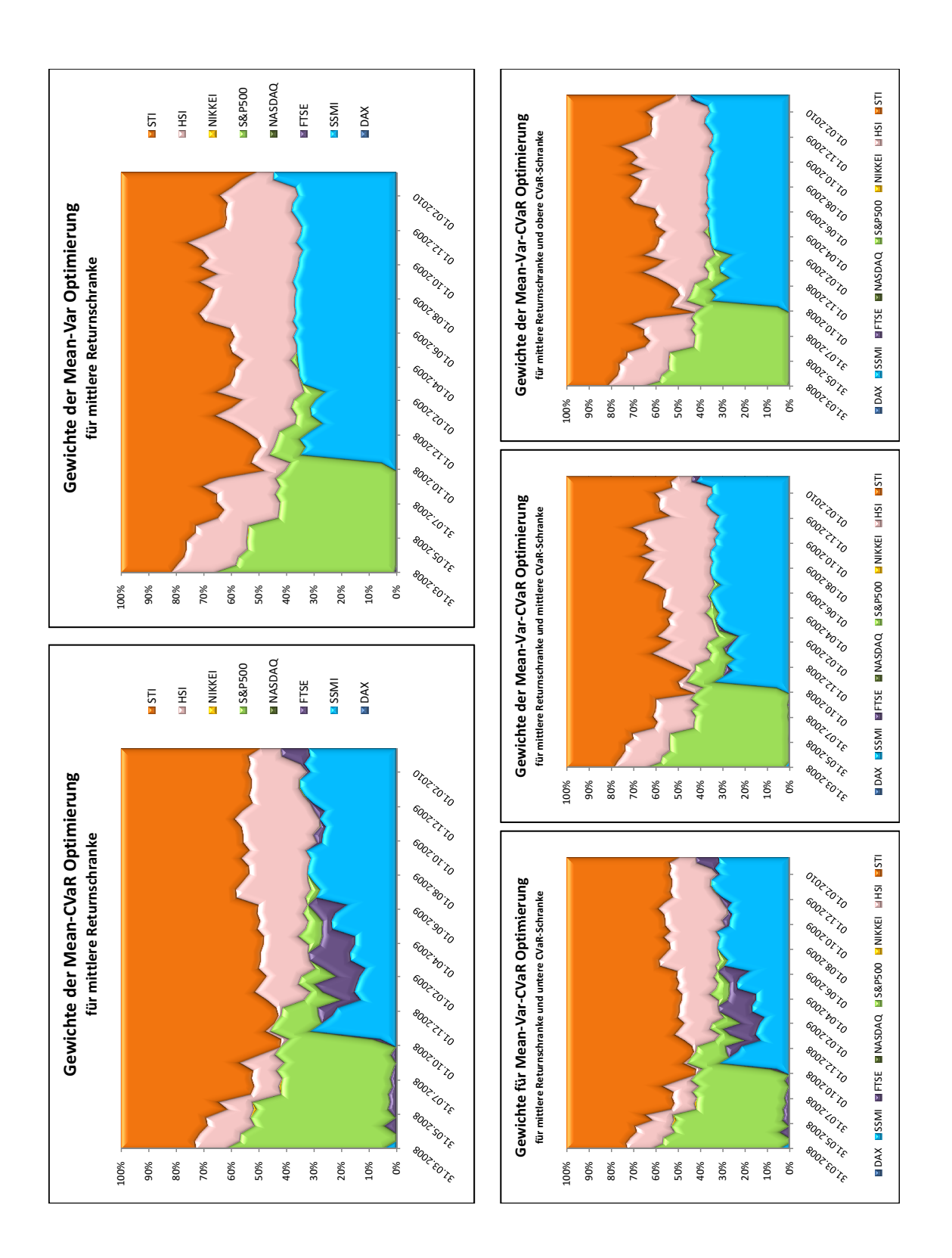

Abbildung 4.16: Entwicklung der PF-Gewichte ohne shortselling für die mittlere Returnschranke. Der australische Index AORD wurde nicht berücksichtigt.

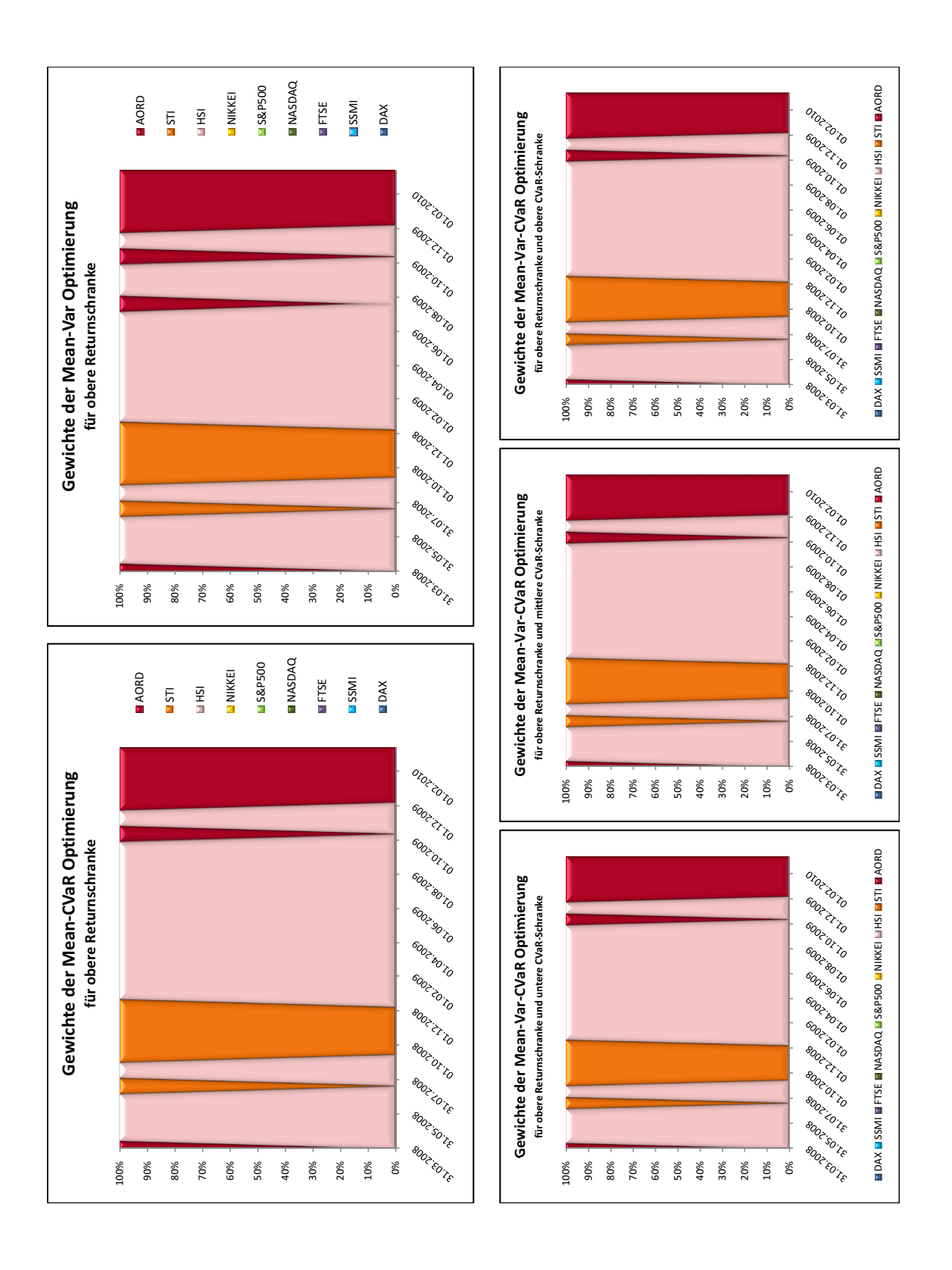

Abbildung 4.17: Entwicklung der PF-Gewichte ohne shortselling für die obere Returnschranke.

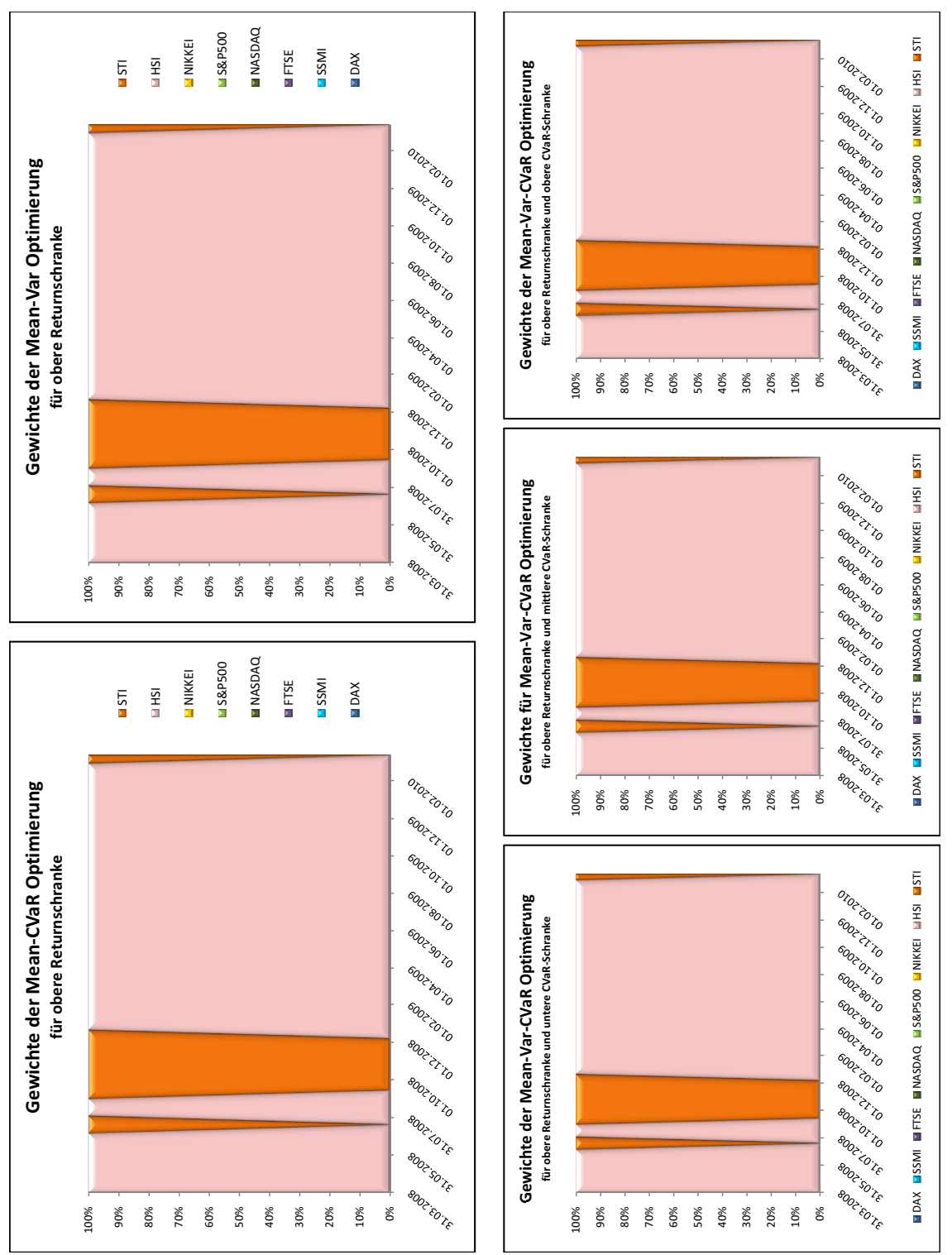

Abbildung 4.18: Entwicklung der PF-Gewichte ohne shortselling für die obere Returnschranke. Der australische Index AORD wurde nicht berücksichtigt.

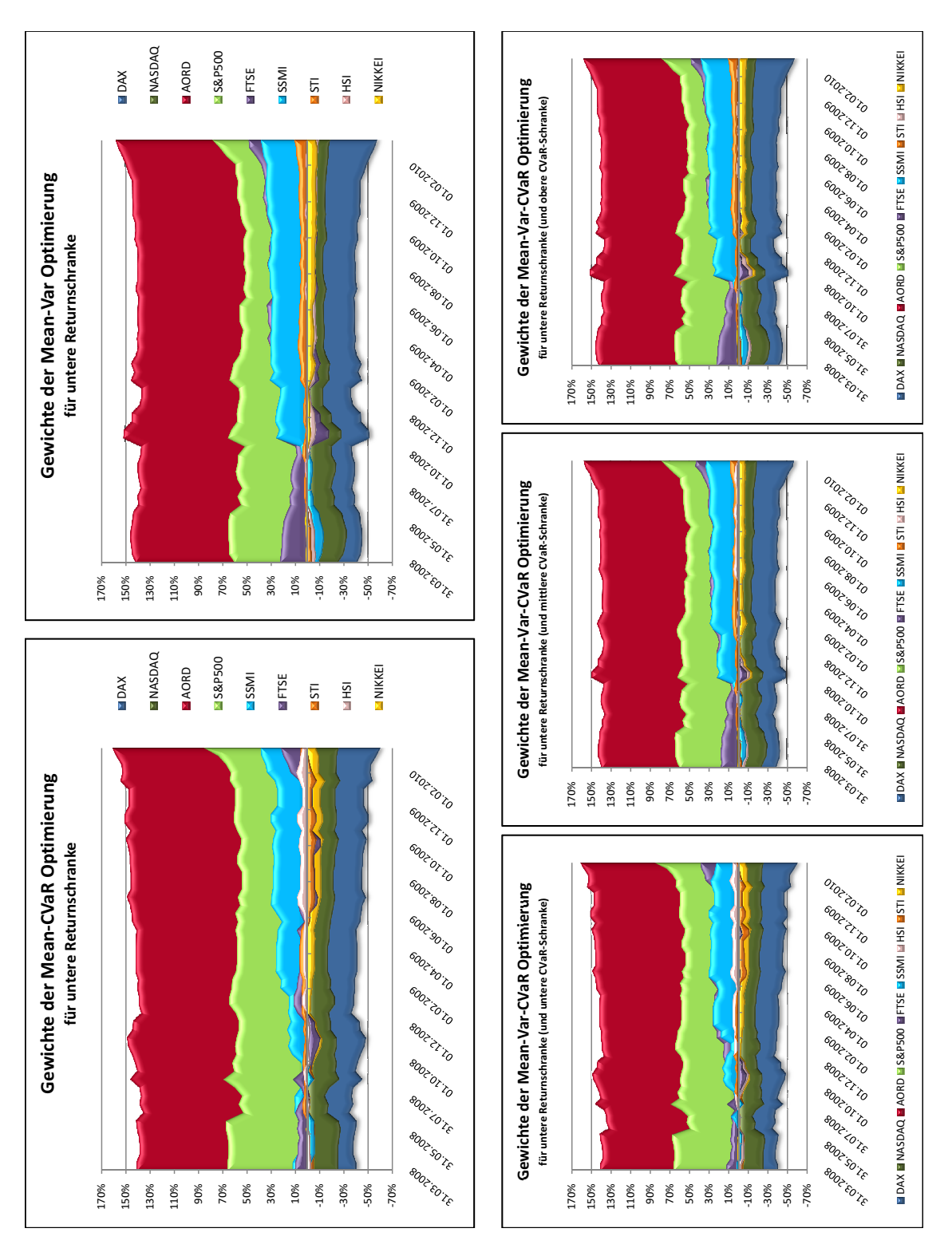

Abbildung 4.19: Entwicklung der PF-Gewichte mit shortselling für die untere

Returnschranke.

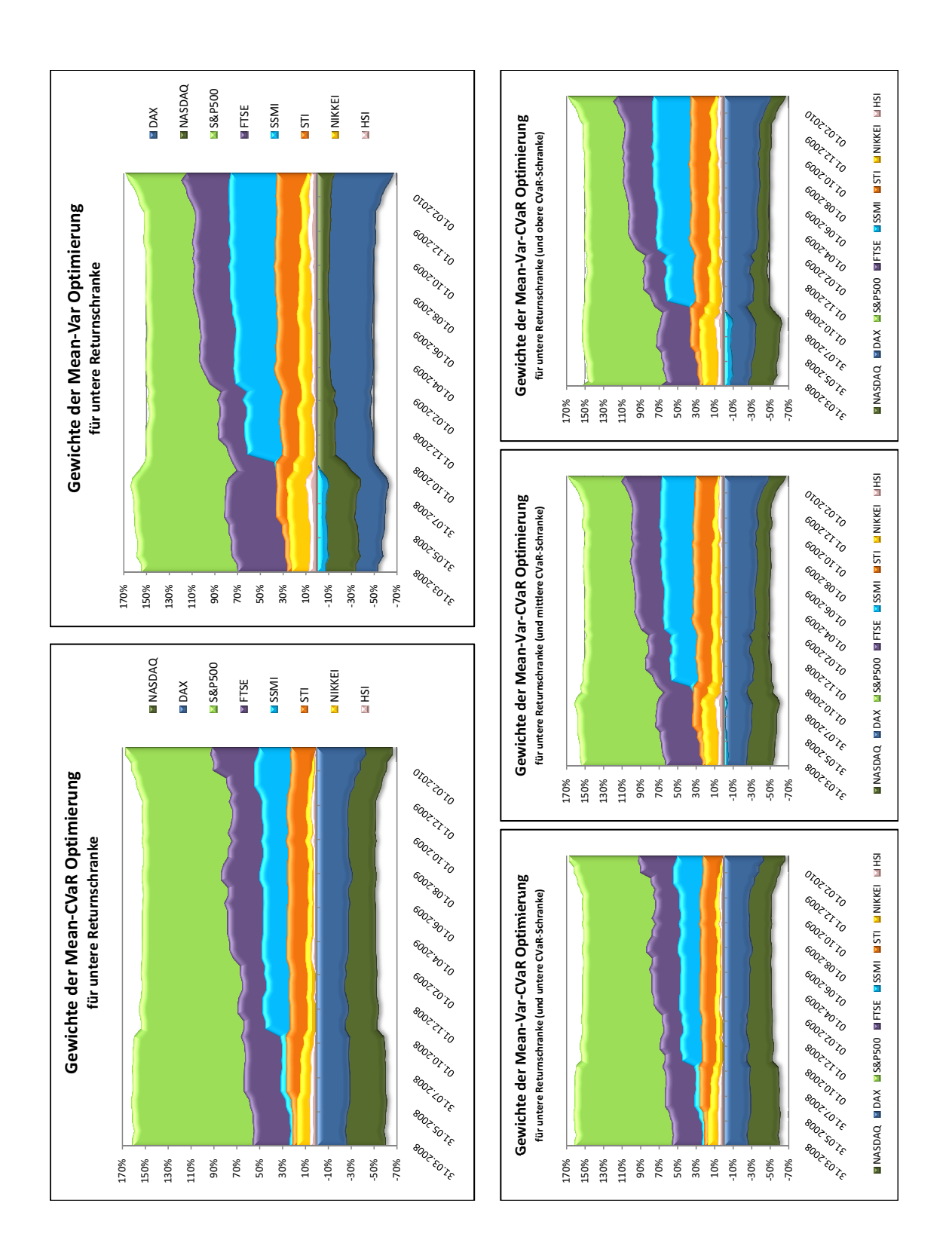

Abbildung 4.20: Entwicklung der PF-Gewichte mit shortselling für die untere Returnschranke. Der australische Index AORD wurde nicht berücksichtigt.

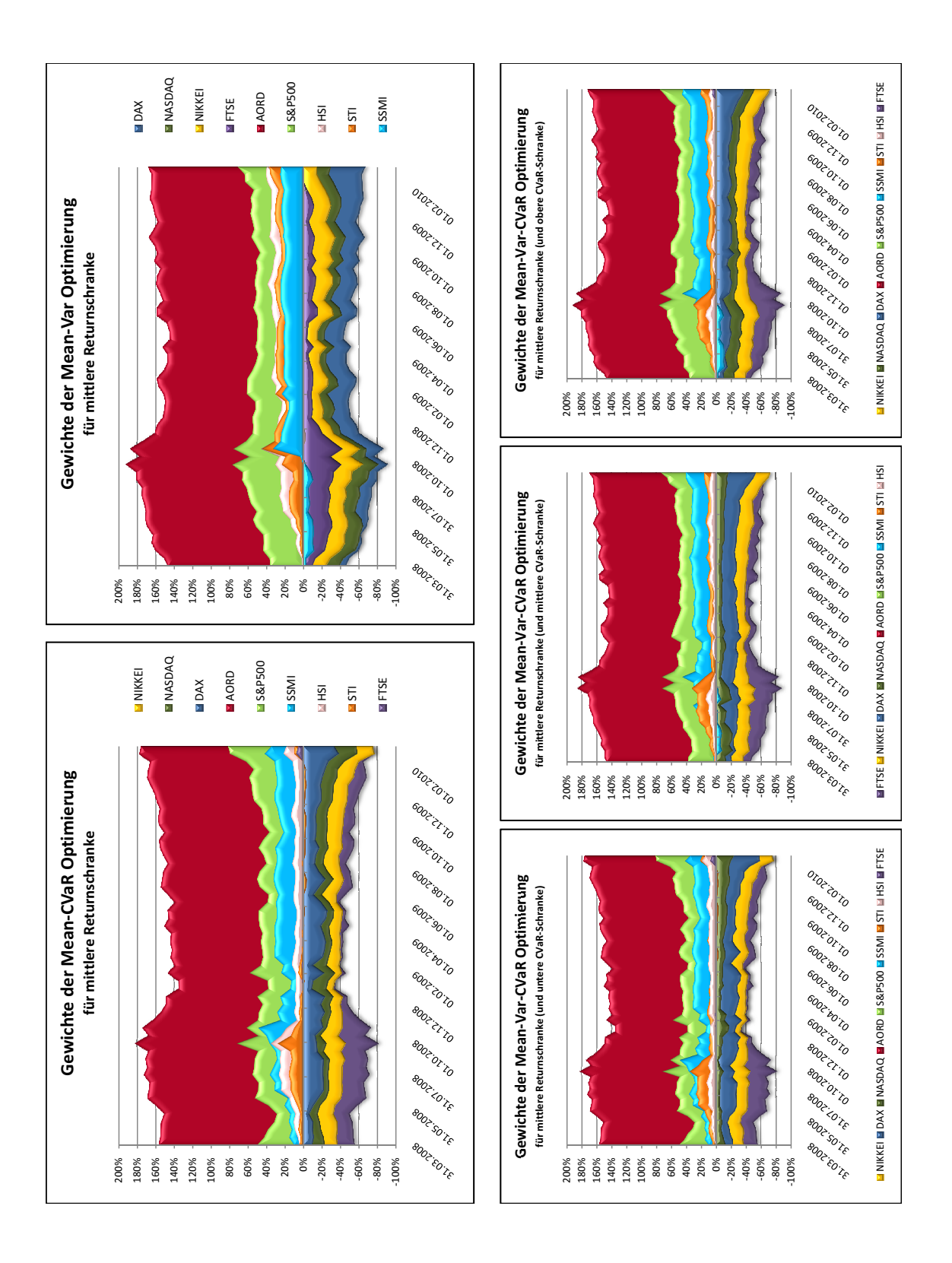

Abbildung 4.21: Entwicklung der PF-Gewichte mit shortselling für die mittlere Returnschranke.
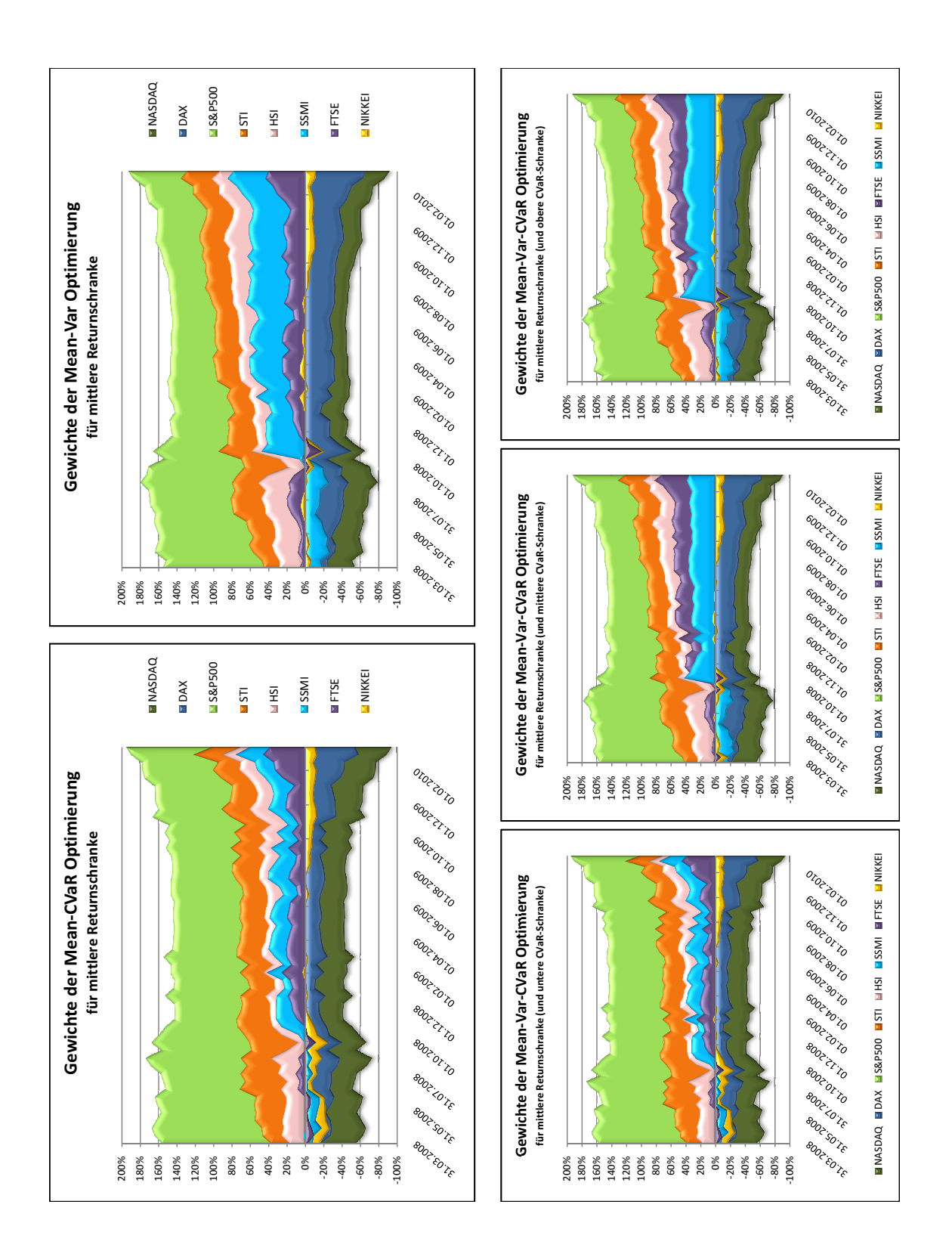

Abbildung 4.22: Entwicklung der PF-Gewichte mit shortselling für die mittlere Returnschranke. Der australische Index AORD wurde nicht berücksichtigt.

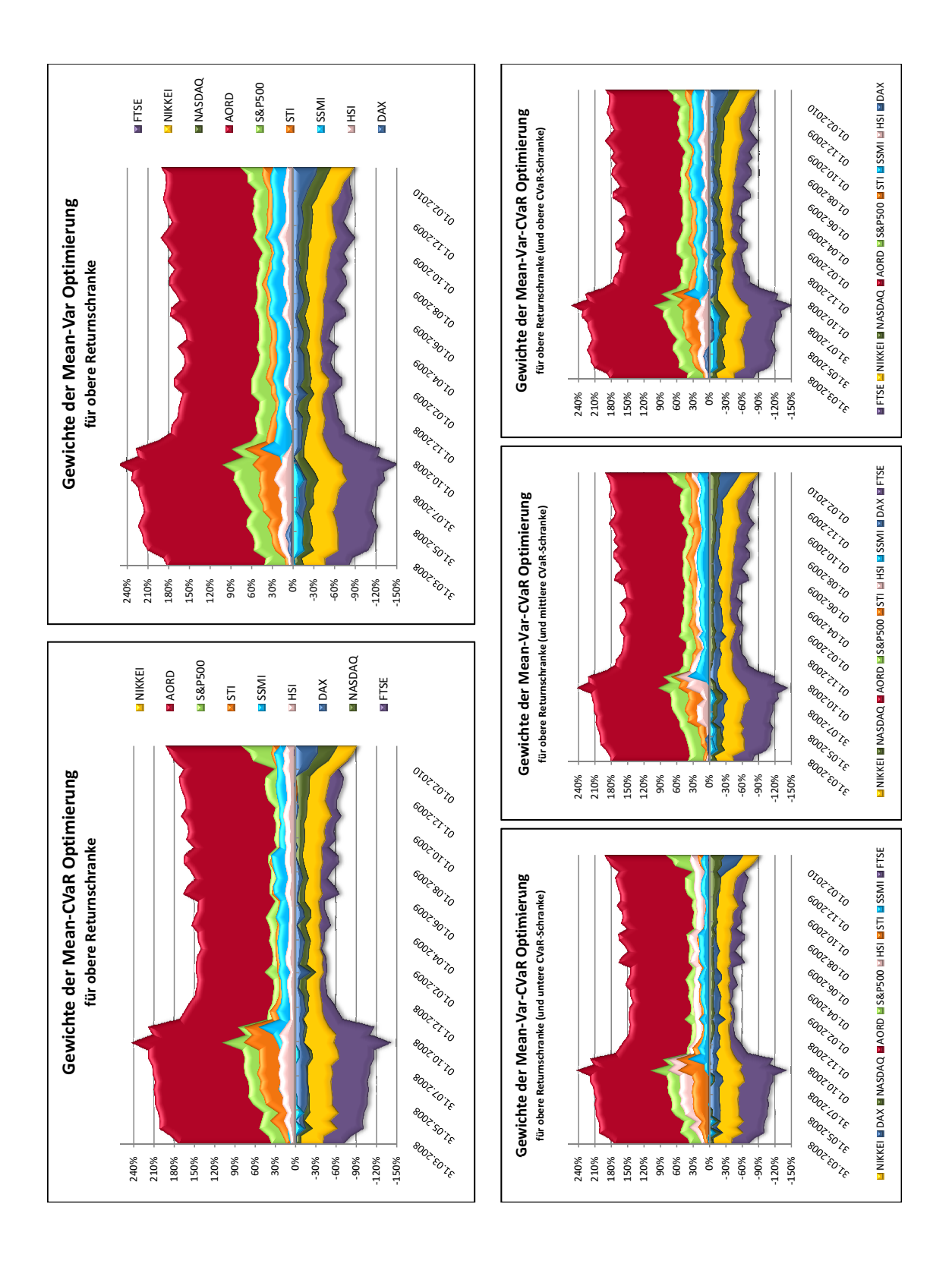

Abbildung 4.23: Entwicklung der PF-Gewichte mit shortselling für die obere Returnschranke.

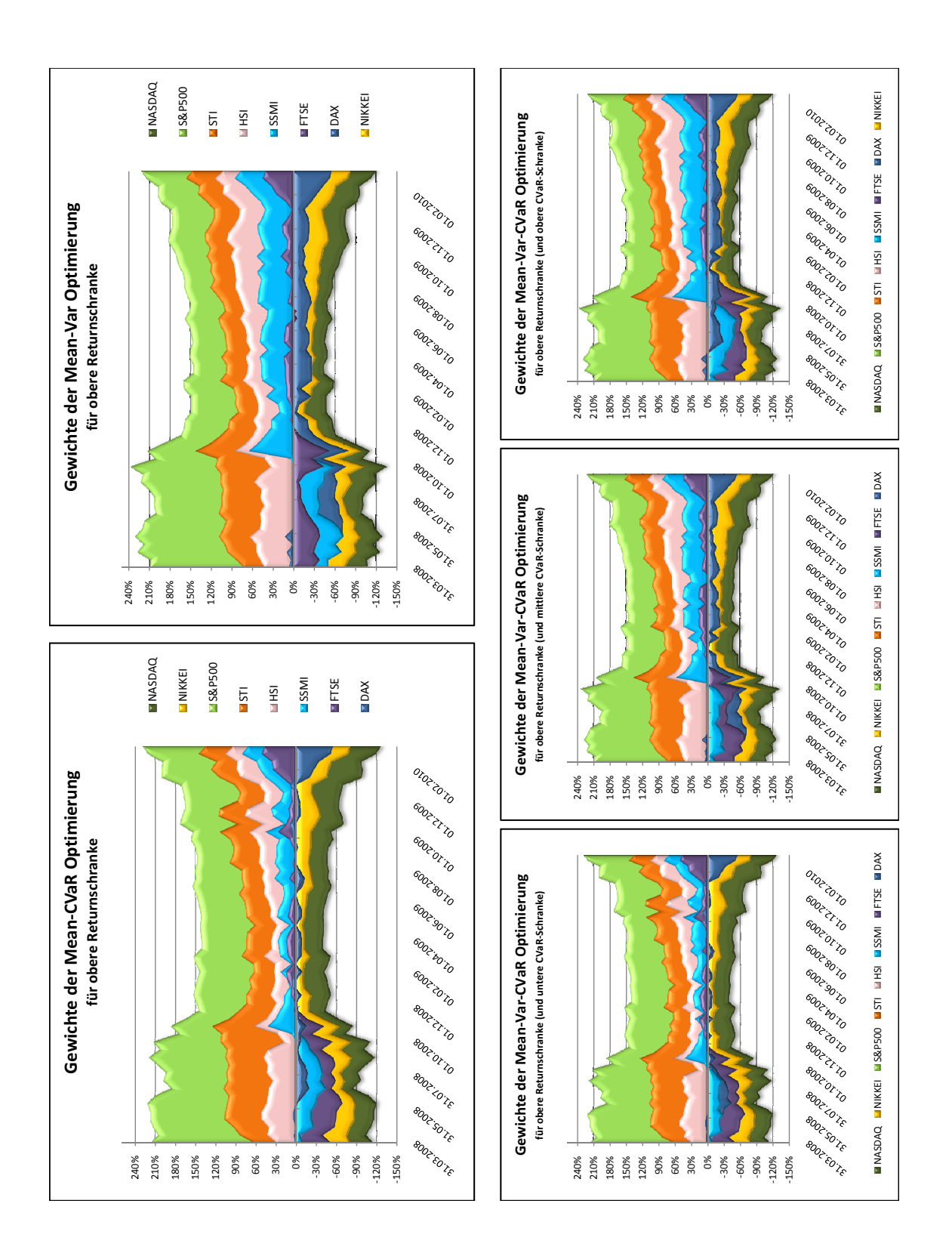

<span id="page-110-0"></span>Abbildung 4.24: Entwicklung der PF-Gewichte mit shortselling fur die obere Returnschran- ¨ ke. Der australische Index AORD wurde nicht berücksichtigt.

In den Abb. [4.13](#page-99-0) - [4.24](#page-110-0) wird gut veranschaulicht, dass die Mean-Variance-CVaR Optimierung für die untere CVaR-Schranke am ehesten der Mean-CVaR Optimierung entspricht und jene für die obere CVaR-Schranke so gut wie ident zur Mean-Variance Optimierung ist. Dies rührt daher, dass die Lösung des Mean-Variance-CVaR Problems für eine Returnschranke  $\mu^*$  und CVaR-Schranke  $\phi_{\min,\mu^*}$  jenes effiziente Mean-CVaR Portfolio ist, das die geringste Varianz mit erwartetem Return  $\mu^*$  hat. Andererseits ist die Lösung des Mean-Variance-CVaR Problems für eine Returnschranke  $\mu^*$  und CVaR-Schranke  $\phi_{\text{max},\mu^*}$  das effiziente Mean-Variance Portfolio mit erwartetem Return  $\mu^*$ . Die Portfolios der Mean-Variance-CVaR Optimierung mit der mittleren CVaR-Schranke liegen entsprechend in der Mitte.

Bei der Optimierung ohne shortselling für die untere Returnschranke (siehe Abb. [4.13\)](#page-99-0) zeigt sich eine deutliche Präferenz gegenüber dem australischen Index AORD. Da dieser sehr hohe Renditen und die geringste Varianz hat, wird so gut wie das gesamte Kapital in diesen Index investiert. Die resultierenden Portfolios sind daher nicht gut diversifiziert. Für die mittlere Returnschranke (siehe Abb. [4.15\)](#page-101-0) sind die resultierenden Portfolios immer noch schlecht diversifiziert, da in nur 4 verschiedene Indizes investiert wird, es wird aber zwischenzeitlich auch deutlich mehr Kapital in die Indizes HSI und STI veranlagt. Dies ist gut nachzuvollziehen, da diese Indizes die höchsten geschätzten Return-Werte haben. Setzt man die Returnschranke auf ihren maximalen Wert (siehe Abb. [4.17\)](#page-103-0), so bestehen die Portfolios nur mehr aus einem einzelnen Index, nämlich jenem, der zu diesem Zeitpunkt den höchsten Return hat. Von Diversifikation kann in diesem Fall nicht mehr die Rede sein.

Lässt man bei der Optimierung den Index AORD außer Acht, so resultieren für die untere und mittlere Returnschranke (siehe Abb. [4.14](#page-100-0) und [4.16\)](#page-102-0) deutlich diversifiziertere Portfolios, da nun in 6 von 8 zur Verfügung stehende Indizes Kapital veranlagt wird. Man kann erkennen, dass die Portfolios, die aus der Mean-CVaR Optimierung resultieren, besser diversifiziert sind als jene, die bezüglich der Varianz minimiert wurden. Für die obere Returnschranke bestehen die Portfolios jedoch wieder nur aus je einem Index, nämlich jenem, mit dem höchsten zu erwartenden Return.

Erlaubt man nun shortselling, so muss man sich bezuglich der Diversifikation keine Sorgen ¨ mehr machen, wie man in den Abb. [4.19](#page-105-0) - [4.24](#page-110-0) sehen kann. Allerding ist die Diversifikation im Falle der Mean-CVaR Optimierung eine Spur besser. Wieder wird ein Großteil des Kapitals in den AORD investiert. Wird dieser Index nicht berucksichtigt, folgt an seine Stelle der ¨ nächste, der eine geringe Varianz und einigermaßen ordentliche Renditen hat, der S&P 500.

In der Optimierung bzgl. der unteren Returnschranke, mit und ohne dem AORD, und bzgl. der mittleren Returnschranke, ohne dem AORD, werden die größten short Positionen im DAX und NASDAQ 100 bezogen, jene Indizes mit den schlechtesten Varianz-Werten. Bei der Optimierung bzgl. der mittleren Returnschranke mit dem AORD gibt es schon vermehrt short Positionen im FTSE 100 und NIKKEI. Diese Indizes haben zwar nicht allzu schlechte Varianz-Werte, ihre Returns sind aber nicht gut. Wird die Optimierung für die obere Returnschranke durchgeführt, so werden hauptsächlich im FTSE 100 und NIKKEI 225 short Positionen bezogen. Unterbindet man eine Investition in den AORD, so wird bei der Mean-CVaR Optimierung zu Anfangs noch etwa zu gleichen Teilen mit den Indizes SSMI, FTSE 100, NIKKEI 225 und NASDAQ 100 shortselling betrieben, danach hauptsächlich mit dem NIKKEI 225 und NASDAQ 100 und zum Schluss kommt noch der DAX hinzu. Das sind jene Indizes, die die schlechtesten erwarteten Returns haben. In der Mean-Variance Optimierung wird im Vergleich zur Mean-CVaR Optimierung durchgehend eine short Position im DAX bezogen. Dieser Index hat nach dem NASDAQ die zweitschlechtesten zu erwartenden Varianzen.

Als weitere Out-of-Sample Analyse wurden die 52 realisierten PF-Returns untersucht. Dafür wurde der Mittelwert, die Varianz, der Va $R_{0.95}$  und der CVa $R_{0.95}$  berechnet. In Tabelle [4.2](#page-113-0) sind die Ergebnisse im Falle einer Optimierung bzgl. aller 9 Indizes gegeben, in Tabelle [4.3](#page-114-0) wurde hingegen eine Optimierung ohne Rucksichtnahme auf den australischen ¨ Index AORD durchgefuhrt. Die besten Werte sind jeweils in rot gehalten. Beim Mittelwert ¨ ist das der größte Wert, bei der Varianz, dem  $VaR_{0.95}$  und dem  $CVaR_{0.95}$  der kleinste. Da die besten Werte immer in der Mean-Variance-CVaR Optimierung zu finden sind, ist es durchaus empfehlenswert, diese anstelle der klassischen Mean-Variance und der etwas exotischeren Mean-CVaR Optimierung zu verwenden.

Diese Feststellung wird auch durch die graphische Veranschaulichung der Entwicklung der realisierten Portfoliowerte in den Abb. [4.25](#page-115-0) - [4.30](#page-120-0) untermauert. Da die Mean-Variance-CVaR Optimierung mit der unteren CVaR-Schranke sehr nahe an der Mean-CVaR Optimierung, und die Mean-Variance-CVaR Optimierung mit der oberen CVaR-Schranke sehr nahe an der Mean-Variance Optimierung liegen, wurden die Mean-Variance-CVaR Optimierung mit der mittleren CVaR-Schranke einmal mit dem Mean-Variance und dem Mean-CVaR Modell und einmal mit den Mean-Variance-CVaR Modellen der unteren und oberen CVaR-Schranke verglichen. Die Mean-Variance-CVaR Optimierung mit der mittleren CVaR-Schranke hat durchwegs eine gute Performance mit relativ hohen Renditen aber auch relativ geringen Varianzen. Es ist daher ratsam, in ein mit dieser Optimierung erzeugtes Portfolio zu investieren.

Ein Phänomen, das in diesen Graphiken ersichtlich wird, ist, dass die Mean-Variance Optimierung im Falle von shortselling, aber ohne dem AORD, durchwegs die h¨ochsten Portfoliowerte liefert. Berucksichtigt man alle 9 Indizes resultieren hingegen bei der Mean- ¨ CVaR Optimierung jene Portfolios mit den besten Werten (bis auf die Optimierung mit der unteren Returnschranke für den Zeitraum vom  $30.03.2008$  bis ca. zum Jänner  $2009$  – hier treten die höchsten Portfoliowerte wieder mit dem Mean-Variance Modell auf). Hier stellt sich nun die Frage, wie die 8 bzw. 9 Indizes zusammenhängen, dass ein solches Ergebnis möglich ist. Antworten könnten die Korrelationen, die gemeinsamen Verteilungen oder auch die oberen und unteren Tail-Abhängigkeiten liefern. Ein weiterer Grund könnten Fehler bei der Schätzung der Parameter sein.

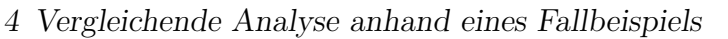

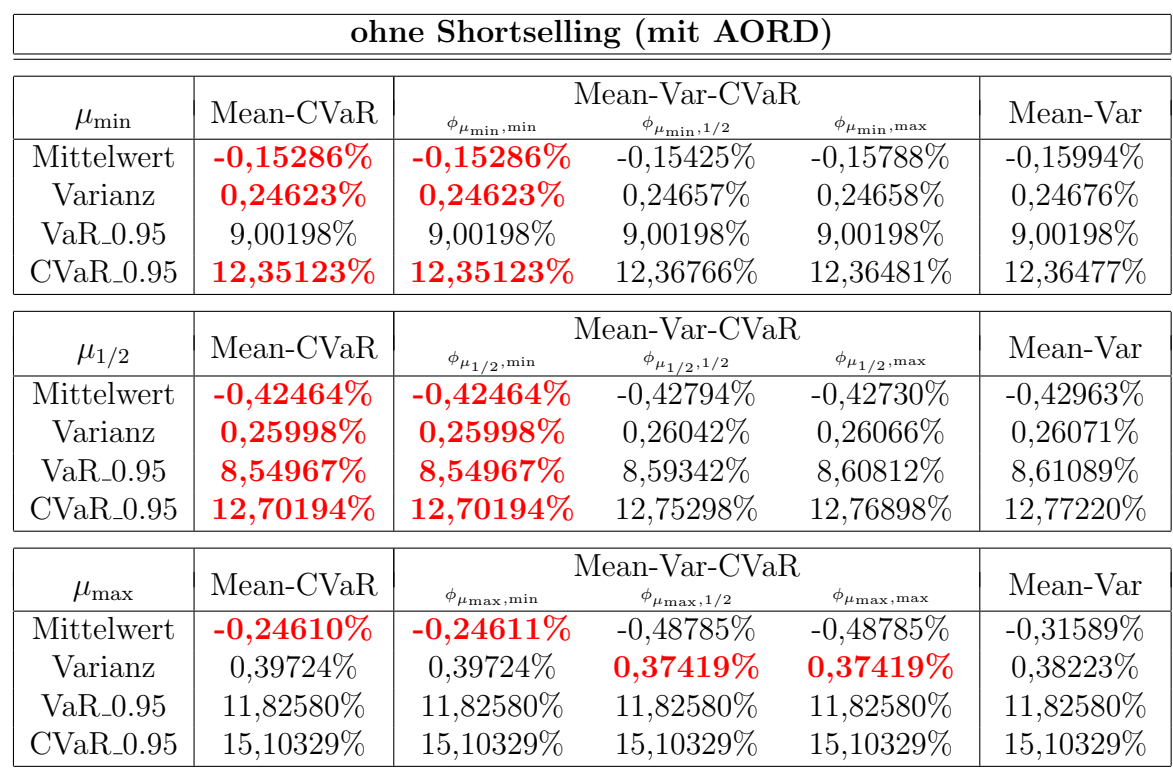

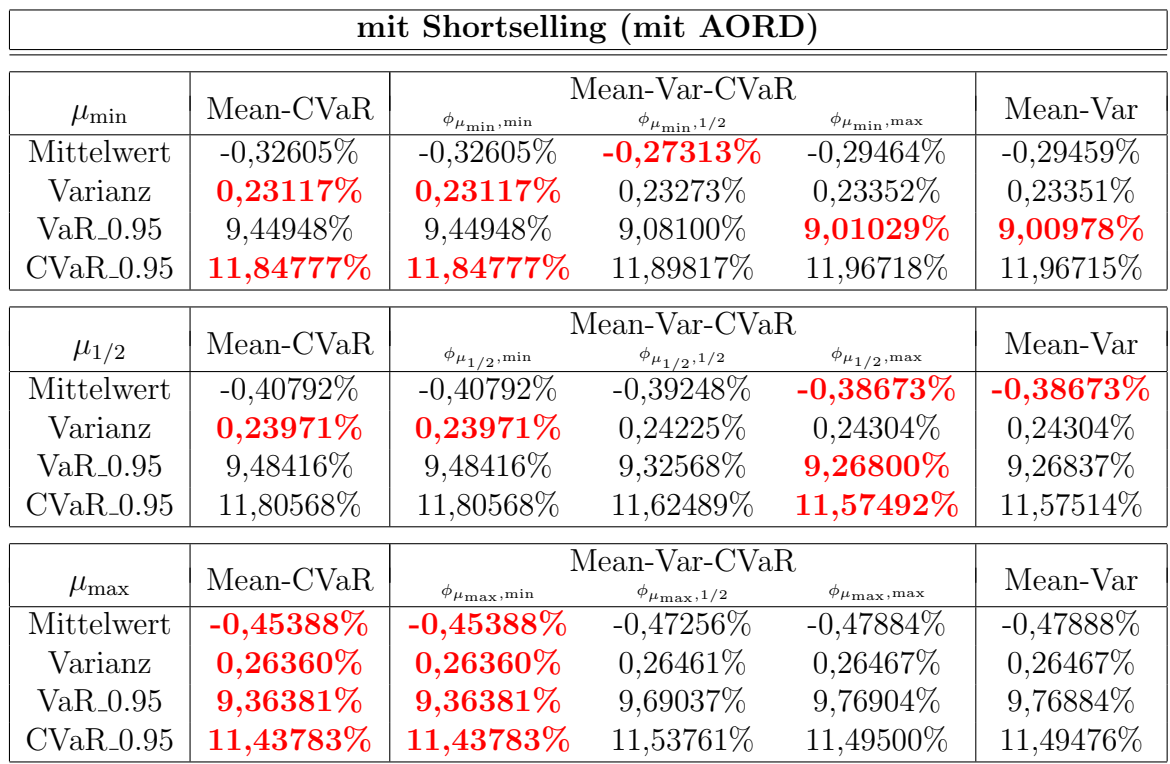

<span id="page-113-0"></span>Tabelle 4.2: Out-of-Sample Analyse der realisierten PF-Returns mit und ohne shortselling.

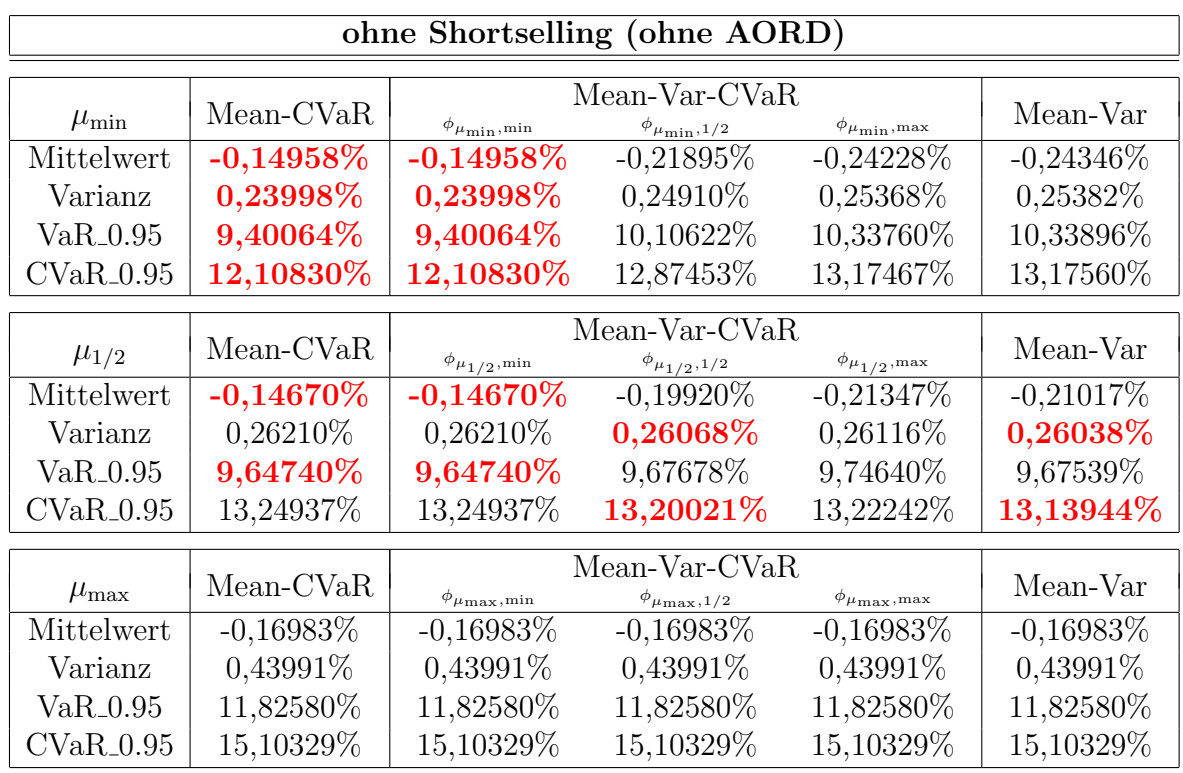

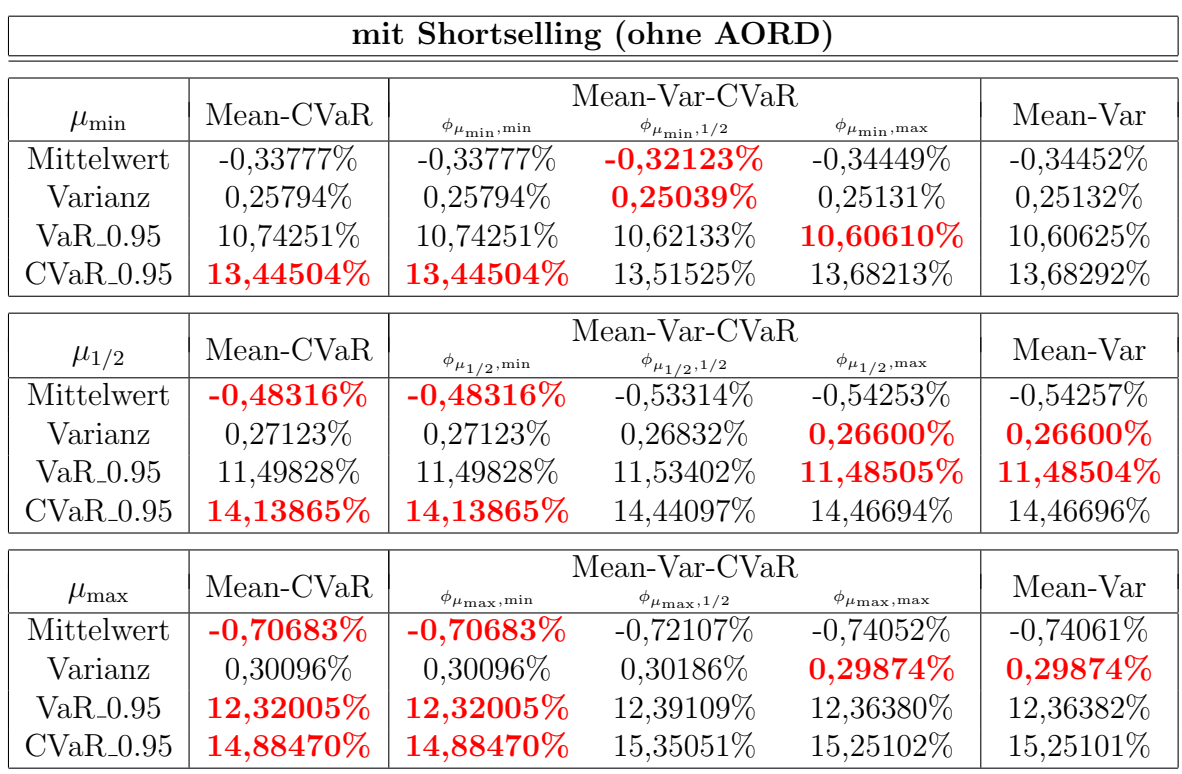

<span id="page-114-0"></span>Tabelle 4.3: Out-of-Sample Analyse der realisierten PF-Returns mit und ohne shortselling (ohne dem australischen Index AORD).

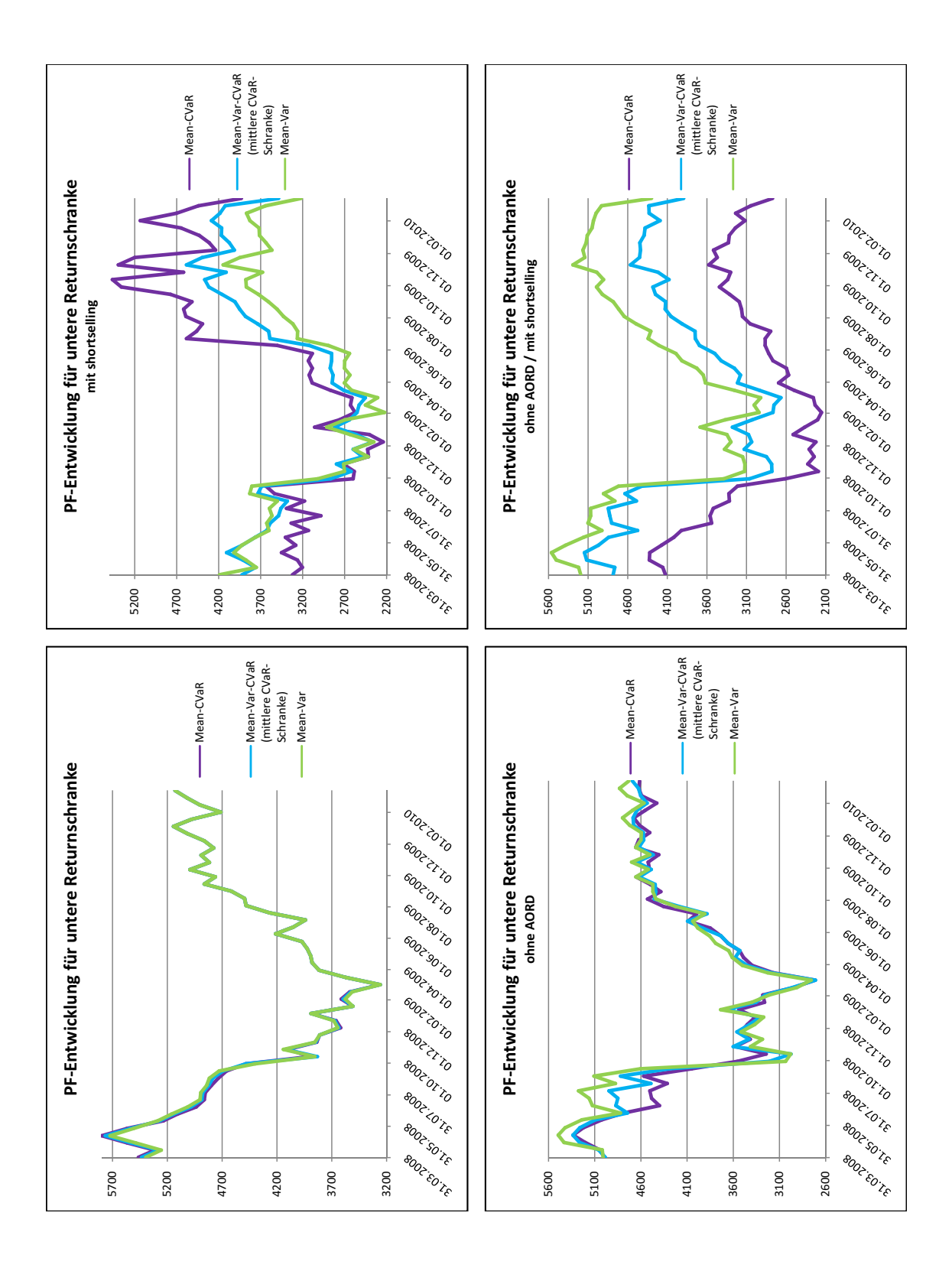

<span id="page-115-0"></span>Abbildung 4.25: Entwicklung der realisierten Portfolios fur die untere Returnschranke. Ver- ¨ gleich der Mean-Variance, Mean-CVaR und Mean-Variance-CVaR Optimierung (letztere für die mittlere CVaR-Schranke).

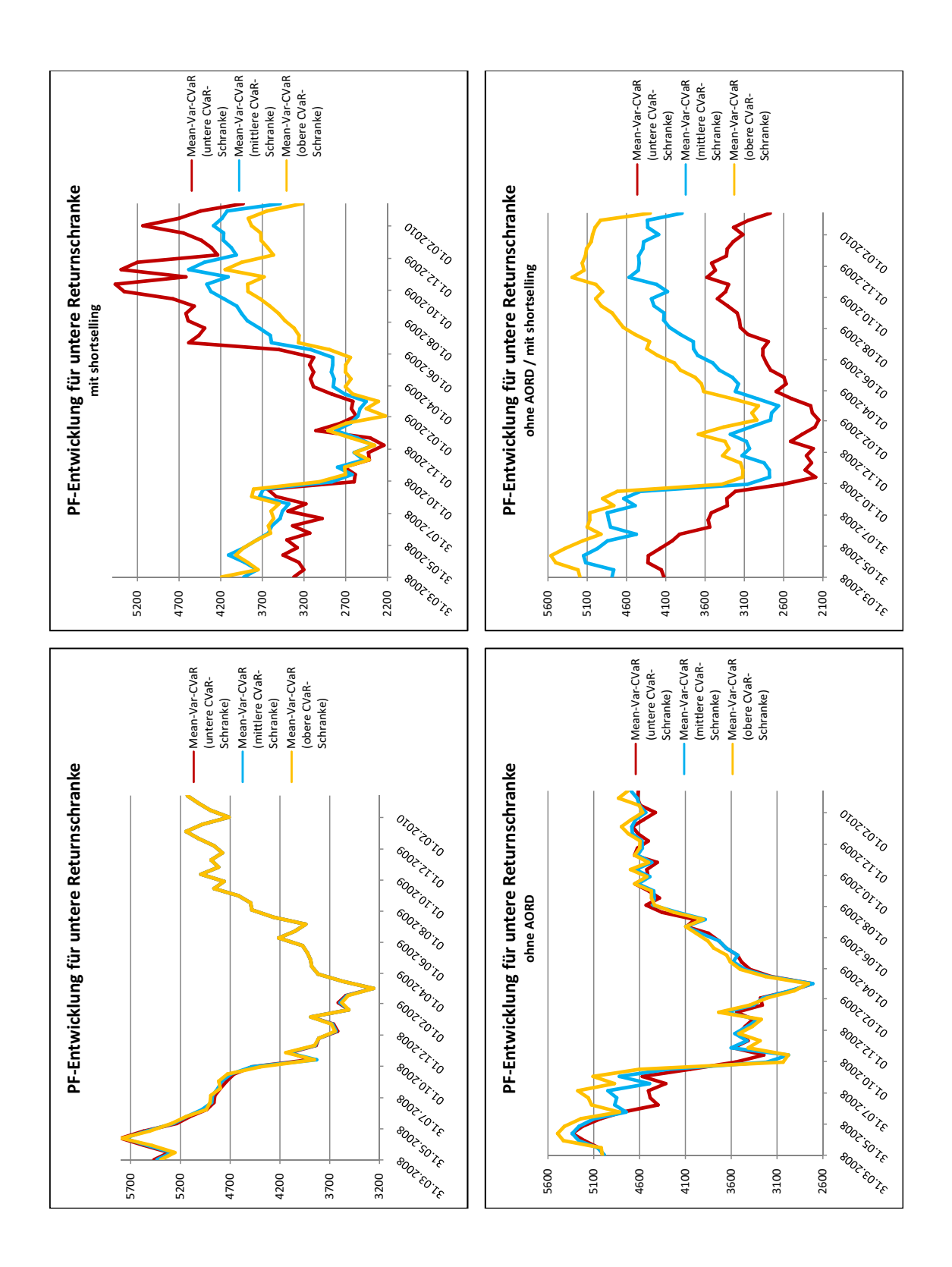

Abbildung 4.26: Entwicklung der realisierten Portfolios fur die untere Returnschranke. Ver- ¨ gleich der drei Mean-Variance-CVaR Optimierungen.

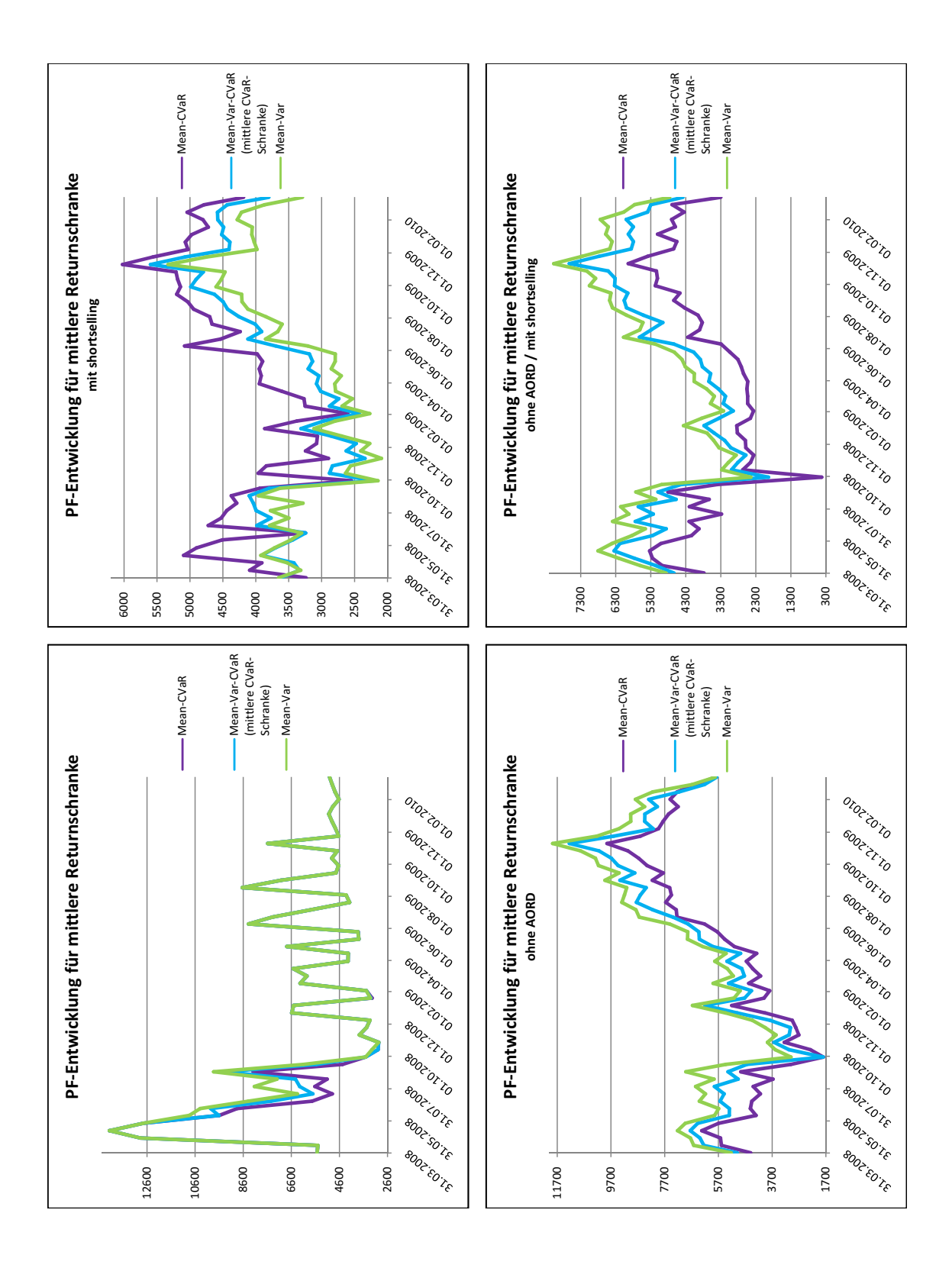

Abbildung 4.27: Entwicklung der realisierten Portfolios fur die mittlere Returnschranke. ¨ Vergleich der Mean-Variance, Mean-CVaR und Mean-Variance-CVaR Optimierung (letztere für die mittlere  $CVaR$ -Schranke).

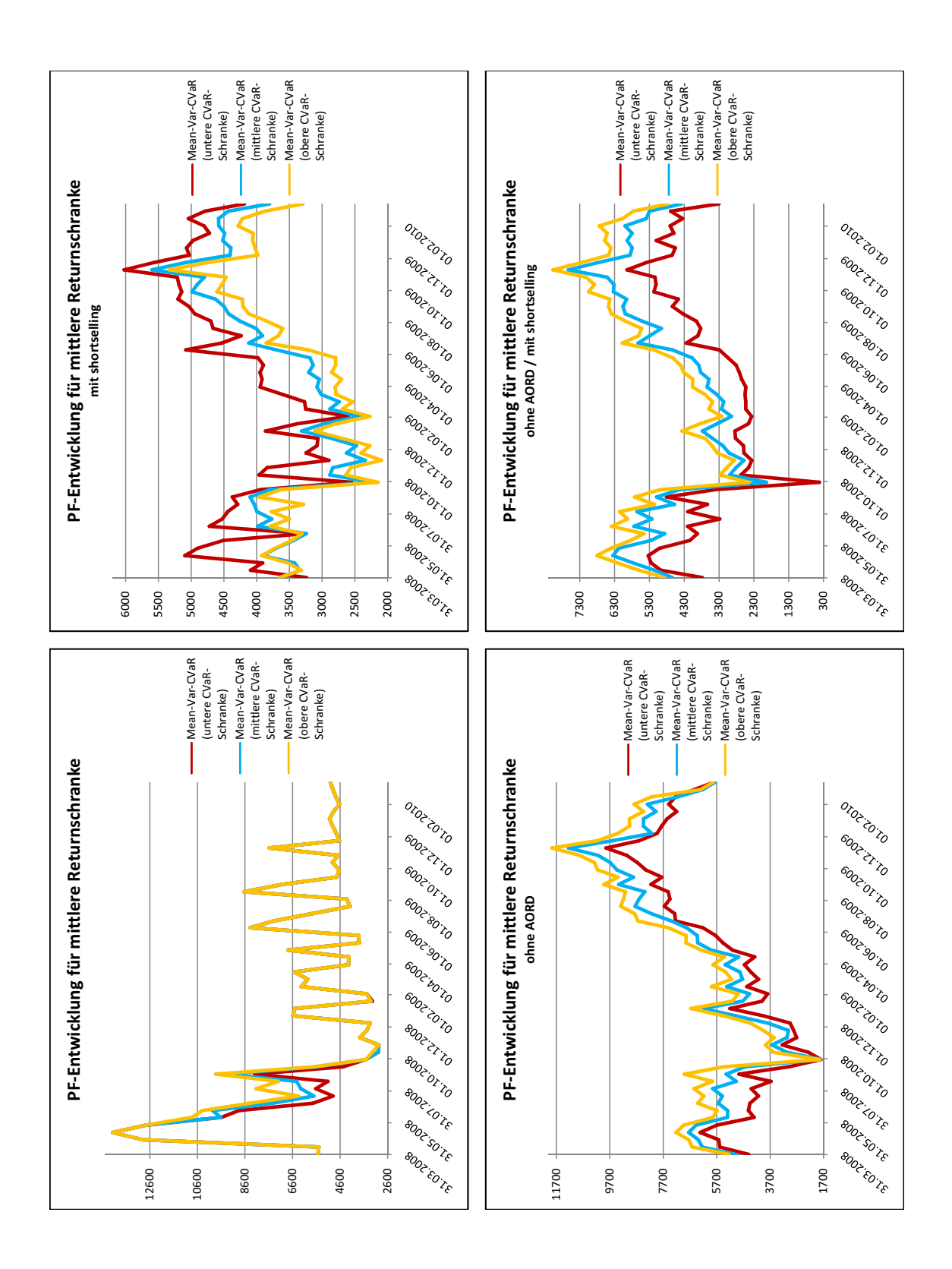

Abbildung 4.28: Entwicklung der realisierten Portfolios fur die mittlere Returnschranke. ¨ Vergleich der drei Mean-Variance-CVaR Optimierungen.

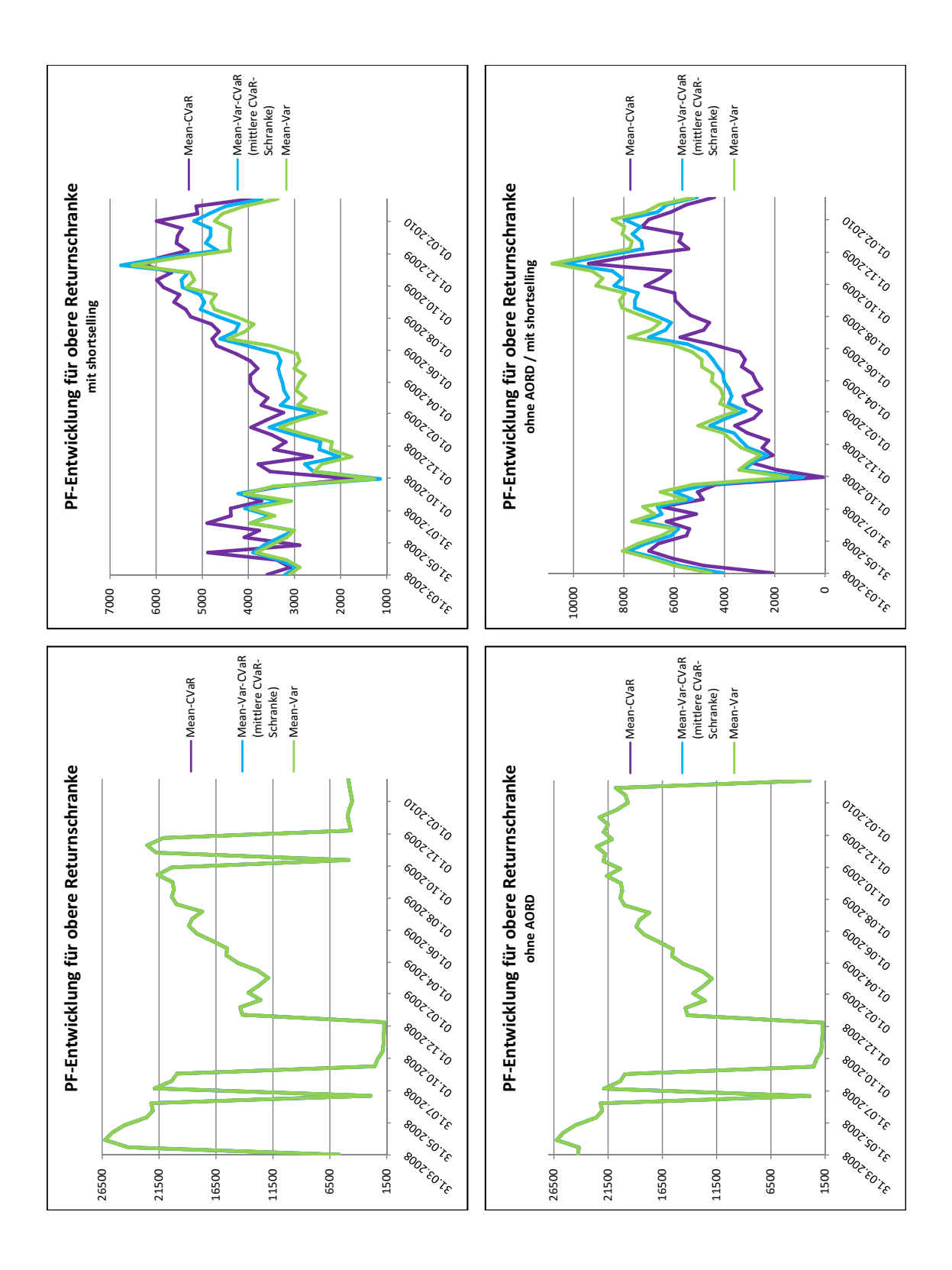

Abbildung 4.29: Entwicklung der realisierten Portfolios fur die obere Returnschranke. Ver- ¨ gleich der Mean-Variance, Mean-CVaR und Mean-Variance-CVaR Optimierung (letztere für die mittlere CVaR-Schranke).

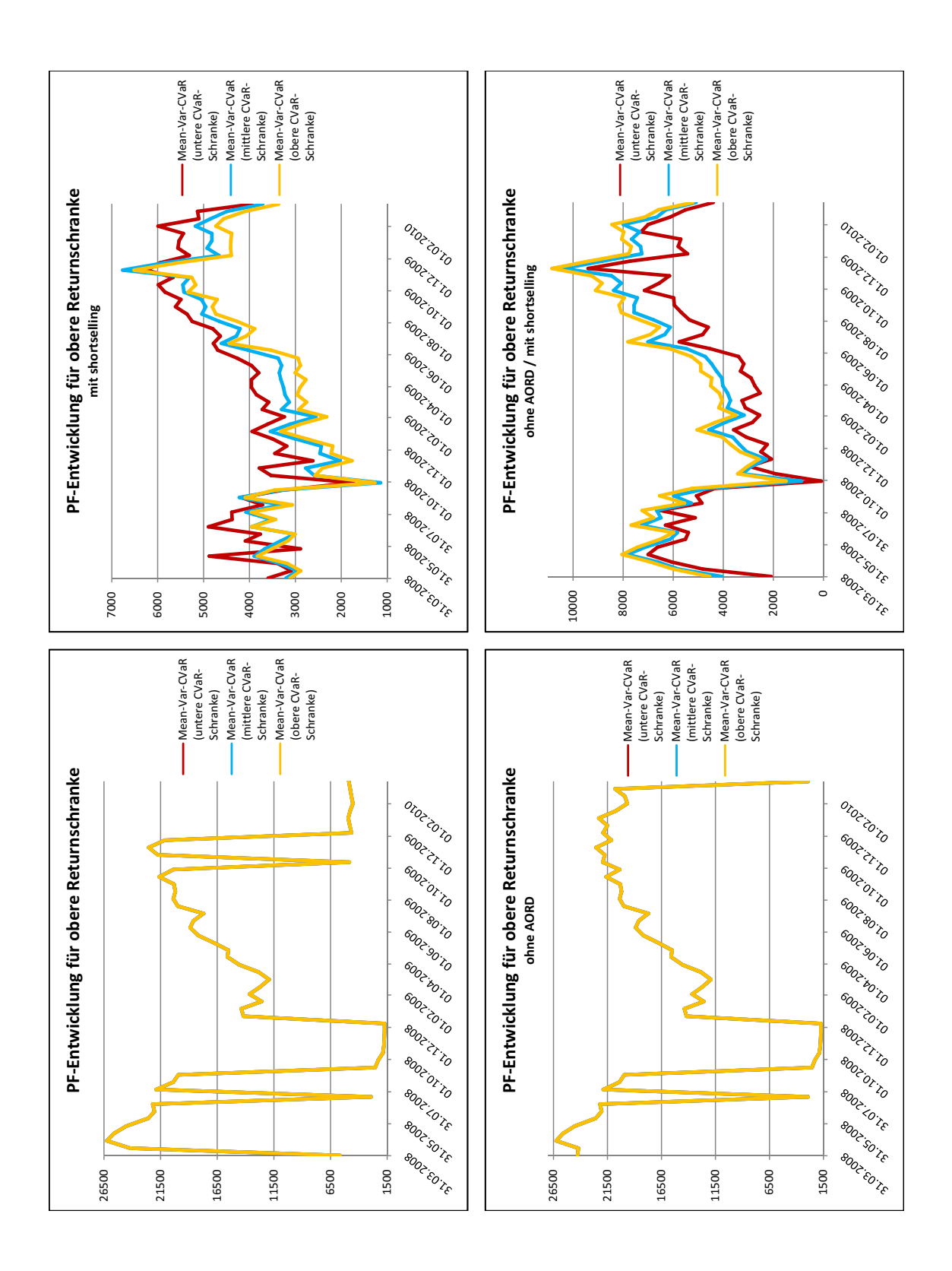

<span id="page-120-0"></span>Abbildung 4.30: Entwicklung der realisierten Portfolios für die obere Returnschranke. Vergleich der drei Mean-Variance-CVaR Optimierungen.

## 5 Rückblick und Ausblick

Das klassische Mean-Variance Optimierungsmodell nach H. Markowitz hat entscheidende Mängel, da es erstens oft nicht gut diversifizierte Portfolios generiert und zweitens bei heavy-tailed verteilten Daten das Risiko zu gering einschätzt (siehe Kapitel [1](#page-10-0) und [2\)](#page-46-0). Es wird daher nach einer Alternative für das Risikomaß Varianz gesucht. Zwei Möglichkeiten sind der Value at Risk (VaR) und der Conditional Value at Risk (CVaR) (siehe Kapitel [2\)](#page-46-0). Die Berechnung des VaR ist äußerst kompliziert und die Portfoliooptimierungsmodelle, die als Risikomaß den VaR heranziehen, sind nicht konvex (siehe Abschnitt [3.1\)](#page-54-0). Weiters ist der  $CVaR$  generell ein besseres Risikomaß als der VaR, da für die Verluste stets gilt

$$
CVaR_{\alpha}(X) = \mathbb{E}[X|X \ge VaR_{\alpha}(X)].
$$

Es macht daher Sinn, die Portfoliooptimierung bzgl. des Risikomaßes CVaR in Betracht zu ziehen. Durch einige Anpassungen der Minimierung des CVaR kann das Portfoliooptimierugnsmodell, welches den CVaR als Risikomaß heranzieht, leicht als konvexes Optimierungsprogramm implementiert werden (siehe Abschnitt [3.2\)](#page-56-0).

Nun stellt sich die Frage, ob eine Minimierung zweier Risikomaße nicht effizienter ist, als die Minimierung nur eines Risikomaßes. In Abschnitt [3.3](#page-62-0) wurde dieser Frage nachgegangen und ein quadratisches und konvexes Optimierungsproblem aufgestellt. Dieses Problem wurde anschließend mit dem klassichen Mean-Variance und dem neuen Mean-CVaR Modell anhand eines Portfolios bestehend aus 9 verschiedenen Indizes verglichen (siehe Kapitel [4\)](#page-72-0). Anhand von statistischen Analysen konnte die Erkenntnis gezogen werden, dass eine Optimierung mit den zwei Risikomaßen Varianz und CVaR gegenuber einer Optimierung ¨ mit nur einem Risikomaß bevorzugt wird, da in fast allen Simulationsszenarien eine bessere oder vergleichbare Performance der Portfolios erzielt wurde. Die Returns waren immer im Mittelfeld, ebenso die Varianz. Ist man also kein absolut risikoaverser Investor, aber auch nicht stark risikoaffin, so empfiehlt es sich ein Portfolio mit Hilfe der Mean-Variance-CVaR Optimierung zusammen zu stellen.

Das Mean-Variance Modell für die Optimierung mit nur 8 Indizes erzielt höhere Portfoliowerte als das Mean-CVaR Modell, hingegen liefert die Mean-CVaR Optimierung bei Berücksichtigung aller 9 Indizes die besseren Portfoliowerte als die Mean-Variance Optimierung (vgl. die Abb. [4.25](#page-115-0) - [4.30\)](#page-120-0). Mit Hilfe einer Untersuchung der Korrelationen aber auch der gemeinsamen Verteilungsfunktion der 8 bzw. 9 Indizes und deren oberen und unteren Tail-Abhängigkeiten könnte man Aufschluss über dieses Phänomen erhalten. Eine weitere Frage, deren Behandlung den Rahmen dieser Masterarbeit sprengen wurde, betrifft ¨ die Genauigkeit und das Fine-Tuning der Schätzer der erwarteten Returns und Kovarianzmatrizen, die in der Portfoliooptimierung verwendet wurden.

5 Ruckblick und Ausblick ¨

## 6 Literaturverzeichnis

- [1] P. Artzner et al.: Coherent Measures of Risk. Mathematical Finance 9, No. 3, pp. 203-228, 1999.
- $[2]$  Gerard Cornuejols, Reha Tütüncü: Optimization Methods in Finance. Cambridge University Press, 2007.
- [3] E. Dragoti-Cela: Risikotheorie und -management. Vorlesungsskriptum, Technische Universität Graz, 2009.
- [4] Frank J. Fabozzi et al.: Robust Portfolio Optimization and Management. John Wiley & Sons, Inc., Hoboken, New Jersey, 2007.
- [5] A.A. Gaivoronski, G. Pflug: Value-at-Risk in Portfolio Optimization: Properties and Computational Approach. Jornal of Risk 7, No. 2, pp. 1-31, 2004/2005.
- [6] M. Grant and S. Boyd: CVX: Matlab software for disciplined convex programming, version 1.21. [http://cvxr.com/cvx,](http://cvxr.com/cvx) April 2010.
- [7] M. Grant and S. Boyd: Graph implementations for nonsmooth convex programs, Recent Advances in Learning and Control (a tribute to M. Vidyasagar). Lecture Notes in Control and Information Sciences, pages 95-110, V. Blondel, S. Boyd, and H. Kimura (editors), Springer, 2008. http://stanford.edu/~boyd/graph\_dcp.html.
- [8] P. Krokhmal, J. Palmquist, S. Uryasev: Portfolio optimization with conditional value-at-risk objective and constraints. Journal of Risk 4, No. 2, pp. 43-68, 2001/2002.
- [9] A. McNeil, R. Frey, P. Embrechts: Quantitative Risk Management. Princeton University Press, Princeton and Oxford, 2005.
- [10] Detlef Mertens: Einige Bemerkungen zum Critical Line Algorithmus von Markowitz. 2nd Conference of the Swiss Society for Financial Market Research, April 9th 1999, St. Gallen.
- [11] A. Niedermayer, D. Niedermayer: Applying Markowitz's Critical Line Algorithm. Discussion Papers, Universität Bern, 2006.
- [12] R.T. Rockafellar, S. Uryasev: Optimization of Conditional Value-at-Risk. Journal of Risk 2, No. 3, pp. 21-41, 2000.
- [13] D. Roman, K.H. Darby-Dowman, G. Mitra: Mean-Risk Models Using Two Risk Measures: A Multi-Objective Approach. Quantitative Finance 7, No. 4, pp. 443-458, 2007.
- [14] Marc C. Steinbach: Markowitz Revisited: Mean-Variance Models in Financial Portfolio Analysis. Society for Industrial and Applied Mathematics, Review Vol. 42, No. 1, pp. 31-85, 2001.